# FOR TRADER.RU ЖУРНАЛ О БИРЖАХ

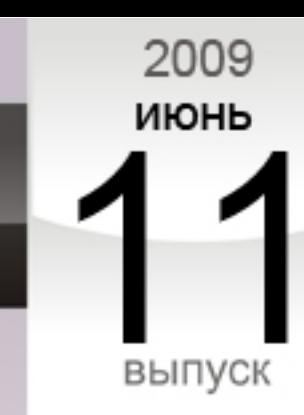

49

# ВАЛЮТА НОМЕРА:

# **ФУНТ СТЕРЛИНГОВ**

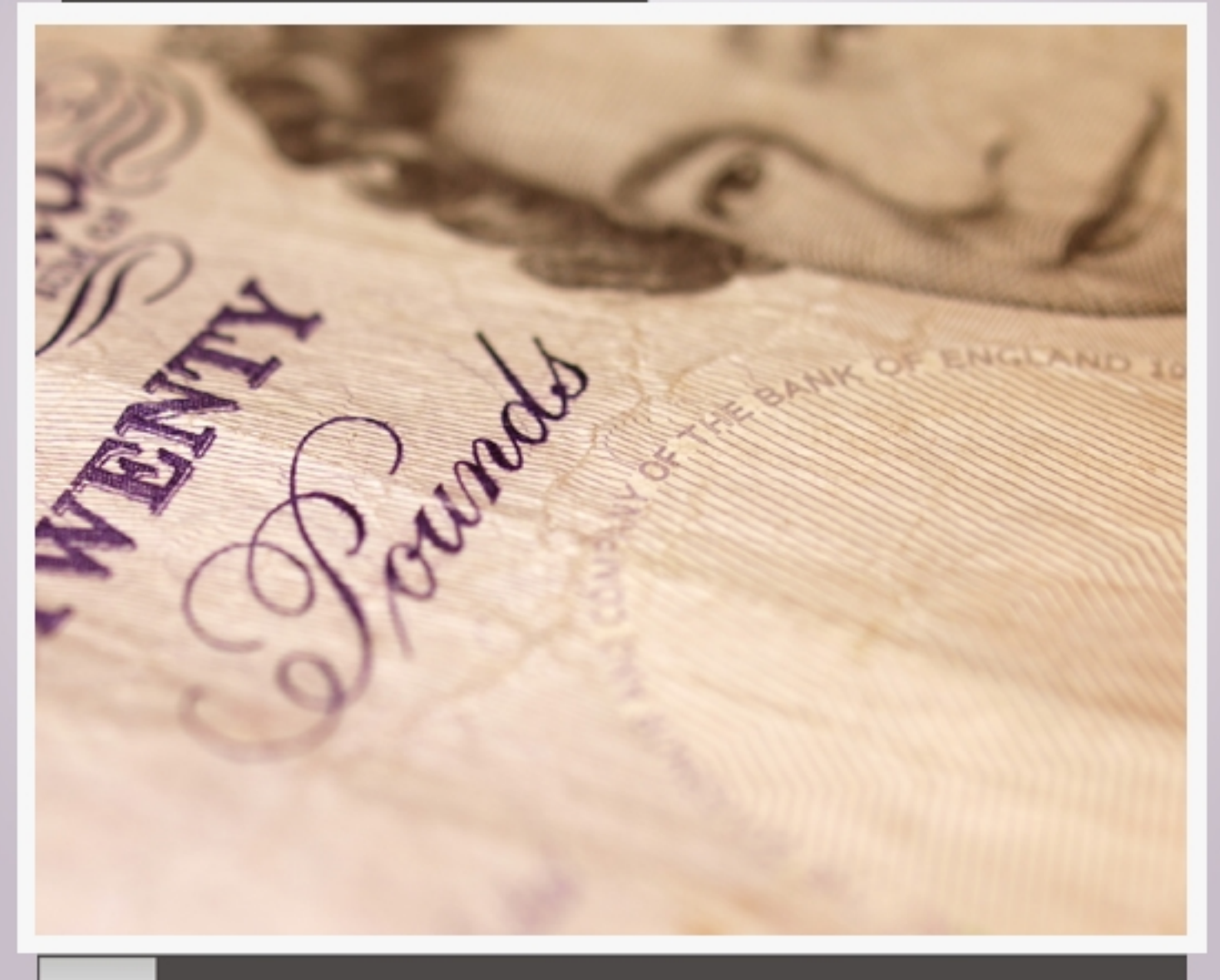

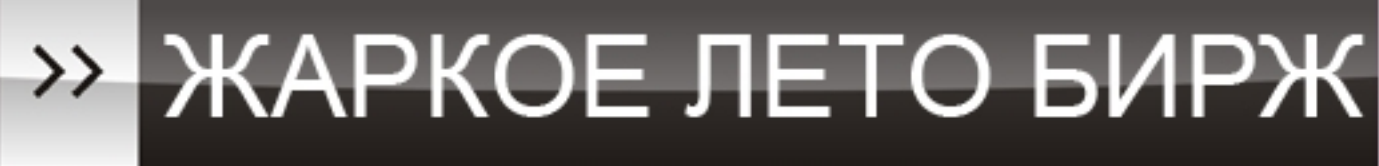

#### аналитический журнал для финансовых трейдеров www.fortrader.ru

# ОПТИМАЛЬНЫЕ УСЛОВИЯ ДЛЯ ТОРГОВЛИ НА FOREX!

Лучшие спреды на популярные валютные пары

Торговые сигналы от ведущих аналитиков TradingCentral

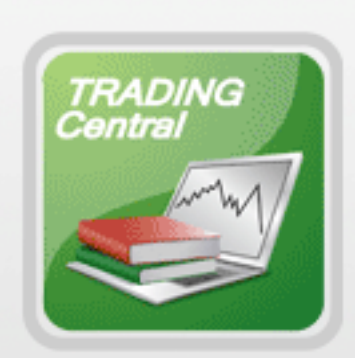

**EUR/USD** 

**EUR/GBP** 

**GBP/USD** 

**USD/JPY** 

Первый в России инвестиционный сервис ПАММ-счет

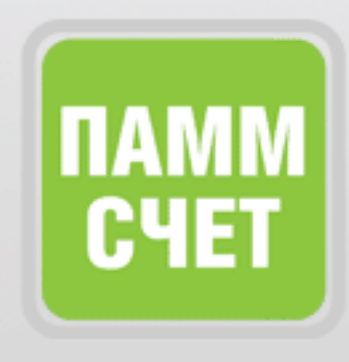

 $545E$ 

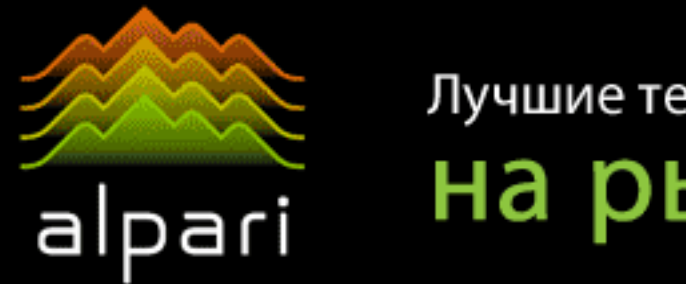

Лучшие технологии

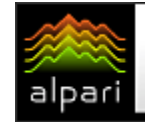

#### СОДЕРЖАНИЕ НОМЕРА

- 1. ПРОДОЛЖАЕМ РАЗВИВАТЬСЯ Слово редактора. [5 стр.]
- 2. ЖАРКОЕ ЛЕТО БИРЖ / БИРЖЕВАЯ АНАЛИТИКА / Валюта номера – фунт стерлингов. [7 стр.]

空¥,

#### 3. БРИТАНСКАЯ ЭКОНОМИКА: ВЫХОД ИЗ РЕЦЕССИИ ИЛИ ВТОРОЕ ДНО?

Рубрика – фундаментальный взгляд на рынок. Андрей Овчаров, аналитик компании Dealing City. [9 стр.]

- 4. КТО СИЛЬНЕЕ? Развитие бычьего и медвежьего настроения. Активность сторон для фунта стерлингов. [10 стр.]
- 5. ИЩЕМ ЛУЧШИЕ ПОДДЕРЖКИ И СОПРОТИВЛЕНИЯ Технический анализ рынка по фунту стерлингов. [11 стр.]
- 6. ИНСТРУМЕНТ НЕДЕЛИ Отчет о полученных результатах. Нефть и золото. [12 стр.]
- 7. THE UK: THE WORST IS OVER?

Доступно о важном с Александром Ковальчуком, ведущим аналитиком компании EXNESS. [14 стр.]

8. NO COMMENT

Графики и разметка: фунт стерлингов и его кроссы. [17 стр.]

- 9. РОССИЙСКИЙ ФОНДОВЫЙ РЫНОК Текущее положение: акции. Дмитрий Степанов, аналитик компании Broco. [21 стр.]
- 10. СВОДКИ С НЕФТЯНЫХ РЫНКОВ Текущее положение: нефть. Ростислав Прус, компания X-Trader Brokers. [23 стр.]
- 11. СЕКРЕТЫ МЕЖРЫНОЧНОГО АНАЛИЗА С независимым аналитиком Сергеем Некрасовым, ресурс TorexTrading. [25 стр.]
- 

Александром Купцикевичем, финансовым аналитиком компании FxPro. [30 стр.]

- 13. ЛЕТО 2009: ПРИЧИНЫ И ПОСЛЕДСТВИЯ Александром Купцикевичем, финансовым аналитиком компании FxPro. [32 стр.]
- 14. БАНКВОСКИЕ ВКЛАДЫ Рубрика – актуальные инвестиции. [35 стр.]

#### 15. ФЬЮЧЕРСЫ И ИХ ПРЕИМУЩЕСТВА

Александр Купцикевич, финансовым аналитиком компании FxPro. [37 стр.]

16. ПРЕИМУЩЕСТВА И НЕДОСТАТКИ ФУНДАМЕНТАЛЬНОГО И ТЕХНИЧЕСКОГО АНАЛИЗА / БИРЖЕВЫЕ КЛАССЫ /

Рубрика – биржа для новичков с Андреем Сенчиком. Лекция 1. [39 стр.]

17. КВАДРАТ ДЕВЯТИ

Рубрика - метод определения поддержек и сопротивлений с Сергеем Орешкиным. Лекция 1. [43 стр.]

12. ИНТЕРВЬЮ С... *12. ИНТЕРВЫ* С... *12. ИНТЕРВЫ* С... *15. Г* 

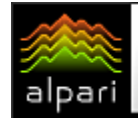

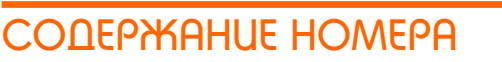

18. ЯПОНСКИЕ СВЕЧИ

Рубрика - свинг трейдинг на разворотах с Леонидом Карнауховым, компания IBCapital. Лекция 5. [45 стр.]

- 19. ПРАКТИЧЕСКИЙ УРОК НЕЙРОАНАЛИЗА Рубрика – нейроанализ рынка. Лекция 4. Александр Ozerman, независимый трейдер. [48 стр.]
- 20. РЕГУЛИРОВКА РЫНКА СТАНДАРТНЫХ КОНТРАКТОВ Рубрика - фондовые вырезки. Опционы и фьючерсы. Лекция 12. Тренер R.A., ресурс ATrainer. [52 стр.]
- 21. ИНСТРУМЕНТ «ПОДТЯЖКА ВВЕРХ» Рубрика – инструменты для трейдинга. Autograf 4. Лекция 7. Сергей Ковалев. [54 стр.]
- 22. ТОРГОВЫЕ СТРАТЕГИИ НА ОСНОВЕ МА

## Рубрика – Торговые стратегии месяца. [66 стр.] / БИРЖЕВОЕ ПРОГРАММИРОВАНИЕ /

ε¥.

23. ПРОБОЙ УТРЕННЕГО ФЛЕТА

Рубрика - В поисках успешной стратегии. Опыт 14. Игорь Герасько, независимый исследователь. [76 стр.]

24. СКРИПТЫ ПОМОЩНИКИ

Виктория Гремляцкая, независимый трейдер-программист ресурса mt-expert.org.ua [83 стр.]

25. ДИВЕРГЕНЦИЯ КАК ТОРГОВЫЙ ИНСТРУМЕНТ

**.**<br>Рубрика – анализ крови. ForTester. Экземпляр 9. Игорь Герасько, независимый исследователь. **[86 стр.]** 

26. БАНК АНГЛИИ / НА ЗАМЕТКУ /

Рубрика - банки и факты. История создания. Антон Хохлов, компания DealingCity. [92 стр.]

- 27. MONEY MANAGEMENT И ПРИБЫЛЬ НА FOREX Зарисовки о буднях трейдера от Ивана Тишанинова. Запись 7. [95 стр.]
- 28. МОШЕННИЧЕСТВА НА ФИНАНСОВЫХ РЫНКАХ Елена Кашина, аналитик компании FIBO. [96 стр.]
- 29. ДЕМО-СЧЕТ: ВЫ ЗА ИЛИ ПРОТИВ .<br>Рубрика – психология трейдинга. О своих наблюдениях рассказывает Кристина Калинина. [100 стр.]
- 30. КОД ЭЛЛИОТТА Рубрика – Библиотека трейдера. Роман Каплин. [102 стр.]

--

Заявление об ограничении ответственности: Информация и мнения, выраженные в аналитических обзорах журнала, носят исключительно информационный характер и не представляют собой оферту или коммерческое предложение в отношении покупки или продажи. Мнения и информация, содержащиеся в настоящем номере, могут быть изменены без предварительного уведомления читателя. Все аналитические обзоры были подготовлены без учета инвестиционных задач, финансового положения и потребностей конкретного слушателя. Журнал ForTrader.ru не гарантирует точность и полноту информации, содержащейся в настоящем обзоре, даже если она была получена из достоверных источников и считается надежной и достоверной. Кроме того, журнал ForTrader.ru не несет никакой ответственности за любые прямые или косвенные потери в результате любого использования любым лицом информации и мнений, содержащихся в предлагаемых обзорах.

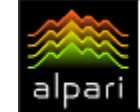

#### СЛОВО РЕДАКТОРА

 [Юлия FT](http://www.fxnow.ru/profile.php?user=Yulia) web: fortrader.ru e-mail: letters@fortrader.ru

# ПРОДОЛЖАЕМ РАЗВИВАТЬСЯ

Вот и подошло время нового номера нашего журнала. За прошедший месяц многие нас спрашивали, зачем мы в очередной раз отошли от своих устоев и сделали номер ежемесячным. Признаюсь, мне тоже было немного боязно, а вдруг мы не сумеем сделать то, что обещали читателям – расширить тематику и увеличить объемы номера так, чтобы было интересно читать номер и тестировать идеи вплоть до нового выпуска. К счастью, все задуманное сбылось, и я надеюсь, вы, уважаемый читатель, оцените по достоинству не только полюбившиеся вам рубрики, но и наши новинки.

Не секрет, что многие наши читатели являются поклонниками одной или нескольких рубрик, выпуская из вида не менее любопытные статьи других авторов на схожие темы. Специально для них мы разделили номер на пять основных частей «Биржевая аналитика», «Биржевые классы», «Биржевое программирование», «На заметку» и «Биржевой взгляд». Следуя тематике названия, вы не пропустите интересующую вас статью. Тем не менее, мы советуем заглянуть во все части, и познакомиться со всеми новинками месяца.

«Биржевой взгляд» будет полезен тем, кому интересно узнать о причинах текущих рывков на финансовых рынках, кто хочет познакомиться с мнениями специалистов о преимуществах альтернативных рынков и возможностях инвестиций в России.

«Биржевые классы» порадует практической статьей по нейросетевому анализу, расскажет о регулировке рынков стандартных контрактов в РФ, а также познакомит с продолжением торговой стратегии Свинг-трейдинг на разворотах. Кроме того, мы подготовили новую рубрику для новичков валютного рынка, решив, что начинать лучше с профессионалами, а поклонники трудов Ганна познакомятся с началом стратегии девяти квадратов.

«Биржевое программирование» как обычно расскажет вам о поисках успешной стратегии с Игорем Герасько (на этот раз ищем в утреннем флете), а также тестирует эксперта на дивергенции в рубрике «Анализ крови». Стратегий месяца на этот раз у нас три, в основе всех трех лежат скользящие средние, посмотрим, какой фильтр станет самым лучшим для подобных сигналов. Ну и конечно новинка, рубрика «Скрипты-помощники» для тех, кто предпочитает торговать вручную, но иногда использует полезные утилиты для монотонной работы.

«На заметку» в этот раз у нас «Код Эллиотта», Money Management, Банк Англии и его устройство и немного психологии. Кроме того вам интересно будет познакомиться со статьей «Мошенничества на финансовых рынках» - немного реалий сегодняшнего дня.

Темой же 49 номера, а вместе с тем аналитической части журнала, стал фунт стерлингов, рост последних недель которого, а также внутриполитические события в Англии привлекает внимание всех инвесторов. Неужели практически похороненный под грудой кризисных проблем британец найдет новую жизнь? Читаем…

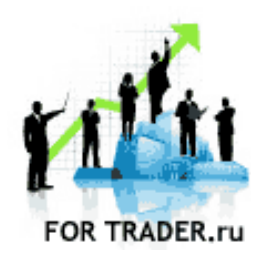

ForTrader – первый бесплатный аналитический журнал, представляющий команду независимых трейдеров. Мы предлагаем вам увидеть Forex со всех сторон,<br>оценить текущую текущую ситуацию, используя обзоры и прогнозы специалистов на основе профессиональных торговых инструментов и тактик.

Мы приглашаем аналитиков и частных трейдеров валютного и фондового рынков к участию в нашем проекте. Если вы талантливы или вам есть, что рассказать нашим читателям, пишите нам по адресу [letters@fortrader.ru](mailto:letters@fortrader.ru) . Мы будем рады плодотворному сотрудничеству.

Валюта след. номера австралийский доллар.

Дата публикации – 13.07.09 г

# БИРЖЕВЫЕ ПРОГНОЗЫ

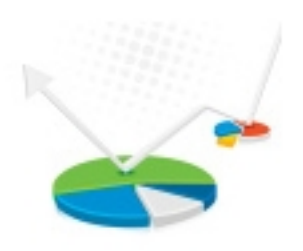

#### БИРЖЕВАЯ АНАЛИТИКА

форекс (forex) | фондовый рынок | сырье межрыночный анализ | расстановка сил

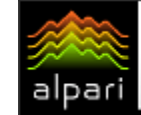

Журнал ForTrader.ru web: fortrader.ru e-mail: letters@fortrader.ru

 $E$   $\neq$   $\frac{1}{2}$ 

## ФУНТ СТЕРЛИНГОВ: ЖАРКОЕ ЛЕТО БИРЖ

2009 год, как, <sup>в</sup> общем-то, был <sup>и</sup> 2008, становится для рынков годом неожиданных событий <sup>и</sup> спорных решений. Начиная <sup>с</sup> неоправданных решений со стороны ФРС <sup>и</sup> ЕЦБ по наращиванию процентных ставок прошлым летом, продолжая феноменальным ростом сырьевых площадок <sup>и</sup> как следствие закрытием ряда крупных предприятий <sup>и</sup> свертыванием грандиозных проектов, заканчивая сильнейшим падением практически всех отраслей как крупных, так и развивающихся держав, мы наблюдали, как мировые проблемы накапливаются на подобие снежного кома. Еще совсем недавно размах кризисной ситуации пугал инвесторов, потом мы привыкли к плохим новостям и стали относиться к ним, как к должному, практически не реагируя на происходящее. Теперь же желание быстрее справиться <sup>с</sup> уже изрядно поднадоевшей финансовой преградой рождает на биржах армию оптимистов, стремящихся «разогнать» застоявшиеся котировки, образовав для себя комфортные инструменты для инвестирования.

И хотя лето - привычное для нас время отпусков и каникул, многие инвесторы, скорее всего, предпочтут остаться дома или прихватить работу на море. Изрядно устав от неопределенности на биржевых площадках, а также нервных переживаний от скопившихся неработающих активов, многие с удовольствием окунаются в новые проекты, подталкиваемые приходящими данными о положительной динамике в основных отраслях и сферах экономической деятельности крупных стран, а также росту на высокорисковых рынках. Все ждут, что снежный ком кризисных проблем все-таки начнет стаивать под палящими лучами жаркого летнего солнца (или с помощью горелок от ЦБ и спекулянтов). Осталось задумать, что же мы будем делать с тем количеством «воды», в которую этот ком превратиться.

Тем не менее, сейчас талая вода (читай – влитые в экономику миллиарды Центральными Банками) в купе с жарким летним солнцем дает первые ростки на плодородной земле подопрелых инвесторов.

Активный рост сырьевых и фондовых площадок бьет все рекорды, вопреки ожиданиям и прогнозам. Казалось бы, чему радоваться: только финансовый сектор показывает отменные результаты, а в реальном все обстоит куда хуже: безработица растет практически во всех странах, не менее плачевна ситуация в промышленных секторах, что влечет продолжение серий банкротств. Инфляция остается на низких уровнях, недвижимость все такая же дорогая, банки чувствую потребность в дополнительных денежных средствах. Конечно, нет правил без исключения и эти показатели кое-где улучшаются, однако надолго ли это все, учитывая, что цены на нефть уже превысили прогнозы и свою равновесную точку?

Очевидно, что залитые в экономики бюджеты так и не возымели необходимого результата, а лишь закрыли видимые финансовые дыры в банках и компаниях, пользующихся протекцией, и создали впечатление восстановления экономик. По

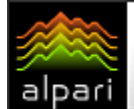

сути же мы получили с вами огромную не приложенную ни к чему и не подкрепленную ничем ликвидность (до кредитов дело практически не дошло – кому захочется кредитовать еле живые компании), а также сильно упавшие фондовые рынки. Далее движения денежных потоков понятны – из банков на фондовые площадки, где по закону спрос рождает предложение и с каждым днем все дороже. Ну а следом радоваться начинают и на нефтяном рынке, если можно покупать высокорисковые акции, так почему же не «поднять» такую же нефть? Выходит, что вырастили мы только сорняки…

Тем не менее, не для всех стран подобное положение вещей будет отрицательным. В первую очередь это конечно касается сырьевых держав: России, Канады и др. Резкий рост цен на нефть дает им фору в виде дополнительных средств в копилку гос. бюджета. К ним же относятся и те, кто строит свой бюджет в том числе и на финансовых институтах, как например Англия. Кризис недоверия к банкам кажется почти завершившимся, а летние месяцы – дополнительное подспорье для потребительской активности. Инфляция в Великобритании показывает небольшое укрепление, а политические преобразования явно идут навстречу мелкому и среднему бизнесу. Кроме того, рынок жилья также показывает положительный настрой. Все это в совокупности обращает внимание инвесторов на Туманный Альбион, бывший некогда практически финансовым изгоем.

 $E \nless 3$ 

Тем не менее, опасность потерь все еще велика. Перетекание бесплатной ликвидности на рынках может сыграть злую шутку с инвесторами, которые не смогут оценить реального положения дел. Если мы будем видеть продолжение спекулятивного роста цен на нефть и высокодоходные активы, а при этом армии безработных будут пополняться, а производственные компании страдать от отсутствия заказов и покупок, то даже текущих бесплатных миллионов может не хватить – розданные сейчас на радостях кредиты будут снова переноситься в раздел невозвратов, а мир опять окажется у разбитого корыта, причем разбитого вдребезги.

Поэтому основное внимание при долгосрочной работе с фунтом стерлингов (как впрочем, и с любым другим инструментом сейчас) необходимо уделять не показателям финансовых секторов, а отчетам компаний, безработице, уровню потребления и помощи бизнесу. Палки в колеса может ставить дорожающая нефть, а также невольно забытый в оптимистичной гонке доллар, который все еще грозиться повышением ставок, и чьи казначейские облигации все еще дорогого стоят.

FT#

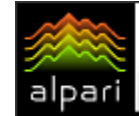

Андрей Овчаров аналитический отдел компании Dealing City web: dealingcity.ru

 $E \nless \mathcal{L}$ 

#### Британская экономика: выход из рецессии или второе дно?

Первый ежемесячный прирост промышленного производства с начала 2008 года на фоне других некоторых данных поднимает вопрос о начале восстановления британской экономики. Экономисты, даже пессимистично настроенные, начинают пересматривать свои предыдущие прогнозы.

Управление национальной статистики Великобритании сообщило, что в обрабатывающем секторе производители увеличили производство на 0,2% в марте и апреле. В целом промышленное производство, в том числе энергии, выросло на 0,3% при прогнозе -0,1%.

Эти цифры свидетельствуют о том, что процесс исчерпания запасов товаров близок к завершению. После снижения объемов готовых товаров производители увеличили производство. Слабость фунта, наблюдавшаяся в конце прошлого года, также оказала помощь производителям.

Строительный сектор показал позитивную динамику, отметившись серьезно подросшим индексом PMI в секторе - с 38,1 до 45,9, отражая возможное замедление темпа падения после минимума в феврале 27,8. Также подрос индекс в секторе услуг с 48,7 до 51,7 и в производственном секторе - с 42,9 до 45,4.

С рынка жилья также пришли хорошие новости - баланс цен на жилье в мае составил -44,1% после -59,9% в апреле. Апрельский индекс цен на дома также прибавил оптимизма. Растет второй месяц подряд индекс потребительской уверенности Nationwide.

После обнадеживающих признаков по индексу деловой активности в сферах услуг и строительства, а также более позитивных сигналов от рынка жилья, последние данные по производству усиливают ощущение, что британское экономика находится на переломе (и вообще, последние публикуемые данные в подавляющем своем большинстве выходили с превышением прогнозных показателей). Что остается весьма неопределенным, так это скорость траектории восстановления.

Национальный институт экономических и социальных исследований (NIESR) считает, что дно депрессии уже было пройдено в марте. На основе этого в Институте предполагают, что данные по промышленному производству во втором квартале окажутся значительно лучше по сравнению с первым кварталом, который показал снижение на 1,9%. Разговор идет о том, что худшее, скорее всего, уже позади.

Определенные признаки восстановления появляются. Но сейчас, даже в большей степени, чем обычно, следует всетаки быть более сдержанным в оценках перспектив. Если во втором квартале промышленное производство покажет незначительное падение или даже слабый рост, то ситуацию лучше всего будет описать с помощью характеристики «flat» – экономика будет двигаться около своего дна.

Во всяком случае, прогнозирование ситуацию в британской экономике до конца этого года и в начале 2010 года - дело достаточно трудное. Монитор розничных продаж BRC оказался довольно слабым, рост цен на энергоносители ускорил потребительские ожидания относительно инфляции в следующие 12 месяцев с 2,1% до 2,4%. Снижавшийся в феврале-марте дефицит торгового баланса в апреле снова вырос, а если учитывать майские котировки фунта, то дефицит за май, наверное, снова подрастет.

Если придерживаться варианта Vрецессии, то тогда появляющиеся данные говорят, что британская экономика начинает отходить от своего дна. При W-рецессии придется ждать еще одного дна для полноценного восстановления. Но, скорее всего, пока можно говорить о L-варианте.

Пробуждающийся оптимизм на мировых рынках позволяет говорить, что по итогам года ситуация может оказаться не такой уж и плохой, какой она прогнозировалась ранее. Большинство экспертов считают, что прогноз о снижении британской экономики в этом году на 3,5% с последующим восстановлением к концу года может оказаться достаточно правдоподобным.

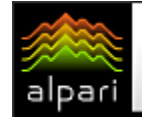

 $E$  ¥  $\text{\$}$ 

## КТО СИЛЬНЕЕ: АКТИВНОСТЬ БЫКОВ И МЕДВЕДЕЙ

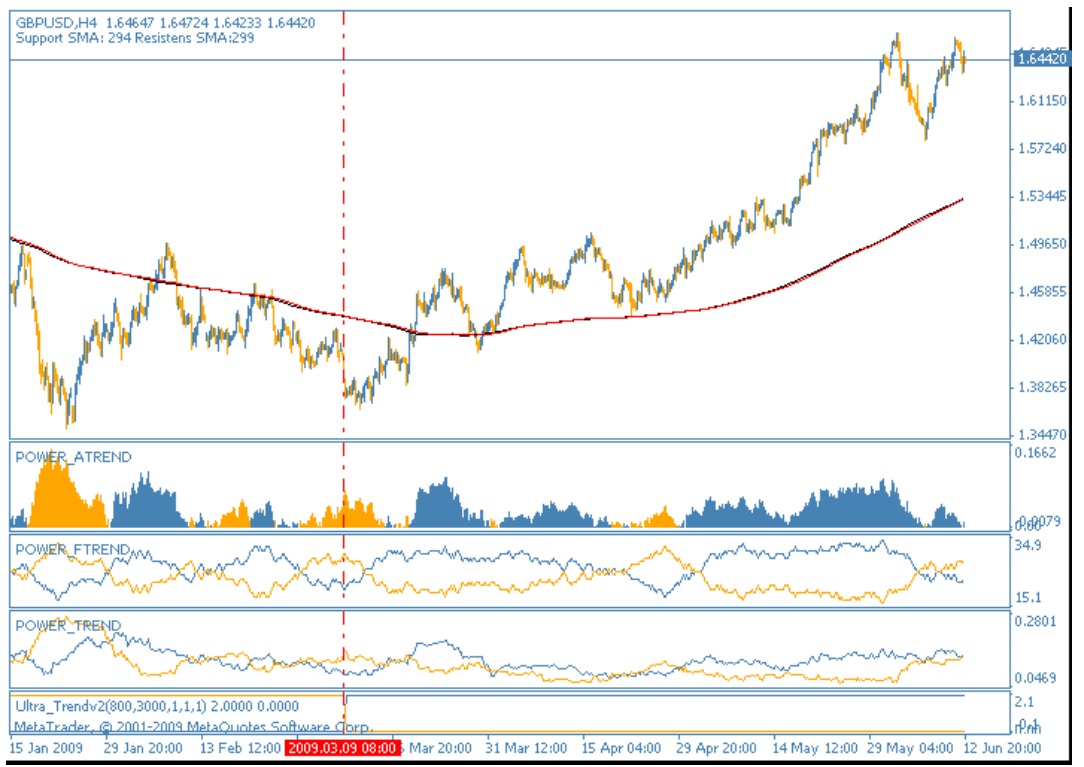

Рис. 1. Текущая ситуация с фунтом стерлингов. 4-хчасовой график.

Как видим на рисунке 1, ситуация в паре GBPUSD остается достаточно зыбкой. С одной стороны явно прослеживается сильнейшее восходящее движение аж с 3 марта, откровенная направленность скользящих средних вверх, а также поддержка быков фунта со стороны осциллятора. С другой же стороны, резкое нисходящее движение последних дней явно не отыграло даже трети up-тренда, гистограмма «притихла» у нулевых отметок, хотя и в бычьем цвете, а индикаторы силы явно указывают на то, что если медведи и не превосходят рогатых, то находятся с ними наравне по силе точно. На продолжение нисходящего движения указывает и отскок от уровня сопротивления. Поэтому технически определить, кто сейчас лидирует – быки или медведи, очень затруднительно.

Мы рекомендуем занять выжидательную позицию, отслеживать мировой новостной фон. Вам необходимо будет сосредоточить свое внимание на новостях о долларе США (так как он все еще остается одним из законодателей рынка), а также на сводках с фондовых площадок, говорящих об рисковой активности инвесторов. Если желание рисковать у инвесторов будет расти или хотя бы оставаться на текущем уровне, рекомендуем покупки сразу после пробития сопротивления и закрепления цены выше него.

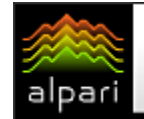

 $E \nless 1$ 

# ПОДДЕРЖКИ И СОПРОТИВЛЕНИЯ ДЛЯ ФУНТА

Давайте посмотрим, какие ориентиры расставляет для нас текущий рынок фунта.

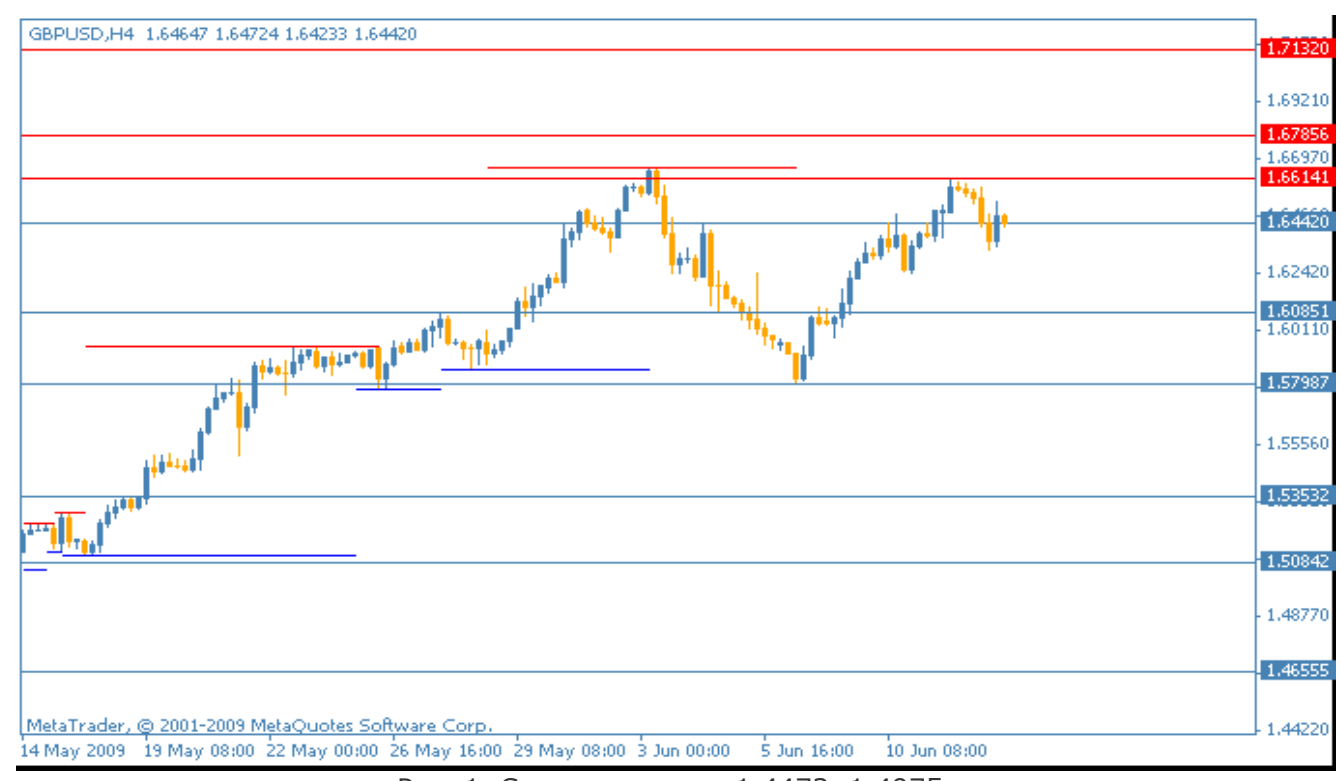

#### Рис. 1. Сопротивления: 1.4473, 1.4975; Поддержки: 1.3790.

На четырехчасовом графике движение пары GBPUSD выглядит вполне четко. Сразу после падения инструмента практически на 5 фигур на фоне политической нестабильности в Великобритании, фунт снова начинает набирать обороты. В течение последней недели были восстановлены все потерянные пункты, однако пробить сопротивление на уровне 1,6614 британцу так и не удалось. Очевидно, что в пятницу таких героических поступков никто делать не осмелился, предчувствуя активное закрытие длинных позиций на выходные, поэтому все самое интересное и с большой вероятностью судьбоносное будет в понедельник 15 июня. Если быки GBPUSD сумеют преодолеть указанное сопротивления (а вполне вероятно, что они это сделают с помощью гепа), то восходящее движение будет оставаться актуальным еще некоторое время. С другой же стороны, шаткое положение и все-таки заметная перекупленность британца может оставить его в текущем канале, продолжив «шатания» между 1,66 и 1,58. Поэтому следим за активностью инвесторов и целостностью уровней.

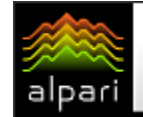

 $E$   $\overrightarrow{A}$ 

# ИТОГИ ПРОШЛОГО НОМЕРА: ЗОЛОТО И НЕФТЬ

В прошлом номере мы определяли лучшие сопротивления <sup>и</sup> поддержки для сырьевых инструментов: золота <sup>и</sup> нефти. Посмотрим, что изменилось <sup>с</sup> момента выхода номера, <sup>и</sup> как отработали выставленные нами поддержки и сопротивления.

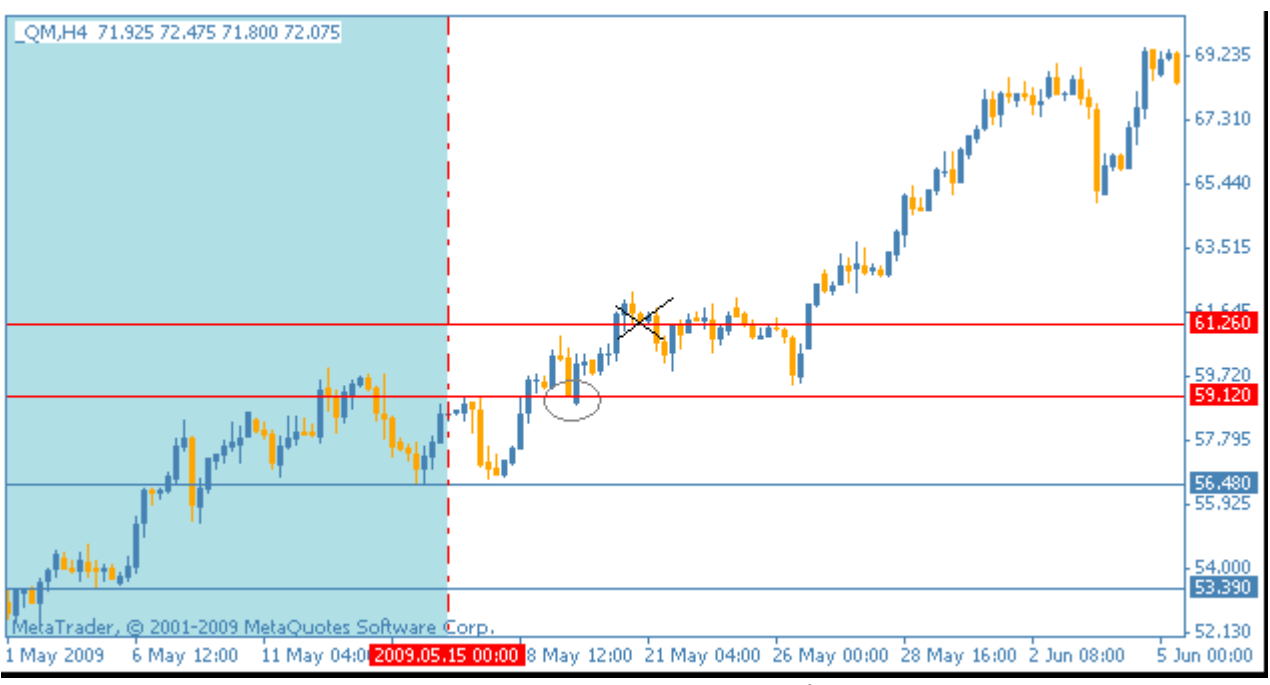

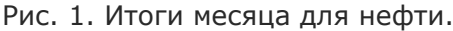

Фигура «голова и плечи», о которой мы упоминали в прошлом номере, рассказывая о нефти, действительно не дала своего продолжения, а преобразовалась в разворотную «W». Как мы и предполагали, поддержка 56,48 сработала уверенно, и курс «черного золота» вернулся в границы отмеченного бокового канала. Все бы шло своим чередом и нефть двигалась в узком диапазоне, если бы не фундаментальные факторы, которые внесли свои коррективы в техническую картину.

Начало лета 2009 года чем-то напоминает прошлогоднее ралли сырьевых ресурсов. Опять мы видим резкий,

неподкрепленное экономически рост цен на нефть и золото, который фактически является последствием спекулятивных действий инвесторов, ожидающих быстрого восстановления экономик крупных держав после кризисного застоя, а вместе с тем и роста процентных ставок, наилучшим индикатором которых, как известно, является нефть.

Что ж, пока мы движемся в восходящем тренде, без четких уровней поддержки и сопротивления – опираться на прошлогодние опасно, а актуальных в настоящее время мы пока не успели образовать.

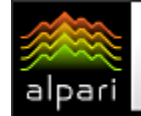

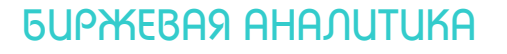

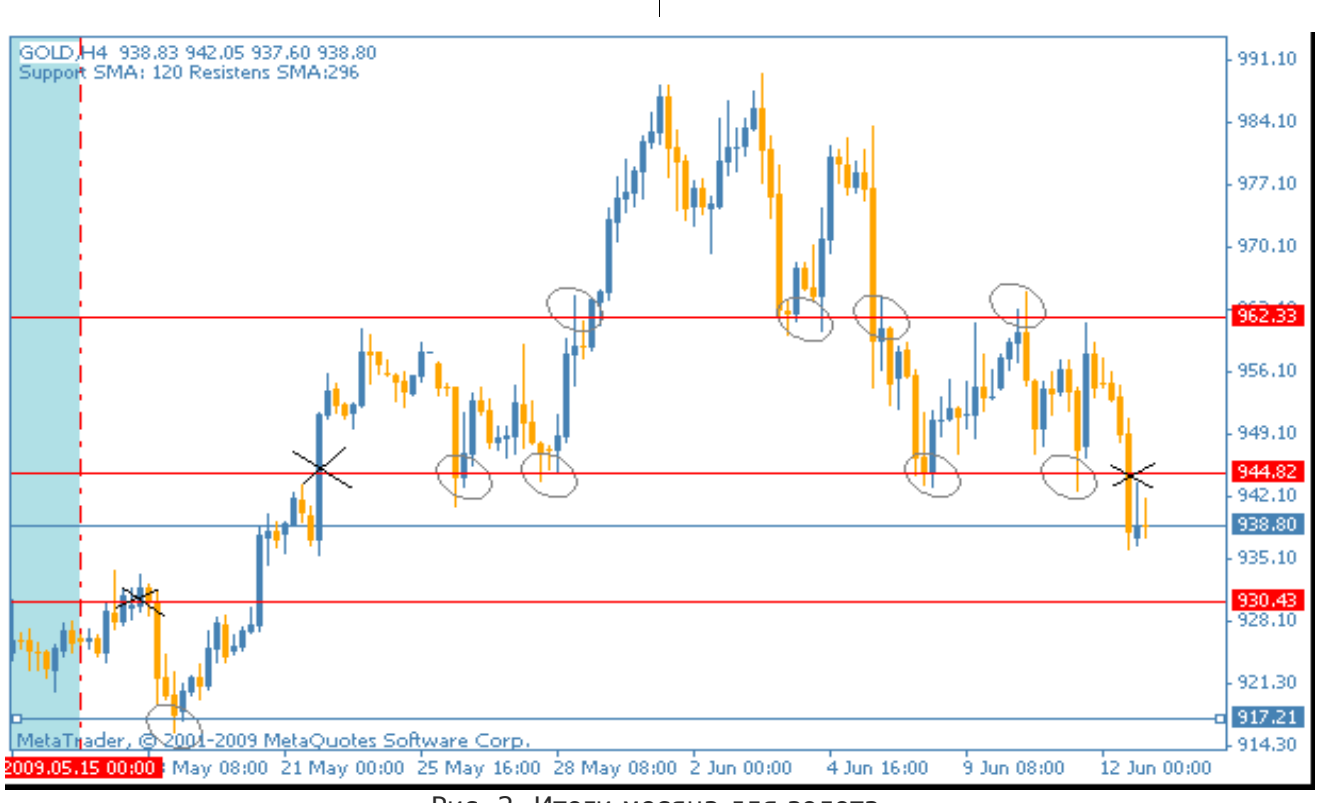

Рис. 2. Итоги месяца для золота.

Не ошиблись мы с прогнозом и для золота. Как видим на рисунке 2, восходящее движение для данного сырьевого инструмента продолжило свое активное развитие и практически достигло отметки в 1000 долларов за тройную унцию. Тем не менее, активность инвесторов в первых днях лета на фондовых биржах, а также на рынках высокорисковых активов заставила металл «отрисовать» на графике отчетливые «Голову и плечи». При этом очень четко были отработаны выставленные нами уровни 944,82 и 962,33 – как видим, цена тестировала их не единожды, и из сильных сопротивлений, они превращались в сильные поддержки. Последней была пробита 944,82 сильной нисходящей свечой в пятницу. На рынке сейчас явно ощущаются все те же оптимистичные настроения, поэтому вероятнее всего золото продолжит падение, теряя свою привлекательность в качестве инструмента-убежища. Поэтому продажи от текущих уровней к отметке 930,43, а далее и к 917,21 будут сейчас вполне уместны. Но в качестве собственной защиты не забывайте пользоваться стоп-приказами – риск – состояние нервное, все может измениться в один момент.

# alpari

Оптимальные условия для торговли на FOREX

#### БИРЖЕВАЯ АНАЛИТИКА

Александр Ковальчук ведущий аналитик компании «EXNESS» web: exness.ru

 $E \times S$ 

#### THE UK: THE WORST IS OVER? (В фокусе кризис: доступно о важном)

Великобритания уже почти два года находится в финансовом кризисе, размах которого перекинулся практически на весь мир. Он обрушился на экономику страны в августе 2007 и продолжается по сегодняшний день. В последнее время опубликованные макроэкономические данные позволяют утверждать, что темпы мирового финансового кризиса замедлились, стали умеренными. К тому же слышны голоса тех, кто заявляет о том, что дно кризиса уже позади. Таких немало и в Великобритании.

 В мае Банк Англии принял решение о вливании в экономику Великобритании дополнительных 50 миллиардов фунтов стерлингов (75,3 миллиардов долларов), которые страна получит в рамках программы по выкупу ценных бумаг и корпоративных облигаций. Кроме того, Банк Англии оставил без изменения базовую ставку на уровне 0,5 процента. Последний раз она была понижена 5 марта 2009 года на 50 базисных пунктов до минимального за всю историю существования Банка Англии уровня, что позволит «влить» дополнительные средства в производство, а также подстегнуть рынок кредитования. Причиной же понижения ставки стал глобальный финансовый кризис, а также дефицит ликвидности в банковской системе страны. Вместе с тем деловая общественность Великобритании ожидала еще больших вливаний, поскольку ранее министерство финансов обронило фразу о возможности увеличения объемов предоставляемых Банком Англии кредитов до 150 млрд. фунтов стерлингов. В объяснении ЦБ о меньшем, чем ожидалось вливании средств, говорится, что «мировая экономика остается в состоянии глубокой рецессии», однако «исследования, проведенные дома и за рубежом, демонстрируют обнадеживающие признаки того, что темпы экономического спада становятся умереннее».

Тем временем экономика Великобритании продолжает находиться в зоне рецессии, куда она вошла после падения ВВП в течение двух кварталов

подряд в конце 2008 года. Объем валового внутреннего продукта Великобритании в I квартале 2009 года снизился на 1,9%, что является рекордным квартальным падением британской экономики за последние 30 лет. Больше других отраслей в I квартале 2009 года пострадал производственный сектор, где падение ВВП составило 5,3%. В сфере услуг снижение показателя составило 1,2%, в строительстве — 2,4%. Согласно прогнозам Казначейства (Министерства финансов) Соединенного Королевства, по итогам 2009 года ВВП страны снизится в общей сложности на 3,5%.

«Восстановление экономики Великобритании, скорее всего, будет медленным», - как заявил Глава Банка Англии Мервин Кинг. Он подчеркнул, что оценивать перспективы роста инфляции и ВВП в среднесрочном периоде «чрезвычайно сложно». Глава ЦБ обратил внимание рынка на «веские причины», позволяющие ожидать восстановления экономики в следующем году, учитывая признаки улучшения настроений и масштабные меры по стимулированию. Основным фактором для восстановления экономики Британии остается ситуация в мировой экономике. Кинг заметил, что решение по увеличению объема покупок активов в рамках программы до 125 млрд. фунтов было обусловлено тем, что снижение номинального спроса оказалось более значительным, чем ожидал центральный банк.

В интервью американскому информационному агентству, Дэвид Блэнчфлауэр, член Совета по валютной политике Банка Англии, сообщил, что ожидает роста полного количества безработных в Великобритании на 100 тыс. человек ежемесячно до конца этого года, при этом, более чем 1 млн. рабочих мест находятся в опасности. «Рынок труда выглядит очень ужасно», - сообщил он. Для облегчения последствий экономического кризиса и стимулирования деловой активности, Банк Англии сократил ключевую

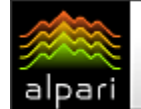

ставку к уровню 0.5% с 5.0% в течение шести месяцев с октября прошлого года.

В связи с этим, восстановление цен на жилье в стране не ожидается до 2010 года, поскольку рост безработицы, скорее всего, продолжится в 2009 году. С начала года стоимость жилья в Великобритании снизилась на 14%. В апреле-мае падение цен на жилищном рынке замедлилось, однако пока рано говорить о «поворотной точке» или восстановлении. В частности, по данным Halifax в мае цены на жилье увеличились на 2.6% по сравнению с данными в апреле, но активность на этом рынке продолжает оставаться низкой (см. рис. 1).

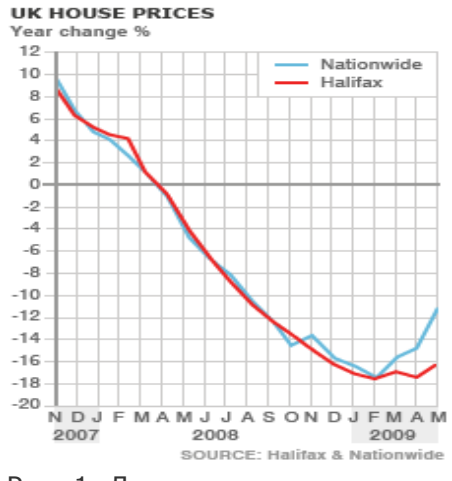

Рис. 1. Динамика цен на жилье.

Розничная продажа в мае упала в Великобритании по сравнению с прошлым годом, так как опубликованные данные показали, что остронуждающиеся в деньгах потребители стабильно воздерживаются от покупки дорогих товаров. Согласно British Retail Consortium значение сопоставимых продаж упало на 0.8% после повышения на 4.6% в апреле. Однако, теплая погода в конце мая способствовала резкому увеличению таких продуктов как салат, фрукты, барбекю, мороженое, пиво, вино, а также инструментов для домашних хозяйств. Тем не менее, продажи одежды, обуви падают. «Изменение в продажах дорогих товаров, таких как мебель, электроприборы, которые показывают настроение

потребителей, все еще не происходит», сказал директор British Retail Consortium.

ε¥

«Мы могли бы ожидать лучших данных ввиду низких цен на бензин, снижающейся инфляции, низких выплат по ипотеке, но отрицательное воздействие оказала потеря рабочих мест», - объяснила Helen Dickinson, консультант KPMG.

Стоимость фунта стерлингов превысила 1,60 доллара — впервые за последние семь месяцев (см. рис. 2). На рынке говорят о росте оптимизма инвесторов относительно состояния экономики Великобритании и состояния финансовой системы страны. Фунт также подорожал к евро на ожиданиях, что самый тяжелый этап кризиса уже пройден и экономике Великобритании не грозит углубление рецессии. Инвесторы делали ставку, что в результате падения фунта по отношению к доллару, которое наблюдалось последние 12 месяцев, британская валюта стала достаточно дешевой, чтобы ее стало выгодно покупать. В свою очередь, Merrill Lynch & Co опросило 220 руководителей инвестфондов, и четверть из них заявили, что фунт был недооценен.

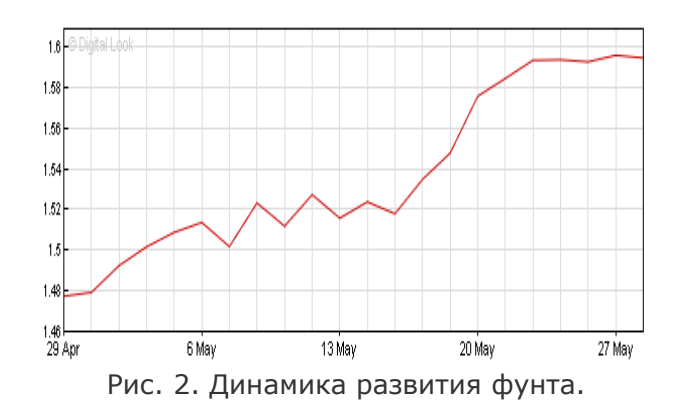

Важную роль в возвращении оптимизма на рынок сыграли статистические данные об уровне потребительского доверия в США. Индекс доверия потребителей к экономике США, рассчитываемый исследовательской организацией Conference Board, вырос в мае до 54,9 пункта - максимального уровня с сентября прошлого года, по сравнению с 40,8 пункта месяцем ранее. Скачок индикатора стал максимальным с апреля 2003 года.

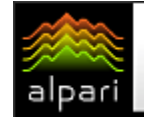

 $E \nless 3$ 

# ФУНТ СТЕРЛИНГОВ: NO COMMENT

(Графики и разметка: фунт стерлингов и его кроссы)

В левом верхнем углу указан период адаптивных скользящих средних с лучшим соотношением пробоев и отскоков на текущий момент.

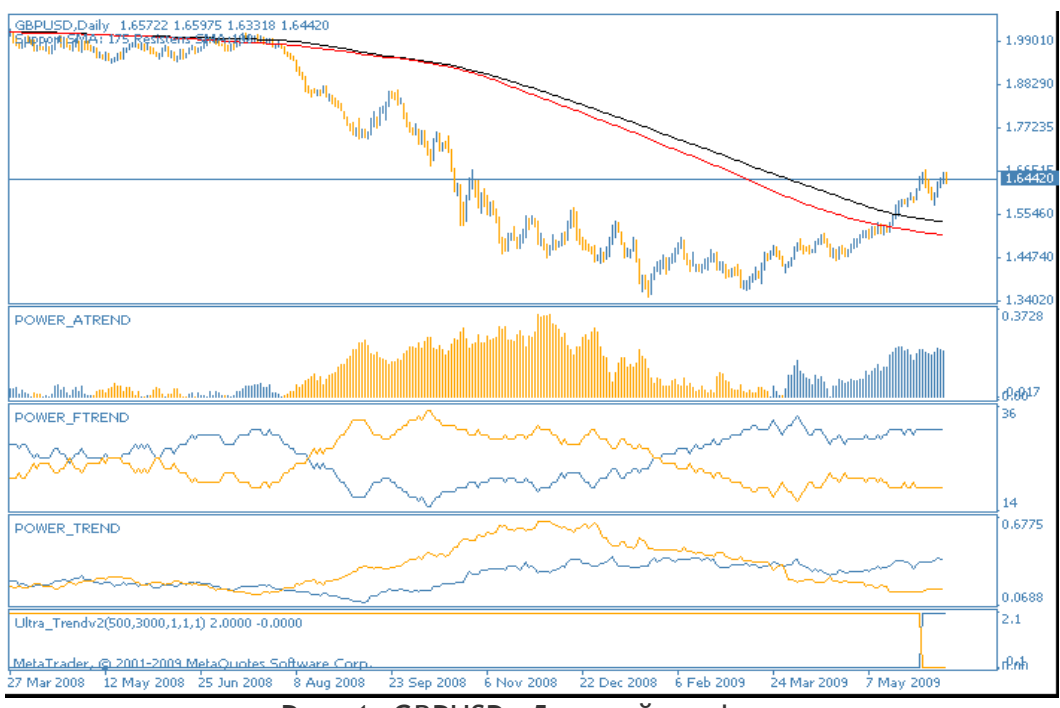

Рис. 1. GBPUSD. Дневной график.

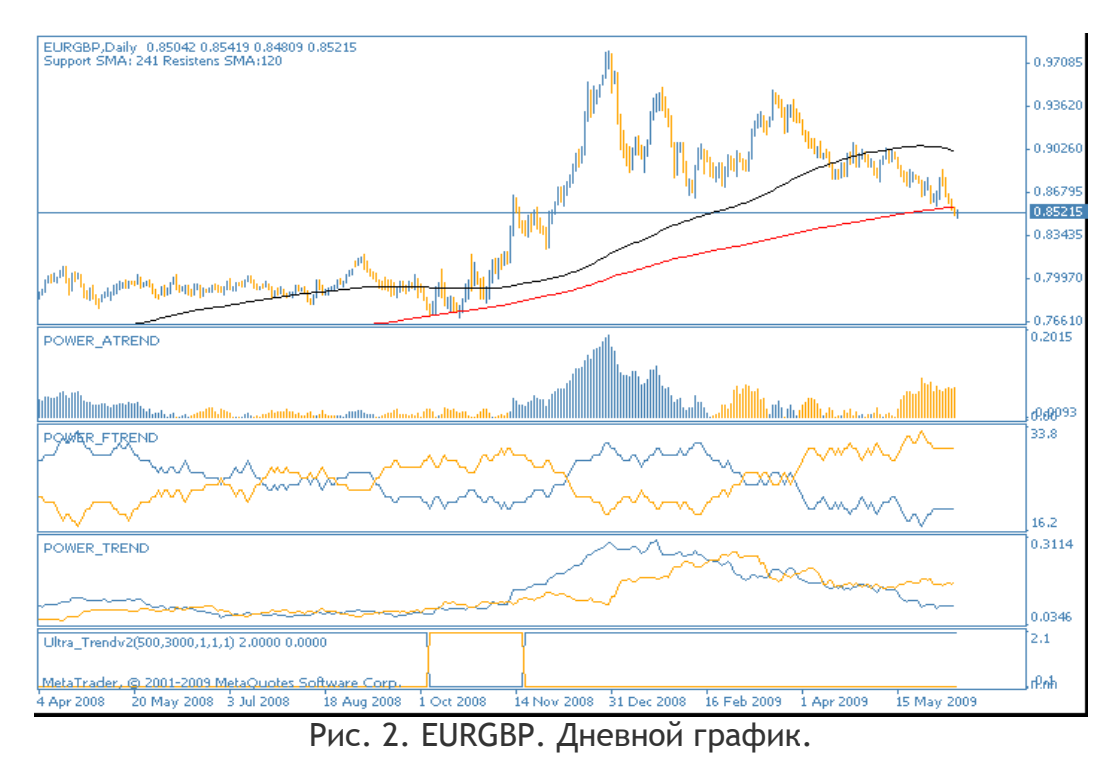

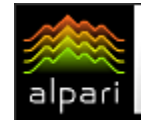

 $E$  ¥  $\$$ 

#### БИРЖЕВАЯ АНАЛИТИКА

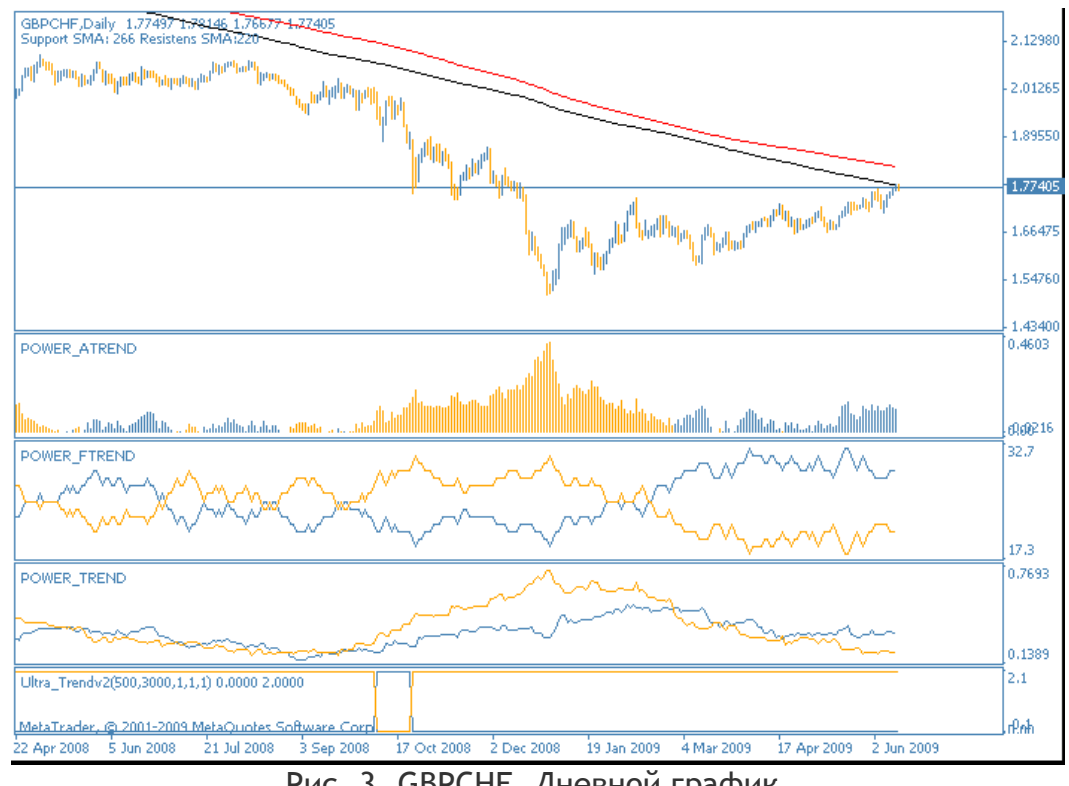

Рис. 3. GBPCHF. Дневной график.

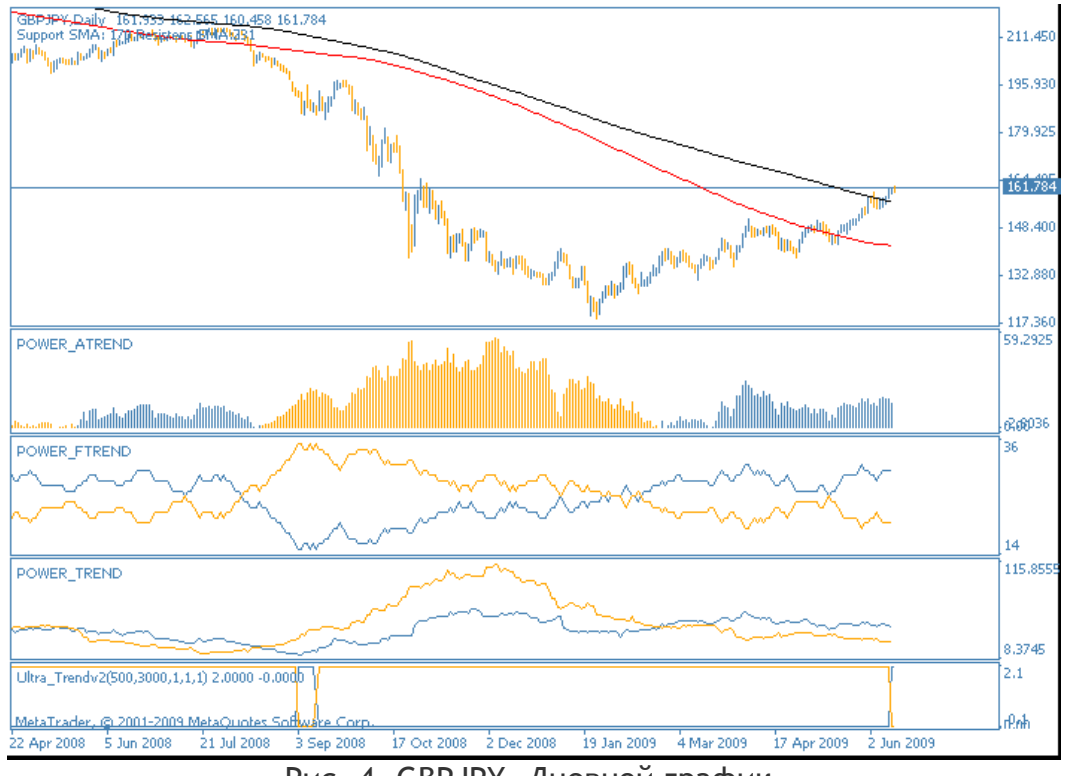

Рис. 4. GBPJPY. Дневной график.

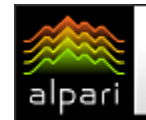

 $E$  ¥  $\$$ 

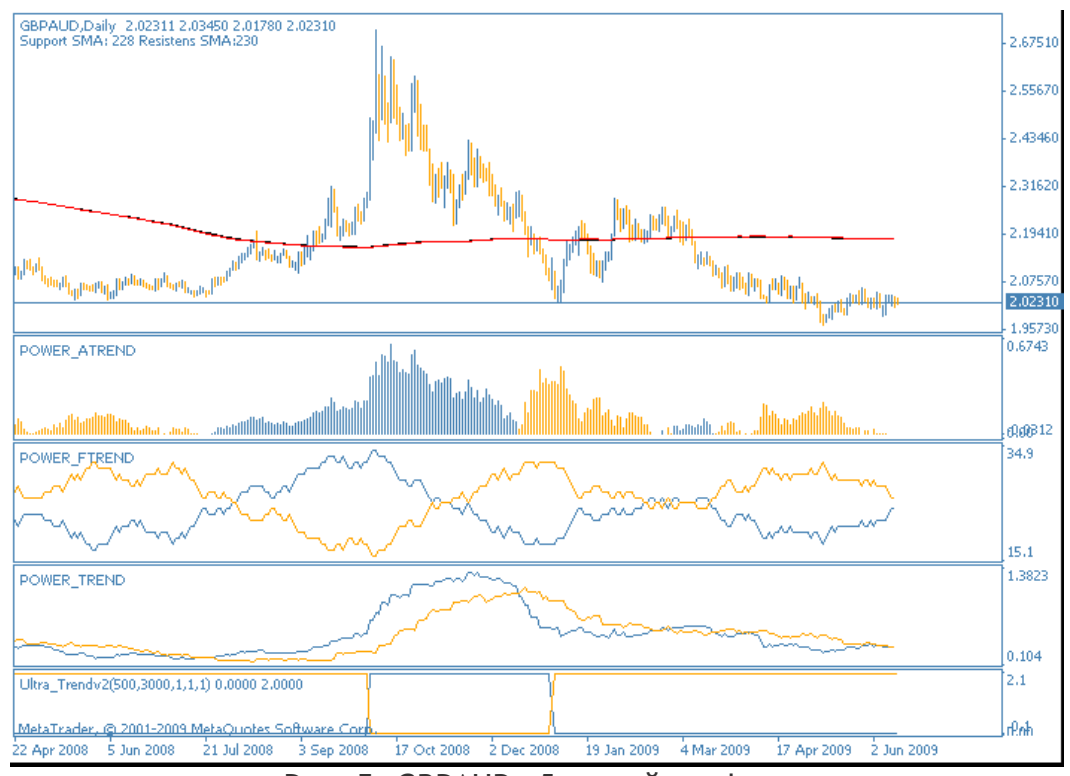

Рис. 5. GBPAUD. Дневной график.

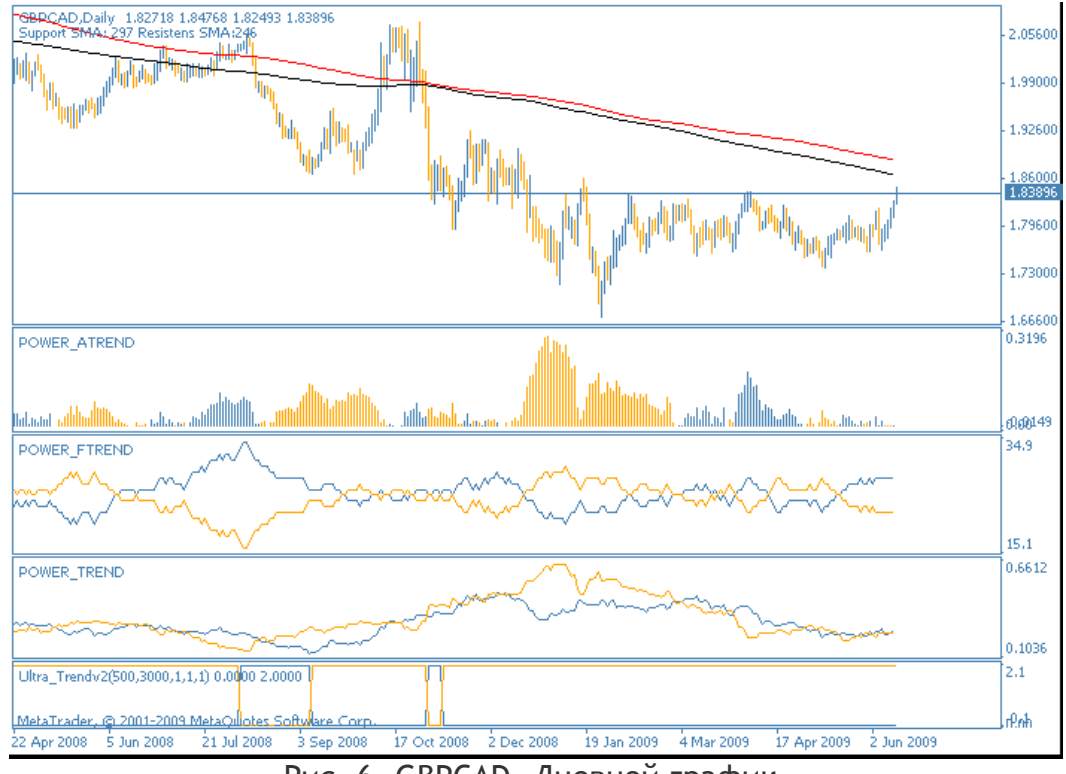

Рис. 6. GBPCAD. Дневной график.

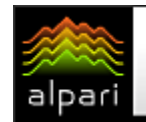

 $E$  ¥  $\$$ 

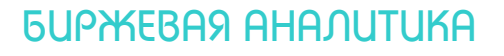

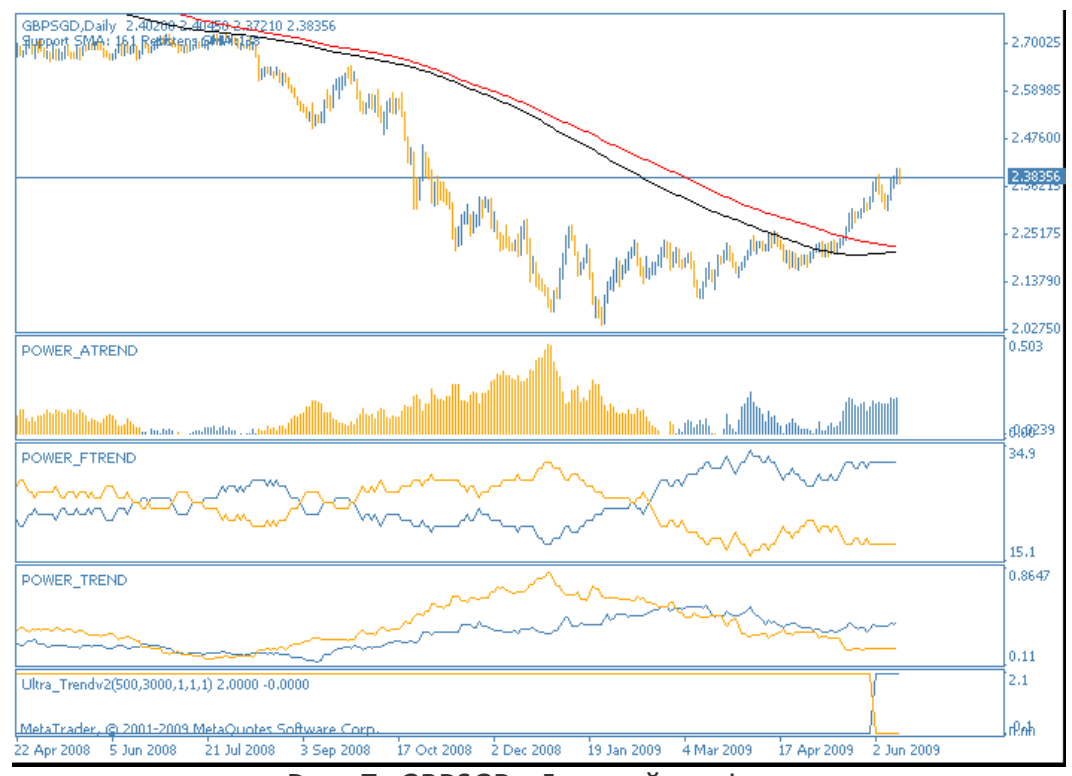

Рис. 7. GBPSGD. Дневной график.

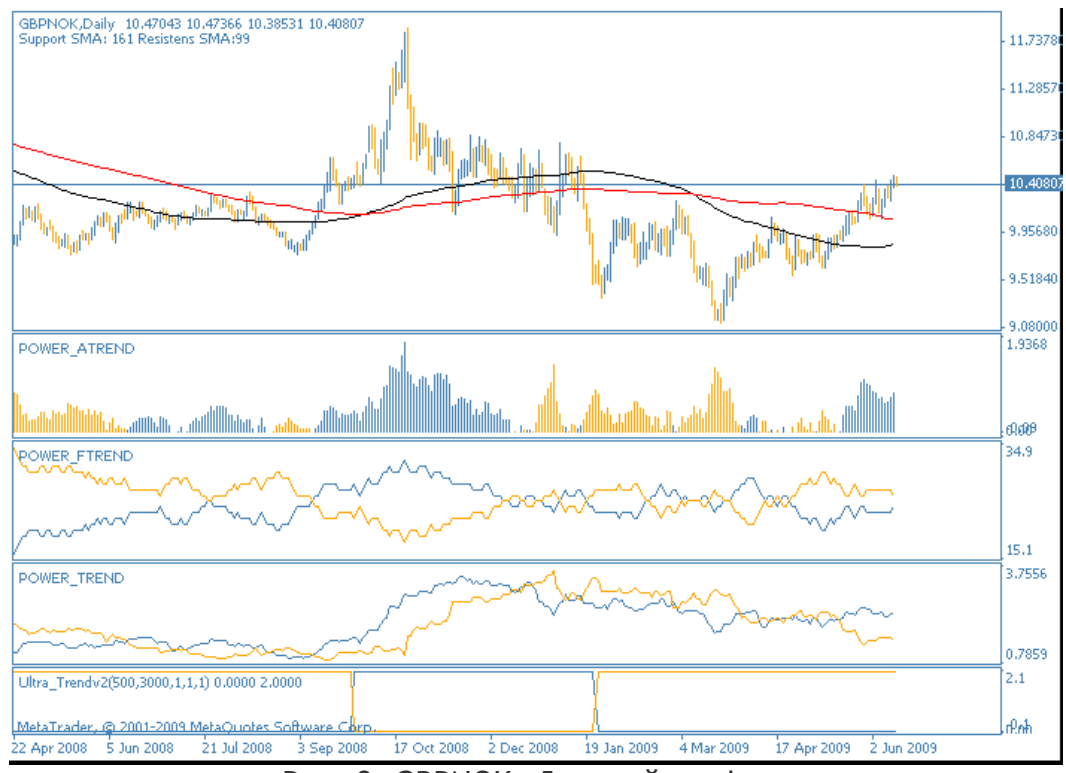

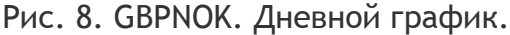

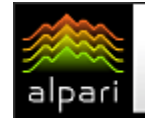

 $E \nless 3$ 

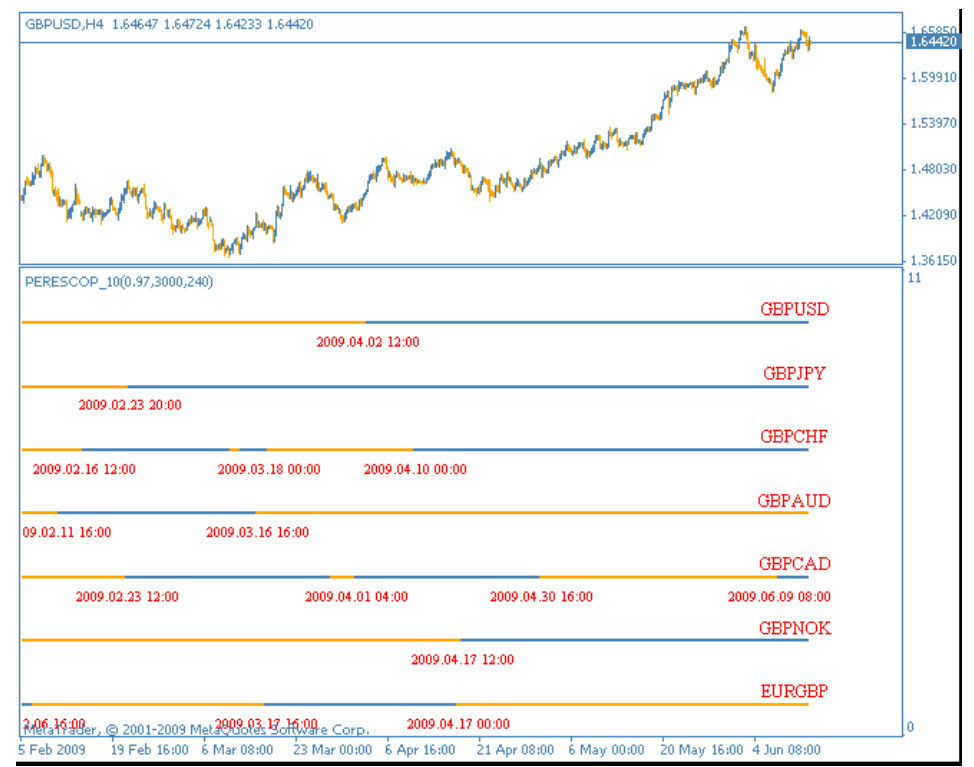

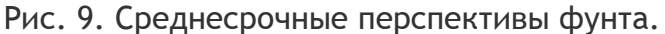

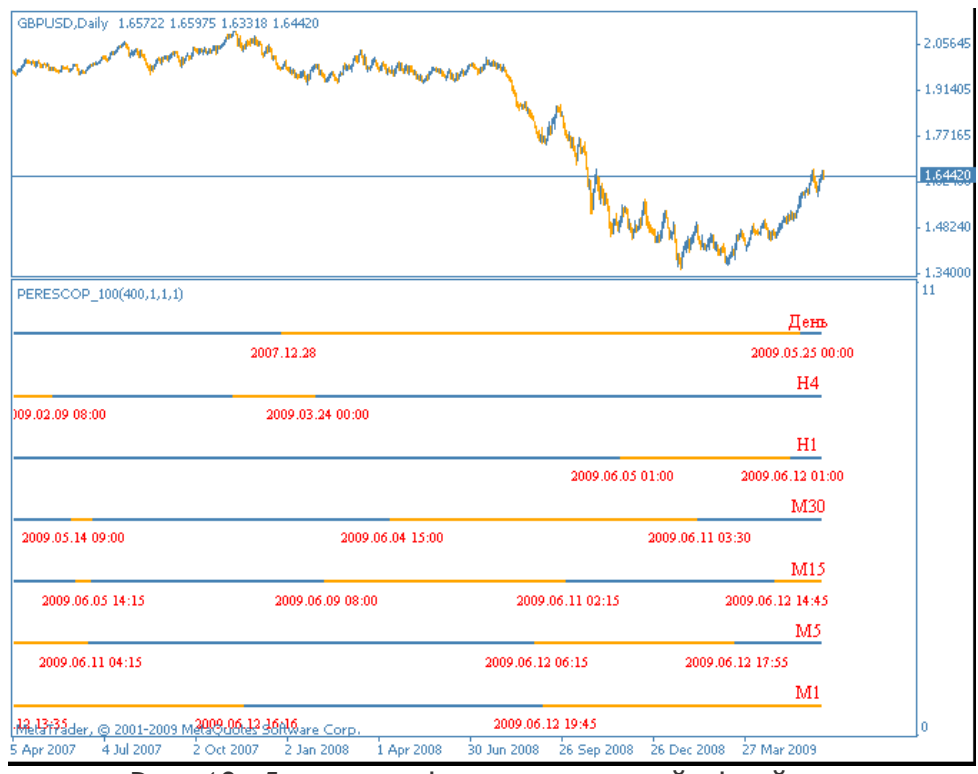

Рис. 10. Движение фунта на всех таймфреймах.

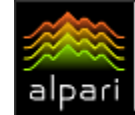

Дмитрий Степанов аналитик группы компаний Броко web: brocompany.ru

 $E \nless 3$ 

# РОССИЙСКИЙ ФОНДОВЫЙ РЫНОК

#### (Текущее положение: акции)

Май месяц выдался чрезвычайно бурным на события, волатильным. В мае традиционно заканчивается выход отечественных корпоративных отчетностей, инвесторы уходят на каникулы. Как правило, фраза «sell in may and go away» в этом году потеряла свою актуальность. Первые признаки восстановления экономики, появившиеся в середине первого квартала, нашли свое продолжение в мае и июне. Прежде всего, стоит обратить внимание на рост сырьевого сектора. Чем объясняется его взлет? Элементарно несколькими факторами. Правительство США поздней осенью прошлого года дало понять, что будет вбрасывать в экономику ровно столько денег, сколько потребуется для того, чтобы «токсичные» активы перестали представлять существенную угрозу. Денежная масса в США сейчас как никогда ранее велика, однако, судя по отчетам ФРС, в реальный сектор она практически не доходит. Деньги

аккумулируются на счетах банков, частично уходят на инвестиции в Китай и Россию. В то же время риски инфляции чрезвычайно высоки, вообще инфляционные процессы в зоне EС напоминают «сжатую» пружину; судя по торговле десятилетними казначейскими облигациями США, доходность которых вплотную приблизилась к 4% годовых, в конце этого года нас может ожидать повышение ставки. Но раньше роста самой ставки должна увеличиться инфляция, в ожидании ее роста стремительное движение вверх показывает нефтяной сектор, а вместе с ним и российские индексы.

С 18 мая по 12 июня нефть марки Brent (см. рис. 1) выросла более чем на 20%. Естественно, при таких настроениях на товарном рынке инвесторы будут продолжать наблюдать процесс укрепления рублю на рынке FX, рост нефтяных бумаг, акций банков, индексов в целом.

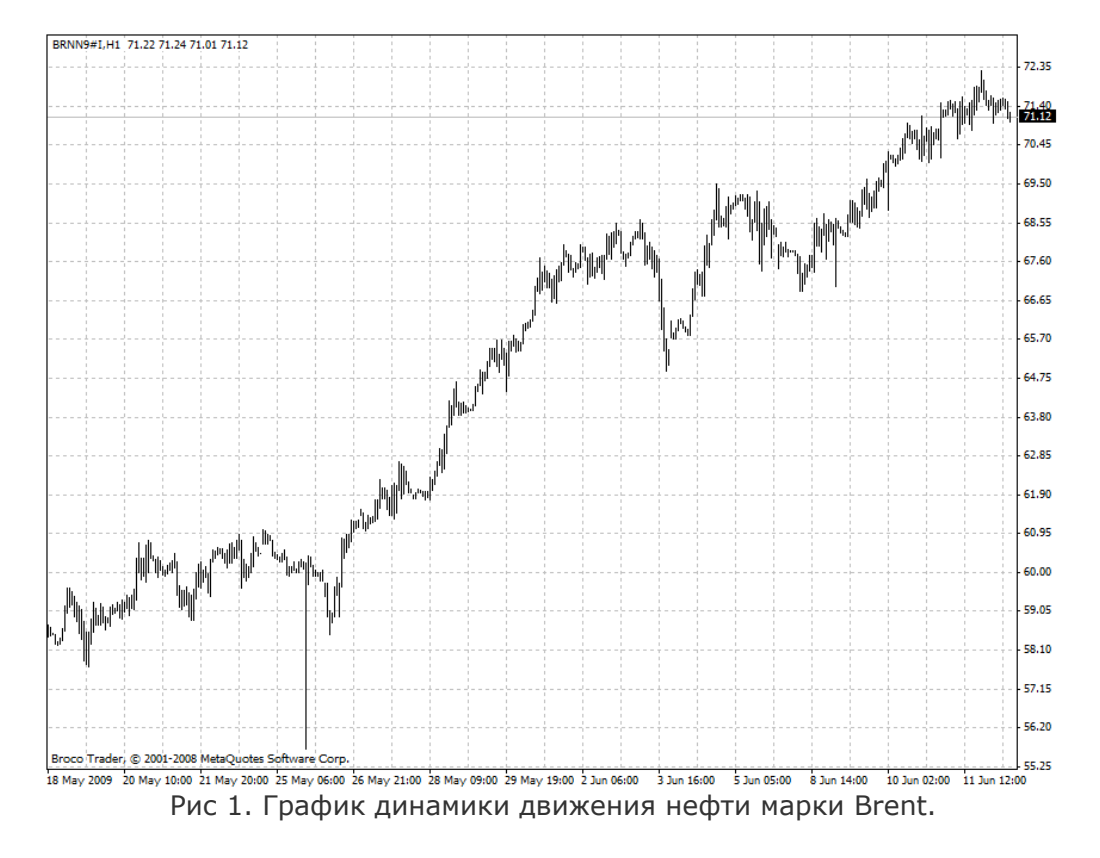

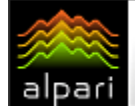

Весьма сильно в мае-июне выглядят бумаги банковского сектора. Американские финансовые компании успешно выдержали «стресс-тест», что дает надежды инвесторам в отечественный банковский сектор. Следует обращать внимание на промежуточные отчетности банков, так как они могут показать динамику изменения настроений, в частности, на рынке долгового капитала. Банк ВТБ из-за переоценки валютных активов за первые четыре месяца получил чистый убыток в размере 25,9 млрд. руб. против чистой прибыли за первый квартал года в 2 млрд. руб. Если уровень достаточности капитала банка на конец 2008 года составлял 17%, то по итогам первого квартала он опустился до уровня 10%. Очевидно, что ВТБ для повышения финансовой устойчивости будет вынужден делать доп. эмиссию, что резко понижает инвестиционную привлекательность бумаг

эмитента. Финансовое положение «Сбербанка» внушает значительно меньше пессимизма: банк в прошлом году привлек субординированный кредит на 500 млрд. руб., которого должно хватить как минимум до конца осени, а уровень достаточности капитала на конец марта месяца составил 19,6%. Таким образом, в ближайшее время инвесторы могут не опасаться размытия акционерного капитала «Сбербанка». Инвесторы достаточно оптимистично смотрят на перспективы «Сбербанка», хотя очевидно, что уровень в 50 руб. за бумагу пока еще достаточно не обоснован. За два месяца обыкновенные акции «Сбербанка» (см. рис. 2) показали рост в 90%, что является феноменальным результатом даже по сравнению с другими акциями не только отечественными, но и всей группы Emerging Markets.

 $E \nless 1$ 

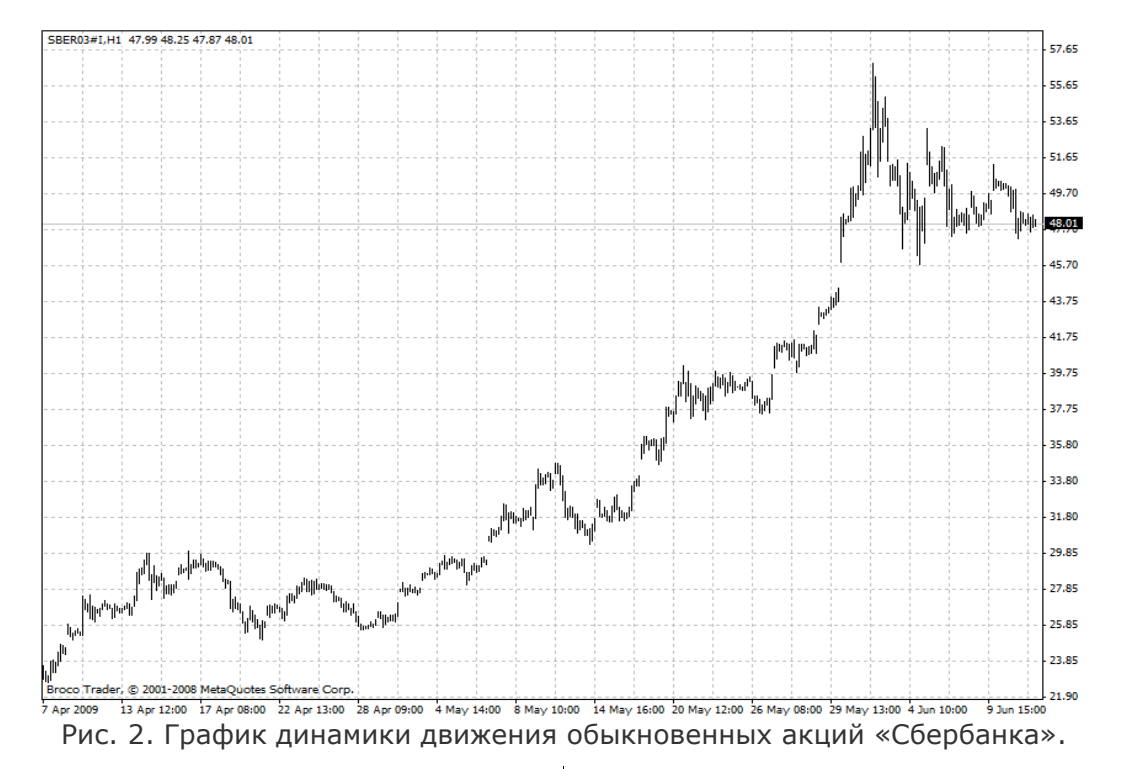

Вероятно, во второй половине июня, в начале июля месяца мы увидим восхождение российских рынков, а также консолидацию индексов DAX и CAC40. Западные инвесторы будут проявлять рост активности по сырью, российским эмитентом, за счет денег Европы и США рынки и способны показать внутреннюю устойчивость. С другой

стороны, едва ли мы увидим продолжение мая месяца, все-таки летом традиционно активность инвесторов резко падает. Скорее всего, положительная динамика будет наблюдаться по ключевым эмитентам, в то время как второй эшелон на лето уйдет в глубокую спячку.

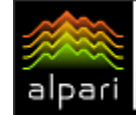

Ростислав Прус аналитик компании X-Trade Brokers web: x-tb.ru

 $E \nless 1$ 

# СВОДКИ С СЫРЬЕВЫХ РЫНКОВ

(Текущее положение: нефть)

Нефть растет четвертую неделю подряд, торгуясь в пределах семимесячного максимума. Такой оптимизм вызван в первую очередь сильнейшим ростом производства в Китае, который является вторым импортером черного золота в мире. В мае промышленное производство Китая выросло на 8.9%, что является явным признаком выхода из рецессии третьей крупнейшей мировой экономики. К этому можно добавить повышение мирового спроса на нефть со стороны Международного Энергетического Агентства, толкая спекулянтов далее ставить на повышение сырой нефти, которая на прошлой неделе сумела превысить 72 \$/баррель. МЭА только в августе прошлого года, как раз до начала полномасштабного падения, указывало на повышение спроса, поэтому рынок воспринял недавнее решение о новом росте спроса крайне оптимистично. Чего нельзя сказать про правительства многих стран, для которых новый рост цены на нефть означает большую нагрузку на бюджет и невозможность выхода из кризиса быстро и максимально безболезненно. Данное правило не действует для таких стран, как Россия, Канада и Венесуэла, которые являются экспортерами нефти, поэтому рост этого биржевого товара только прибавляет им «лишнего» дохода в казну государства.

На этом фоне стоимость сырой нефти может достигнуть значений более высоких, чем 72 доллара. Например, реален рост к отметке 80\$ и даже выше. Только вот появляется вопрос относительно того, пойдут ли на это сейчас те же США, для которых выгодно держать баррель на низких значениях еще какое-то время. Международное Энергетическое Агентство в четверг, 11 июня, увеличило прогноз ежедневного потребления нефти еще на 120 000 баррелей до 83.3 миллионов баррелей в своем ежемесячном докладе. По сравнению с прошлым годом потребление упало на 2.9%, что является крупнейшим снижением с 1981 года.

Пособия по безработице в США упали до отметки 610 000 при ожидании аналитиков в 614 000 и прошлого показателя в 625 000. Уровень безработицы продолжает «собирать» все большее количество людей в своих рядах, которое на данный момент составляет 6.82 миллиона человек, или 9.4% от работоспособного населения страны. Розничные продажи выросли на 0.5%, что вместе с «позитивной» новостью об уменьшении пособий по безработице, указало на то, что экономика Соединенных Штатов начинает выходить из кризиса, став дополнительным фактором в сторону увеличения роста на рынке нефти.

В неделе с 15 по 21 июня доллару США будет нелегко, возможно его полномасштабное снижение по всему спектру рынка, что будет являться отображением ситуации выхода из мировой рецессии американской экономики. Запасы сырой нефти в Штатах упали на 4.38 миллионов баррелей до 361.6 миллиона, как сообщил Департамент Энергетики 10 июня.

Сырая нефть с июльской поставкой выросла на 4.24 доллара до 72.68 \$/баррель. Интересным является факт опроса информационным агентством Bloomberg главных нефтяных аналитиков и трейдеров, большинство из которых указало на то, что стоимость барреля будет расти (17 респондентов); за то, что будет нисходящая коррекция, высказались 15 человек; воздержалось от прогноза трое. Как видно, большинство все же «за рост». Однако не многим менее трейдеров указывают на падение, поэтому можно будет наблюдать реальную борьбу между желающими купить и желающими продать.

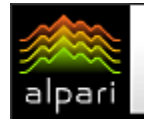

 $E \times S$ 

#### БИРЖЕВАЯ АНАЛИТИКА

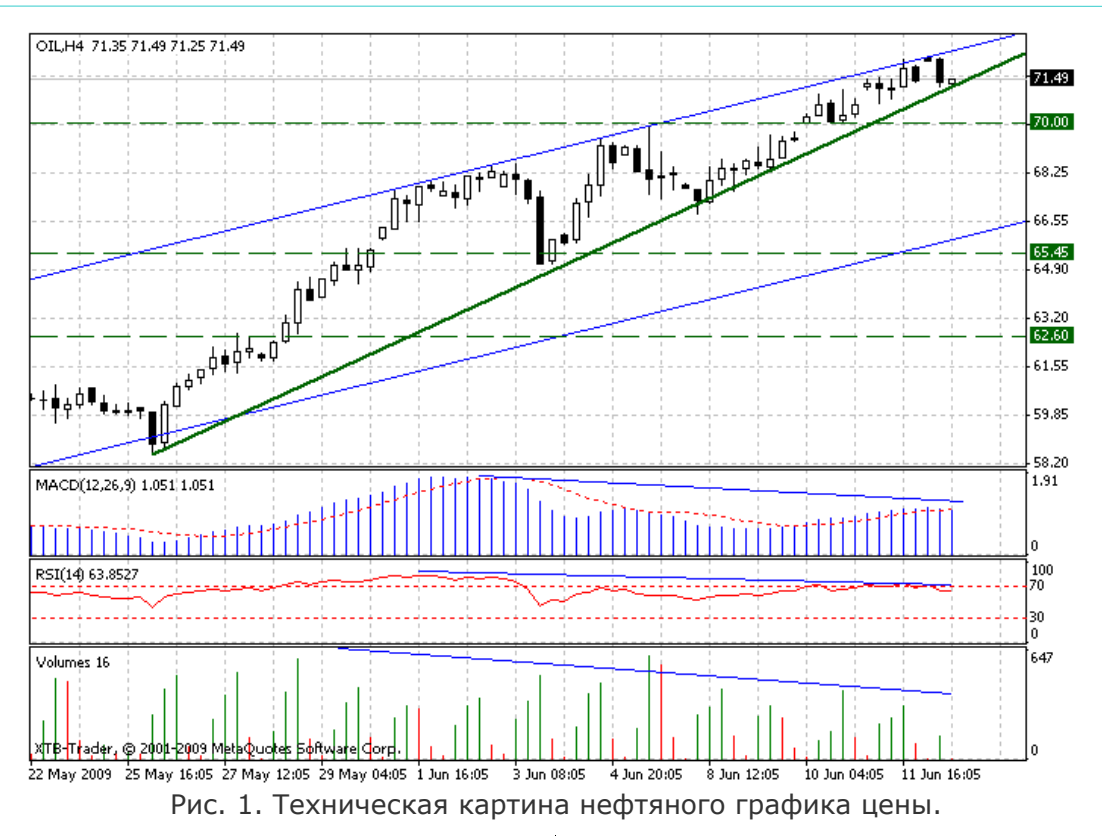

С технической точки зрения наблюдается практически идеальный восходящий канал, от линии сопротивления которого котировка отбилась 12 июня. Рост сдерживает восходящая линия поддержки (выделено зеленым). В долгосрочном продолжении роста мало у кого возникают сомнения, но сомнения есть относительно краткосрочного движения. Так, если котировка сможет упасть и закрепиться гдето в районе 70 долларов за баррель, тогда могут сработать массовые ордера на покупку, что спровоцирует падение нефти прямо к линии поддержки канала. Но вот рост выше отметки 73 доллара даст толчок к срабатыванию массовых ордеров на покупку, после чего следует только покупать.

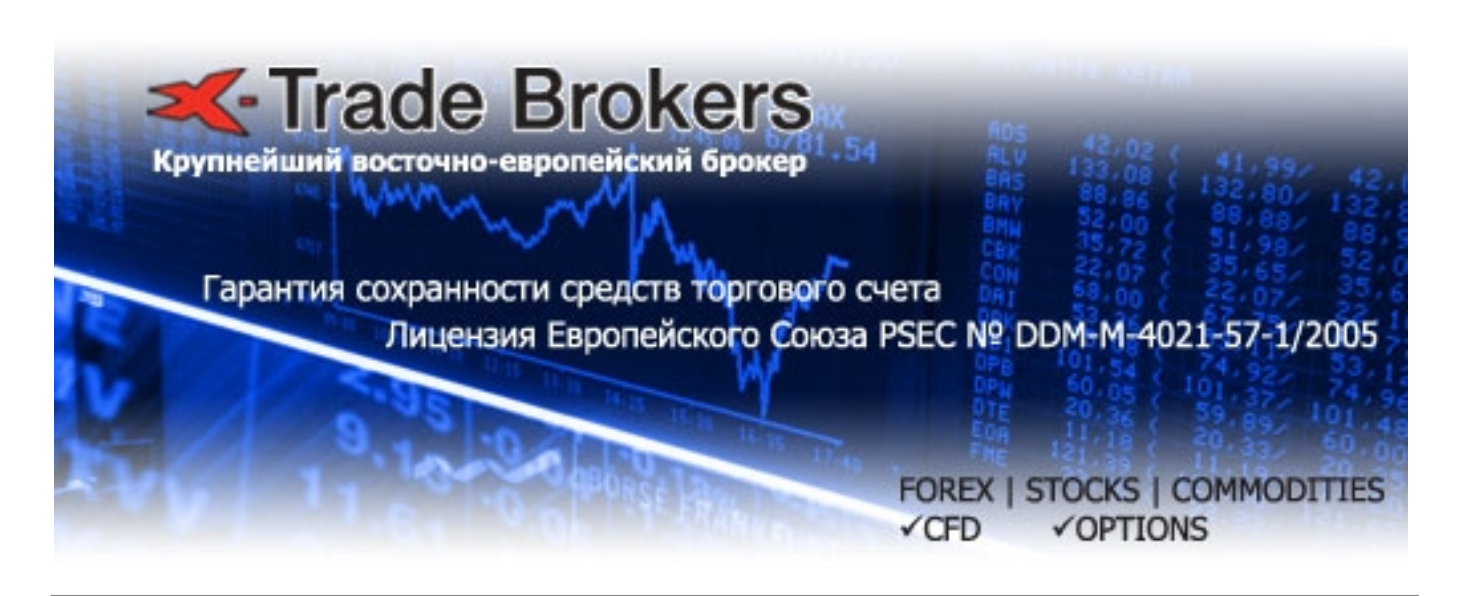

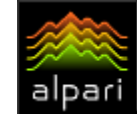

Сергей Некрасов независимый аналитик web: torextrading.ru

 $E \nless \frac{1}{2}$ 

# СЕКРЕТЫ МЕЖРЫНОЧНОГО АНАЛИЗА

Сегодняшней темой для анализа будет фунт стерлингов, валюта достаточно волатильная ввиду использования разнообразных инструментов Банком Англии. Тем не менее, политика количественного смягчения, проводимая в данный момент ЦБ Англии, может оказать давление на кабель ввиду того, что рост инфляции уменьшает и без того низкие реальные процентные ставки, делая их невыгодными. В данный момент времени, то есть во время кризиса, как никогда важно следить за рынком целиком, то есть необходимо рассматривать фондовые рынки, рынки с фиксированной доходностью (гос. облигации) и товарный рынок.

После того как большинство ЦБ пошли на снижение процентных ставок, дисконтируемые потоки ренты, получаемые в будущем, стали расти в цене, что отразилось в росте кривых доходностей (росте доходностей в более отдаленных номиналах погашения), после того как ФРС объявило о выкупе облигаций. Это явилось в принципе признанием факта монетизации долга, облигации попали под достаточно сильное давление, и доходности взмыли ввысь, что в данный момент, на мой взгляд, только усугубляет положение на рынках. Однако такая диверсификация заставила держателей гос. облигаций США «уходит»ь в товары и на фондовые рынки, где резко увеличилась перспектива инфляции.

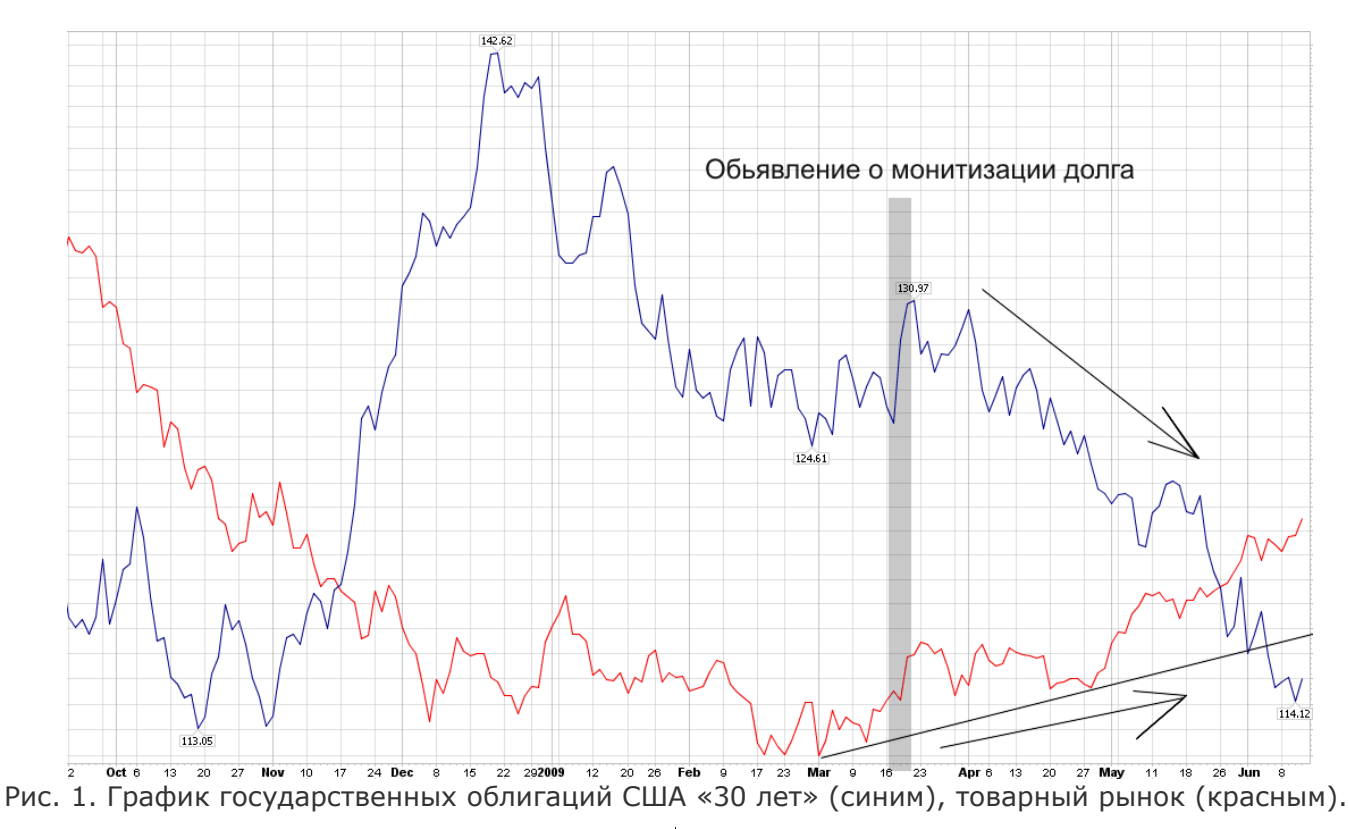

Из графика видно, что после того как ФРС объявила о скупке облигаций, товарный рынок стал расти в цене, а облигации попали под давление. Кроме того началось ралли на фондовых рынках и уход из доллара в высокодоходные валюты как в

убежище. Однако, судя по рынку недвижимости, который сильно реагирует на долгосрочные процентные ставки, возможно повторное сжатие в банковском секторе, которое будет сопровождаться возвратами программ ТАРП.

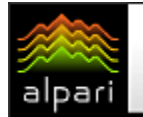

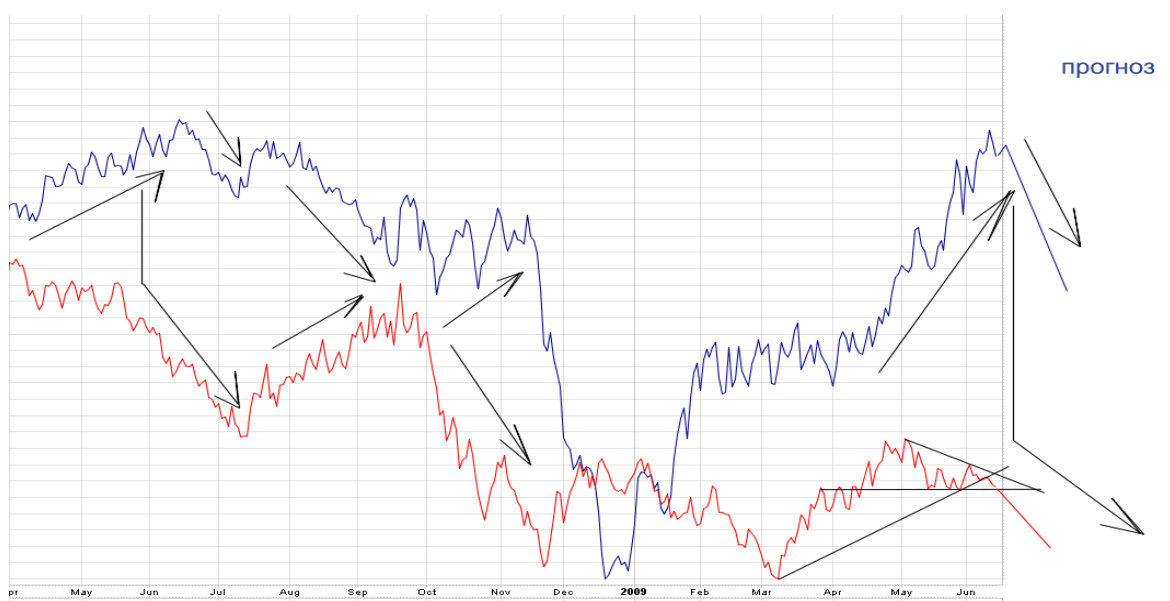

Рис. 2. График доходностей 30-летних облигации (синим), рынок акций строителей домов в США (красным).

Из графика видно, что доходности в США резко стали повышаться. В ближайшее время это негативно скажется на рынке недвижимости. Проводя параллель далее, мы увидим, что в перспективе есть серьезные проблемы на рынке недвижимости, что опять же «перекинется» на акции банков, которые в свою очередь снизят свои активы выплатами ТАРП. Рассмотрим график акций банков и возможные перспективы.

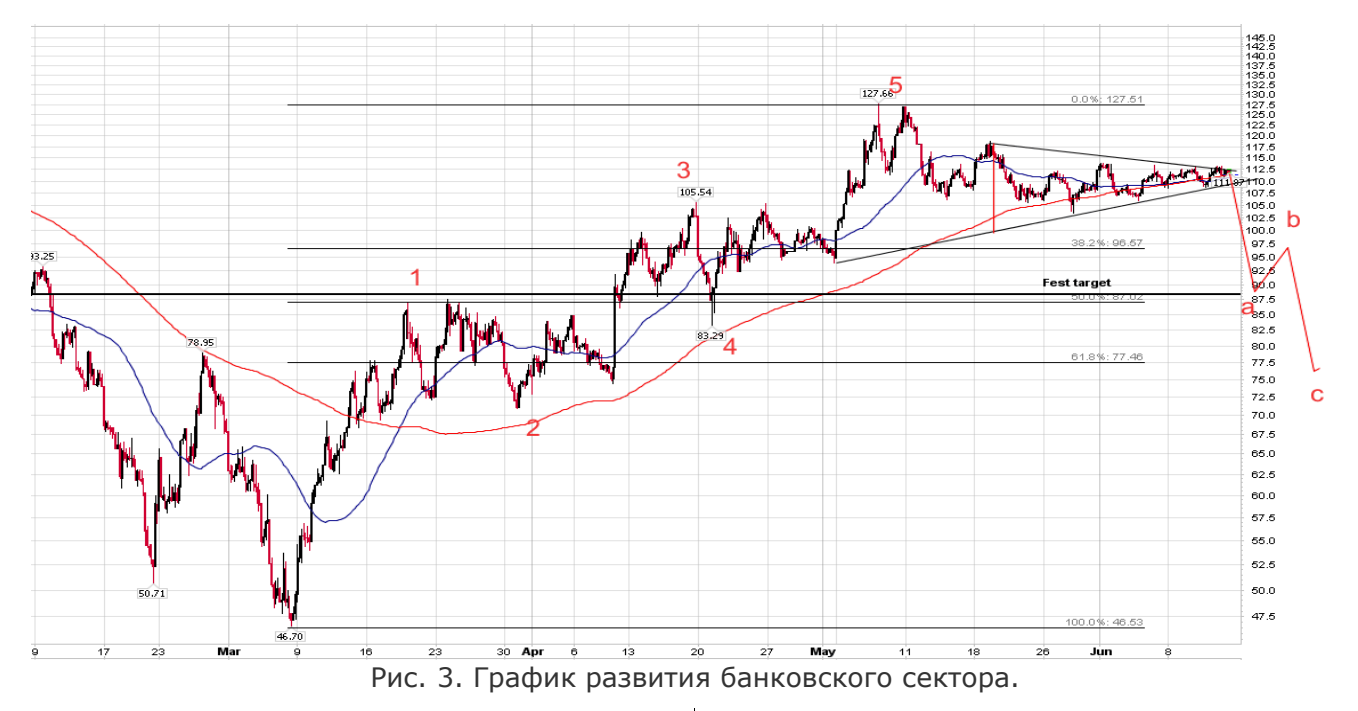

Акции банковского сектора торгуются в треугольнике. Полагаясь на сделанный анализ в секторе недвижимости, можно говорить с некоторой уверенностью, что пробой треугольника будет вниз, предположительно 3-хволновой структурой. При сжатии банковской системы уход активов возможен в длинные бумаги

государственных облигаций США. Полагаю, что для усиления данного эффекта возможны даже продажи коротких бумаг (рост доходностей по 3-хмесячным бумагам) и падение доходностей более долгосрочных из-за недавнего всплеска инфляции. Взглянем на дневные графики «трежерис» 30 лет.

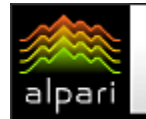

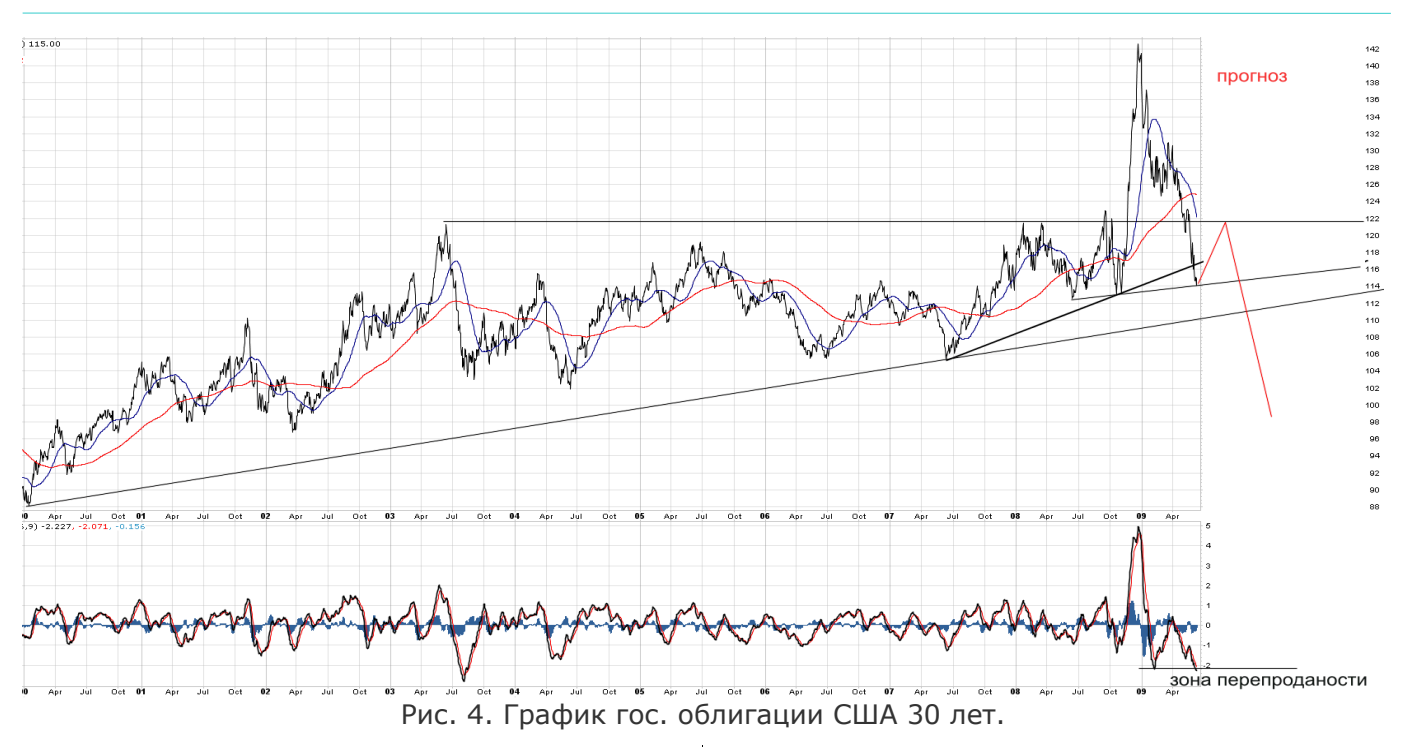

Цена на 30-тилетнии облигации коснулась ключевого 6-тимесячного тренда, доходности находятся на очень высоких уровнях. Предполагаю в краткосрочной перспективе: усиленный спрос на

облигации, уход активов из фондовых рынков рисковых активов, коррекцию на товарном рынке и снижение высокодоходных валют, включая фунт стерлингов.

¥

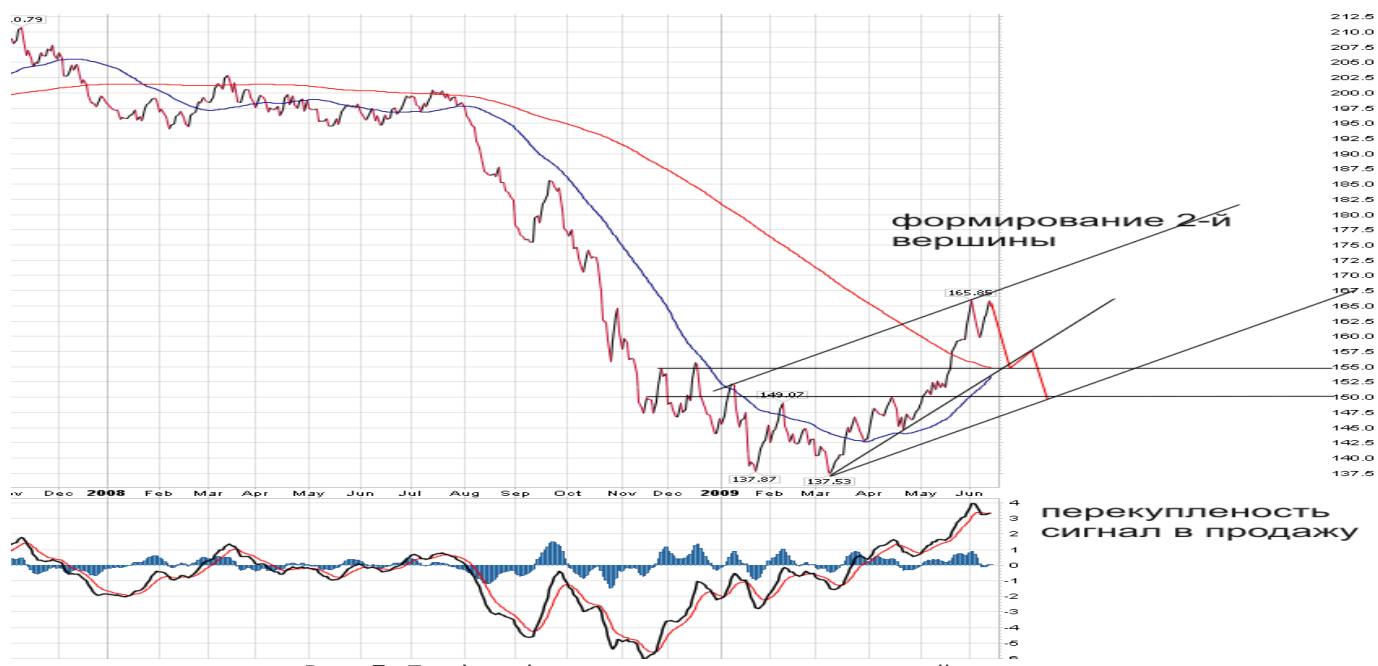

Рис. 5. График фунта стерлингов и некоторый прогноз.

Итог: предполагаю, что в ближайшее время возможно банковское сжатие, уход из рисковых активов, коррекционную в 3 хволновку, по GBPUSD выделяю уровень 1.55, где, полагаю, может быть первая поддержка, после чего возможно снижение к

1.5, где снижение может быть остановлено и продолжится рост до новых высот.

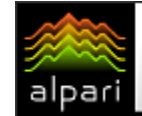

Журнал ForTrader.ru

на правах рекламы e-mail: letters@fortrader.ru

 $E \times S$ 

# ИЮНЬСКАЯ НОВОСТНАЯ ЛЕНТА

#### FxPro: официальный спонсор рубрики «Валюты» агентства Рейтер

xPro.ru БУЛЬ ПРОФЕССИОНАЛОМ **HA PHIHKE FOREX** 

Компания FxPro стала официальным спонсором рубрики «Валюты» информационного агентства по финансовой информации Reuters. В рамках долгосрочного спонсорского договора рубрика «Валюты» отмечена логотипом FxPro и баннерами нескольких форматов. Спонсорский проект коснется России, Великобритании, Италии, Германии, Испании.

Директор по маркетингу FxPro Илья Холев заявил: «Reuters – один из основных поставщиков информации на финансовые рынки. Альянс с Рейтер стал новой ступенью в продвижении финансовых новостей и аналитики рынка Форекс, которое проводит FxPro. Также мы сотрудничаем с агентством Dow Jones, транслируя их эксклюзивную аналитику в платформе МТ4».

Агентство Рейтер (англ. Reuters Group plc) — одно из

крупнейших международных агентств новостей и финансовой информации. В агентстве работают более 14 000 сотрудников в 91 стране мира, в том числе 2300 журналистов, фотокорреспондентов и видеооператоров. Рейтер насчитывает в общей сложности 197 бюро по всему миру. С новостями агентства Рейтер ежедневно знакомятся свыше 1 миллиарда человек.

[Подробнее](http://www.fxpro.ru/compnews.php?cat=fxpro)

#### FIBO: Cамый Талантливый Аналитик

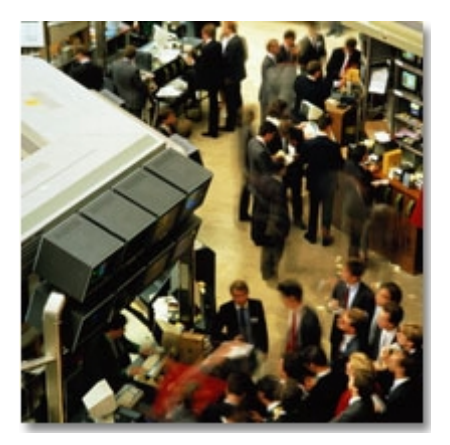

Компания FIBO приглашает вас принять участие в конкурсе «Сымй талантливый аналитик». Условия конкурса чрезвычайно просты:

До 1 июля 2009 года необходимо прислать статью объемом около 2000 символов на тему «фундаментальный обзор текущей ситуации на рынке Forex».

Главный критерий оценки статьи – «изюминка». Статья должна быть не просто интересной, она должна увлекать читателя в мир финансовых рынков и инструментов. Наиболее интересные материалы будут опубликованы с указанием автора на сайте МФХ Fibo Group в разделе аналитика. А автору самого выдающегося обзора будет предложена позиция аналитика в МФХ Fibo Group. Ждем ваших работ!

Высылать обзор необходимо по адресу: [analytic@fibo.ru](mailto:analytic@fibo.ru)

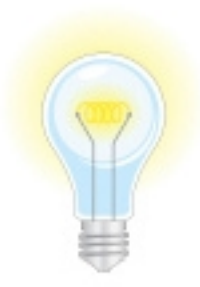

### СВОЯ ТОЧКА ЗРЕНИЯ

# alpari

Оптимальные условия для торговли на FOREX

#### БИРЖЕВОЙ ВЗГЛЯД

[Александр Купцикевич](http://www.fxnow.ru/profile.php?user=Kuptsikevich) финансовый аналитик компании FxPro web: fxpro.ru

# ИНТЕРВЬЮ С…

- Здравствуйте, Александр. Оптимизм на рынке в последние несколько недель наметил существенные изменения в тенденциях. Доллар перестает быть любимчиком инвесторов, рост по всем фронтам, в том числе и на фондовых площадках, приводит высокодоходные валюты к росту. И даже не смотря на то, что процентная ставка Англии также недалека от нуля, пара GBPUSD уже пробовала 50% ый барьер по линейке Фибоначчи от последнего нисходящего тренда. Насколько обоснованы подобные движения на рынке

на Ваш взгляд? Ждать ли нам продолжения up-тренда по GBPUSD?

- Здравствуйте, уважаемые читатели. Восходящий тренд по фунту был поддержан с одной стороны стабилизацией финансовых рынков, а с другой – ожиданиями политических перестановок в Парламенте в сторону Консерваторов. Пессимизм в отношении финансового сектора с конца 2007 года очень сильно давил на стерлинг. Сейчас наблюдается ровно обратная

картина: улучшение показателей рынка недвижимости, рост потребительских настроений и падение ставок на межбанковском рынке разворачивают инвестиционные потоки вновь в сторону Лондона в противовес закручиванию гаек, которые обещает Евросоюз. Политическая составляющая также играет свою роль: приход партии консерваторов часто обещает снижение налогов для бизнеса, это большая свобода для финансовых компаний (в текущих условиях меньше ограничений по сравнению с Еврозоной или США). В какойто степени это и объясняет, почему стерлинг пользуется большей популярностью в последние недели, решительно укрепляясь не только к доллару, но и евро. Таким образом, за текущим укреплением фунта стоит вполне реальная фундаментальная

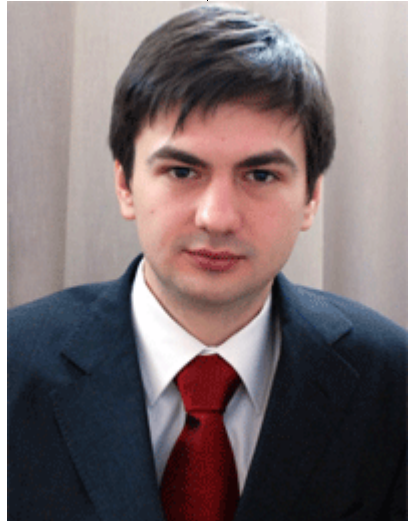

составляющая, хотя масштаб движения, на мой взгляд, выглядит несколько преувеличенным. Не настолько уж все и хорошо, при текущих параметрах рынка труда (безработицы в 7,1% и ее стремительном взлете за год с 5,2%), реальной подпитки потребительскому спросу нет.

- Что касается внутриэкономического состояния страны, как Вы оцениваете перспективы начала восстановления

> Англии? Мы видим коррекцию к очередному падению или все же положительные сдвиги в экономике старого света реальны?

> - Скорее всего, самая острая фаза кризиса, порожденная недоверием в банковской системе и коллапсом Lehman Brothers, уже пройдена. Одновременно, это не означает, что все экономические индикаторы направятся в сторону роста. Текущее восстановление будет неровным и долгим. Сейчас мы находимся в такой ситуации,

что «пытаясь вытащить гриву, топим хвост». Прошли самые худшие времена для банков, когда основной проблемой был недостаток ликвидности и обесценивающиеся активы. Зато наступает новая фаза: снова взлет цен на сырье одновременно с ростом уровня безработицы. В этом случае возникает новая проблема: инфляция и возврат (точнее, невозврат) уже выданных банками кредитов, ведь по этому показателю даже в условиях низкой инфляции никто не прогнозирует спад. Другие показатели, такие как цены на жилье и розничные продажи могут стабилизироваться, но при этом на довольно низком уровне и отказаться расти в течение многих месяцев. Даже если не будет второй волны спада, то рост может оказаться очень ограниченным. То есть я придерживаюсь мнения, что на

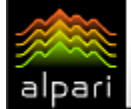

рынках мы наблюдаем коррекцию, после которой последует очередной спад, который будет проходить очень вяло, но неумолимо.

В продолжение мысли о восстановлении экономики… Ни для кого не секрет, что мысль о возможном ужесточении процентной ставки ФРС вызвало обвальное падение доллара по всем фронтам. Нет ли опасности появления подобных разговоров и в отношении Банка Англии, учитывая тот факт, что инфляционные ожидания в мае выросли до 2,4% против 2,1% в феврале?

- Банк Англии достаточно четко дает понять, что не склонен производить ужесточение кредитно-денежной политики в обозримом будущем. Все же состояние экономики находится на довольно низком уровне, а годовой темп инфляции будет резко снижаться благодаря сравнению с предшествующим пузырем на рынке сырья, взвинтившем розничные цены. Как показало исследование опросов по инфляции Банка Англии (его 14-15 мая озвучил один из членов комитета, проф. Бленчфлауэр), «потребители в среднем довольно плохо себе представляют, что такое уровень инфляции, как он изменяется и неспособны предугадать его изменения в будущем». Та публикация, которая показала рост инфляционных ожиданий до 2,4% с 2,1% отразила, что темп роста цен оценивается в 4,0%, при том, что официальные показатели потребительской инфляции составили 2,3%, а Индекс розничных цен, благодаря снижению стоимости домов и сокращения платежей по ипотеке упал на 1,2% к прошлому году.

#### - Как Вы оцениваете последние улучшения на рынке жилья Великобритании?

- О ситуации на рынке жилья, на мой взгляд, лучше многих знают сами компании, которые публикуют отчеты по динамике цен на недвижимость, они же зачастую занимаются ее продажей, поэтому знакомы и с ситуацией спроса и предложения. Так вот в их отчетах наблюдается очень большая доля скепсиса в отношении перспектив рынка. Ситуация сравнивается с жилищным кризисом 90-х, когда за два года цены

предпринимали попытки роста, но только чтобы затем вновь упасть на снижении покупок. А то, что сейчас наблюдается рост объемов и повышение цен – неудивительно в свете того, что перед этим в течение нескольких месяцев рынок фактически умер, потеряв более 70% от «докризисного» объема. Промышленное производство стабильно в течение нескольких месяцев. Во многом благодаря снижению курса фунта к корзине валют-партнеров на 20% к прошлому году. Соответственно, рост стерлинга к «партнерам», который наблюдается в последние недели, может резко уменьшить те конкурентные преимущества, которые предоставило предшествующее снижение.

- Влияет ли на котировки фунта тот факт, что Англия считается европейской державой, учитывая активное снижение рейтингов в странах ЕС, а также угрозы дефолта в восточной его части?

- Безусловно, взаимовлияние между валютами одного региона прослеживаться. Во многом также из-за высокого товарооборота в этих странах. Проблемы Франции и Германии оставят свой след и на Туманном Альбионе. Причем больший, чем в США или Азии. Отсюда и осторожный рост gbp/usd на фоне тревожных новостей из Центральной Европы. Однако, когда опасения спадают он быстрее всего восстанавливается, что хорошо видно по динамике прошлой недели. Стерлинг на 100% вернул утраченные после payrolls позиции, в то время как единая валюта так и не смогла возвратиться к 1,42. Если же брать в рассмотрение более длительную перспективу, то экономика Великобритании должна, несомненно, меньше пострадать от долгового кризиса в Балтийских странах, что делает фунт более привлекательным для вложений, а независимая от Еврозоны политика Центробанка в очередной раз докажет свои преимущества.

#### - Спасибо за Ваш комментарий, Александр.

- Спасибо за интересные вопросы, удачной торговли.

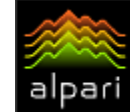

Виктория Веллинг Аналитик группы компаний Броко web: brocompany.ru

 $E X$ 

# ЛЕТО 2009: ПРИЧИНЫ И ПОСЛЕДСТВИЯ

Вот и наступило лето – традиционная пора тонких рынков и невнятных движений. С начала 2009 года мы имеем ослепительный взлет котировок на фондовых площадках, рост цен на рынке нефти и некоторое ослабление доллара США и иены. Американские индексы выросли примерно на 35%, Европа (DAX) - на 40%, Азия в виде Asia Pacific Index показала рост на 48% с пятилетних минимумов 9 марта. Нефть WTI прибавила почти 110% от своих минимальных значений 34,50 долларов за баррель. В мае был зафиксирован самый быстрый рост нефтяных котировок за последние 20 лет – 30%. Туда же тянуться промышленные металлы и все это на фоне дешевеющего доллара. В американской валюте игроки больше не нуждаются, как в инструменте-страховке, хочется уже чего-то более высокодоходного.

Чем же объяснить столь ослепительную динамику фондовых и товарно-сырьвых площадок, ведь пока мы не видим вразумительных объективных сигналов того, что экономический рост – это историческая неизбежность и конец рецессии не за горами. Да, апрельские и майские показатели в США показывают некоторую позитивную динамику. Однако реальный сектор во всех странах все еще практически мертв. Продолжают сокращаться и объемы промышленного производства, и промышленные заказы, и, соответственно,

объемы ВВП. Индексы безработицы во многих странах рвутся к историческим максимумам. Каналы кредитования еще пока не налажены. Условия по кредитам продолжают оставаться жесткими и цены на жилье продолжают падать. Повсеместно растет число банкротств, а также число потерь прав на заложенное имущество. Именно подобные утверждения и содержались в последнем экономическом отчете ФРС «Бежевая книга».

Я могу усмотреть следующие поводы для столь впечатляющего роста финансовых рынков. Во-первых, да и во-вторых тоже, в экономики отдельных стран были влиты такие деньги, что эту дармовую ликвидность нужно было куда-то девать. Избыточная ликвидность поддерживает рынки активов. Деньги были напечатаны и щедро разбросаны в финансовом секторе, значит надо их потратить, и сверхдешевые инструменты фондового рынка, сулящие в будущем изрядные прибыли, - хороший объект для вложений. При этом стоит отметить, что по сообщениям большинства стран денежная масса курсирует лишь исключительно в пределах финансового сектора. В реальном же секторе темпы ее прироста рекордно низкие. Во-вторых, шок, вызванный кризисом и последующим падением, был очень сильным и стремительным, и падение на рынках активов было таким же. По законам физики

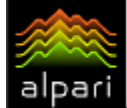

сильный удар, вызывает сильный отскок: сила действия равна силе противодействия.

Третьей причиной можно назвать политические <sup>и</sup> экономические действия правительств, направленные на поддержание национальных экономик, которые начали приносить свои плоды. Да, эти программы усугубляют национальные долги и ведут к серьезному раздуванию дефицитов государственных бюджетов в среднесрочной и долгосрочной перспективе, но они работают, как немедленный стимул в краткосрочной перспективе. В середине весны сочетание стимулирующей монетарной и фискальной политик с низкими ценами на нефть приводило к падению инфляции до многолетних минимумов. А это, в свою очередь, вело к росту покупательной способности домохозяйств. Однако сейчас уже нефть вовсю рвется к отметке 80 долларов за баррель. Это может быть чревато неприятностями, так как приведет к росту цен на энергоносители, росту инфляции и быстрому увеличению процентных ставок.

Заслуживает внимания некоторое улучшение ряда экономических показателей. Особенно это касается опережающих индикаторов экономики, характеризующих деловую активность и деловые настроения. Динамика таких индексов, как PMI, ISM, IFO, ZEW, индексов настроений потребителей говорит о том, что аналитики, предприниматели и инвесторы ожидают улучшения экономической конъюнктуры в ближайшие несколько месяцев. Правда вот только оценка текущих условий продолжает оставаться очень низкой. Особенно это заметно в европейской экономике. Несколько стабилизировался нисходящий тренд на рынке труда США. Количество новых заявок на пособие по безработице сокращается уже на протяжении 1,5 месяцев, хотя и их общее число пока превышает 600 000. При этом уровень безработицы в стране в мае достиг нового максимума в 9,4%, вырастя сразу на 0,5% за месяц. Улучшение показали майские показатели розничных продаж. Прирост в 0,5% был, по всей видимости, обеспечен именно наличием доступных денег и бензином, который не успел подорожать вследствие избыточности накопленных запасов.

 $E \nless 3$ 

Ну и, наконец, четвертой причиной роста можно назвать элементарную цикличность, характерную для экономической конъюнктуры. Даже мощная волна падения должна рано или поздно сменять волной роста.

Все вышеперечисленное наложилось на удачный инвестиционный период. Восстановление началось в конце февраля – начале марта, когда оживает деловая активность после новогодних торжеств и конца календарного года. Именно на этот период приходится заключение большей части контрактов, взятие кредитов, начало периода инвестиций у большинства крупных институтов. Немалую роль здесь играет и завершение финансового года в Японии (конец марта), после которого японские компании активизируются.

В то же время, если посмотреть на динамику американских казначейских

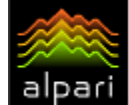

долгосрочных облигаций, то его динамика может внушать серьезные опасения по поводу перспектив американской экономики и американской валюты в отдельности. Доходности десятилетних бумаг вплотную подошли к 4% рубежу. Дальнейшие продажи этих инструментов могут спровоцировать более серьезный обвал на рынке государственного долга США. Впереди встреча представителей стран БРИК, который будут обсуждать вложения альтернативные американским Трежерис.

Все перечисленные причины привели к тому, что к началу лета инвесторы оказались в довольно сложной ситуации. С одной стороны только ожидания и надежды не могут без конца поддерживать рост фондовых площадок. Несмотря на то, что в течение мая мы видели некоторое сокращение запасов нефти в США (судя по отчетам Министерства энергетики США), их уровень продолжает оставаться рекордно высоким, а потребление нефти остается низким, даже в преддверии автомобильного сезона. Экономика Китая также не подает вразумительных сигналов о том, что ситуация с экспортом выправляется. О Японии мы и вовсе умолчим.

С другой стороны рост, длящийся уже 4 месяца, превосходит разумные пределы. Инвесторы не могут этого не понимать. Многие из них уже с опаской поглядывают в направлении конца лета – начала осени, вполне правомерно ожидая оттуда неприятностей.

Что же они будут делать в сложившейся ситуации? Скорее всего, они не будут ломать копья, а выждут для получения более убедительных подтверждений либо объективности роста, либо начнется мощнейшая фиксация позиций, которая сильно и резко опустит рынки. Мы не будем утверждать, что вновь будут достигнуты минимальные значения конца 2008 – начала 2009 года, но скорректировать порядка 50% весеннего роста мы можем запросто.

 $E \nless 3$ 

Первая декада мая уже подтверждает серьезные раздумья. С начала июня американский индекс Dow Jones консолидируется в районе отметки 8700, день слабого роста сменяется днем слабого падения. При этом часто наблюдается дивергенции между тремя ключевыми американскими индексами: Dow Jones, NASDAQ и S&P, что говорит о неустойчивости настроений. Паре EUR/USD недельным итогом так и не удалось толком преодолеть отметку 1.4000. Чудеса мы видим только на рынке нефти, хотя здесь можно отыскать причину не в экономическом оптимизме, а в ожидании того, что инфляция начнет вновь ускорять свои шаги в мировой экономике, а сырьевые товары издавна были излюбленным инструментом защиты от инфляции.

С какой стороны не взгляни, наиболее вероятным является консолидация рынков в летний период с колебанием от текущих уровней до уровней, достигнутых в начале апреля.

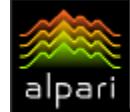

 $E \nless 3$ 

#### БАНКОВСКИЕ ВКЛАДЫ (Актуальные инвестиции)

Под данным названием мы начнем небольшой цикл статей, посвященный возможным вариантам инвестиции свободных денежных средств в России и за рубежом.

Первую статью хотелось бы конечно посветить наиболее распространенному способу сбережения и умножение своих накоплений – банковскому вкладу. Я не зря в первую очередь отметила именно сберегающую сторону банковских депозитов. Самый большой процент по такому вкладу будет в лучшем случае составлять 15-16%, при этом чаще всего название банка, дающего подобные обещания, будет далеко не самым известным и знаменитым. Молодые компании, пришедшие на рынок совсем недавно, стараются привлечь клиентов, показывая лучшие условия, чем их более известные и статные конкуренты. Остается понять, действительно ли это лучшие условия…

Тем не менее, банковский вклад остается одним из самых простых и популярных способов инвестирования. Тот факт, что для получения дохода клиент тратит только время, не прикладывая практически никаких усилий и инвесторских знаний, к тому же с минимальным риском (все небольшие суммы физических лиц застрахованы даже от банкротства банка и гарантируется их возврат), подкупает, а, следовательно, и увеличивает количество открытых депозитов. Кроме того, процент для обывателя не кажется таким уж маленьким - шутка ли, вложить 100 000, а

через год получить 115 000 просто потому, что деньги пролежали не под подушкой, а в финансовом, уважаемом заведении с большими сейфами и надежной охраной, да еще и налогом прибыль не облагается, - так можно и серьезные накопления сделать.

Так думает львиная доля вкладчиков, но на самом деле процент по банковскому депозиту не может гарантировать вам доходность от вклада. Если рост цен высок, то доход будет еле-еле покрывать инфляцию. Выходит, что, вкладывая деньги в банк, клиент не накапливает, а лишь сохраняет свои свободные денежные средства. К примеру, некоторые клиенты открывают вклады в банке, чтобы увеличить сумму скопленных на машину денег, чтобы через год купить машину лучше. В этом случае вкладчик не только обманывает себя, но и значительно проигрывает, ведь целый год он ездит на старом автомобиле или ходит пешком, инвестируя в банк, а по истечению срока договора может оказаться, что даже на первоначально задуманный авто денег не хватит.

Не менее важным минусом является строго определенные сроки инвестирования. Если клиент открыл свой депозит на 6 месяцев, а спустя 4 недели задумал забрать свои кровные на какие-то важные для него нужны, скорее всего он не получит

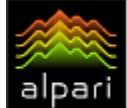

начисленный на то время доход в полной мере. Потерей части накопленной прибыли в случае несвоевременного закрытия депозита банки страхуются от собственных рисков и стимулируют клиентов дожидаться окончания срока инвестирования. Особенно это касается крупных вкладов, которые могут повлиять на стабильную работу банка.

Поэтому очень важно внимательно знакомиться с условиями открытия того или иного депозита. Убедитесь, что вы полностью осведомлены не только о процентах, которые вы получите по окончанию срока инвестирования, но и знаете, в каком размере вы уплачиваете пени в той или иной форс-мажорной ситуации, как ведет себя банк, если спорные ситуации возникли по его вине. Кроме того, познакомьтесь с правилами начисления процентов (в конце срока инвестирования или помесячно, по сложному или простому проценту), в каком случае возникает или не возникает пролонгация. Ну и, конечно же, следите, с кем вы подписываете договор на обслуживание, особенно если банк вам не знаком, и в текущих финансовых условиях.

В любом случае, хранить деньги в банке, хотя бы сберегая их от инфляции, выгоднее, чем прятать их дома или вкладывать в организации с сомнительным прошлым или неизвестным будущем. Единственное, что я порекомендовала бы в текущем кризисном состоянии мировой экономики, это диверсифицировать свой вклад, разбив его на депозиты в разных банках в зависимости от процента доходности и государственных протекционных привилегий в сложной ситуации.

В следующий раз мы поговори с вами о металлических вкладах, как альтернативном способе инвестирования в банк.

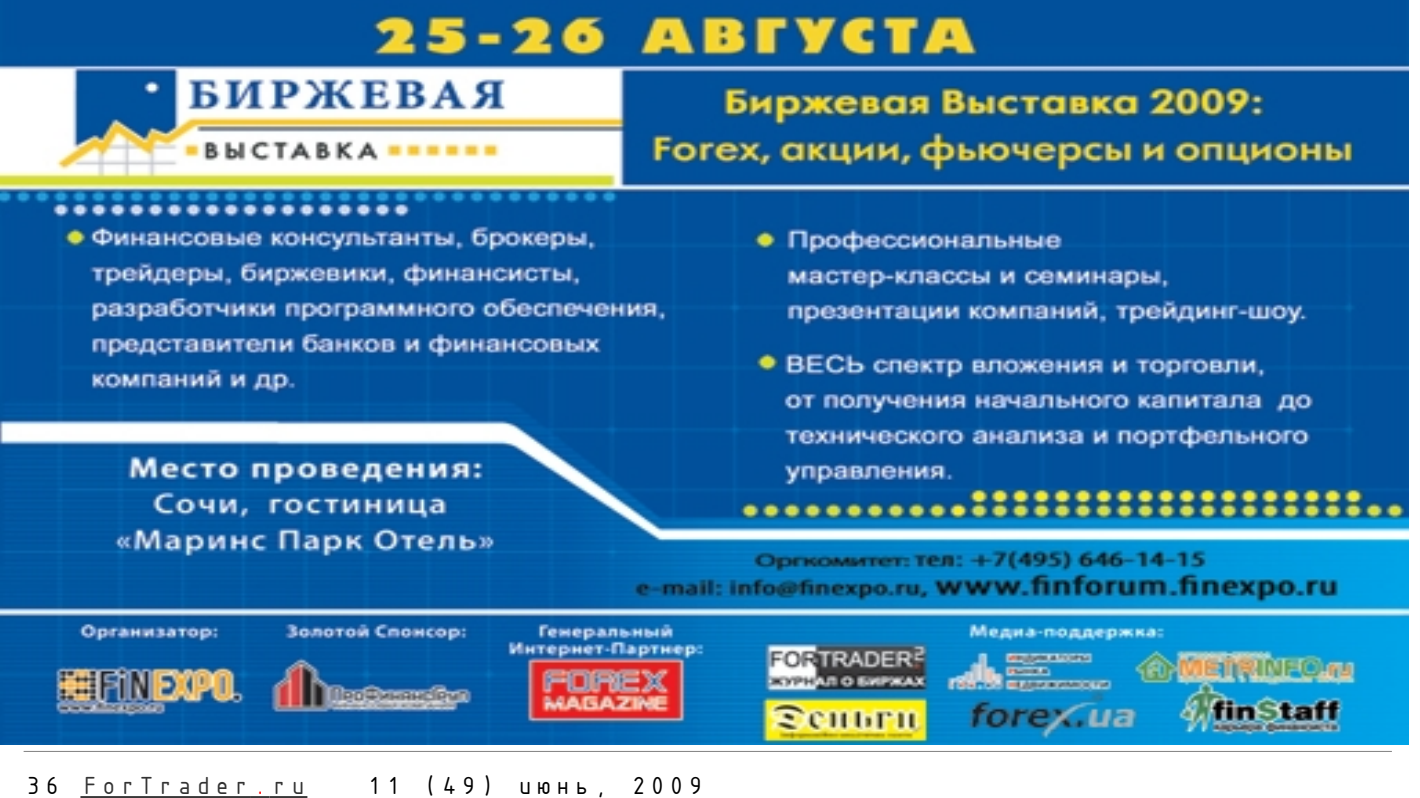
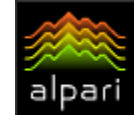

[Александр Купцикевич](http://www.fxnow.ru/profile.php?user=Kuptsikevich) финансовый аналитик компании FxPro web: fxpro.ru

# ФЬЮЧЕРСЫ И ИХ ПРЕИМУЩЕСТВА

Рынок фьючерсов не пользуется широкой популярностью <sup>в</sup> России. Причиной служит довольно скудная информация по этим инструментам. Тем не менее, фьючерсы давно уже стали привлекательными для инвесторов <sup>и</sup> спекулянтов на западе. И <sup>в</sup> этой статье мы расскажем <sup>о</sup> преимуществах фьючерсов на продукцию сельского хозяйства перед более привычными и обсуждаемыми рынками золота и нефти.

### Сырье и энергетика

Многие считают рынок сырья самым привлекательным для вложений, но возникает ряд вопросов: стоит ли покупать нефть на текущих уровнях, правильно ли учтены инфляционные риски в ценах на золото?

Энергетика и металлургия зависят от экономических циклов, мы это увидели в третьем-четвертом квартале прошлого года. Более того, они опережают эти циклы на 3-5 месяцев, так что какая-либо сделка по ним связана с определенным риском, ведь пока не ясно, в какой фазе цикла мы находимся. На котировки золота в значительной степени влияет геополитическая обстановка и инфляционные ожидания. Первый фактор всегда неизвестный член уравнения, а второй вызывает серьезные опасения, когда 2/3 мировой экономики могут столкнуться с дезынфляцией уже к июлю.

В мощном новостном потоке в отношении нефти и золота теряется сельскохозяйственное сырье. А ведь именно пшеница, кукуруза, соя в состоянии обезопасить от избыточной волатильности, которая «накрыла» рынки чуть более года назад.

### Обойдемся без взрыва

Цены на продукты питания зависят от потребительского спроса, а с ростом населения Земли растет и спрос. Согласно данным ООН в 2009 году почти миллиард человек недоедает. Это означает, что спрос удовлетворен еще далеко не полностью, и он увеличивается по мере миграции населения из деревень в города, и роста благосостояния.

Экономические стимулы, оглашенные правительствами крупных стран, направлены на повышение потребительской активности. Многие правительства отдельной строкой упоминают о необходимости стимулирования роста внутреннего спроса. Однако в свете довольно пессимистичных прогнозов в отношении экономики, домашние хозяйства по всему миру сокращают расходы на транспорт, но не на продукты питания.

Рост цен на продовольствие в мире остается одним из немногих факторов, который поднимает общие показатели потребительской инфляции (рост цен в этой группе за год составляет 5-7%) на фоне спада цен из-за энергоносителей, но в продовольствии нет признаков пузыря, а значит, не будет и его «взрыва».

### Динамика роста

Несмотря на обвал цен во втором полугодии, годовой минимум в 2008 был выше уровня 2007, тот выше 2006-го и т.д., тем не менее, динамика фьючерсов на пшеницу и сою наглядно демонстрирует рост спроса от года к году. При желании сделать ставку на восстановление автомобильной отрасли, можно принять в рассмотрение фьючерсы на кукурузу, из которой делают альтернативное автомобильное топливо биоэтанол.

В прогнозах по нефти также не ожидается обновление исторических максимумов в течение ближайших лет, чего нельзя сказать про продукцию сельского хозяйства. Здесь за год может быть переписан исторический максимум, вне зависимости от того, будет ли общее восстановление экономики вялым или быстрым.

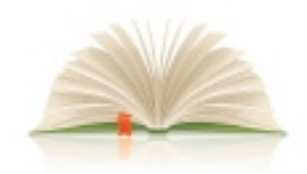

ЛИКВИДАЦИЯ БЕЗГРАМОТНОСТИ

торговые системы | определения и понятия методы прогнозирования | приемы работы

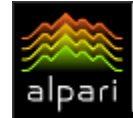

Андрей Сенчик Независимый трейдер и инвестор e-mail: andrewsen2@rambler.ru

# ПРЕИМУЩЕСТВА И НЕДОСТАТКИ ФУНДАМЕНТАЛЬНОГО И ТЕХНИЧЕСКОГО АНАЛИЗА

### (Биржа для новичков - лекция 1)

В данной статье не ставится задача установить истину или раскритиковать существующие методы анализа финансовых рынков, это всего лишь попытка выделить некоторые плюсы <sup>и</sup> минусы каждого из методов, а также выразить свою точку зрения по данной проблеме.

Любой трейдер, вне зависимости от личного опыта <sup>и</sup> личных предпочтений знает, что существует два основных метода анализа финансовых рынков - фундаментальный <sup>и</sup> технический. В связи <sup>с</sup> этим до сих пор существует так называемое разделение среди трейдеров на приверженцев фундаментально или технического анализа. Некоторые трейдеры совмещают или, по крайней мере, пытаются совмещать оба метода.

Коротко напомню, что представляет собой фундаментальный и технический анализ.

### Фундаментальный анализ

Данный метод анализа можно подразделить на 4 уровня:

- На уровне страны фундаментальный анализ включает в себя изучение национальных экономических индикаторов для оценки текущего и будущего состояния экономики в целом;
- На уровне отдельного сектора экономики фундаментальный анализ может включать в себя изучение спроса и предложения для данного типа продукта или услуги;
- На уровне отдельной компании фундаментальный анализ включает в себя анализ финансовых и бухгалтерских отчетов компании, управления, стратегии бизнеса данной компании;
- На уровне политики государства, фундаментальный анализ включает в себя анализ проводимой социальноэкономической политики государства.

Исходя из выше перечисленного, напрашивается определение фундаментального анализа. Фундаментальный анализ – это метод прогнозирование будущих цен и рыночных тенденций с помощью анализа экономических индикаторов страны, одного из секторов экономики или отдельно взятой компании, а также проводимой социальноэкономической политики государства.

На Форексе, на мой взгляд, достаточен анализ общего экономического состояния страны и проводимой политики государства. Анализ отдельных секторов экономики или отдельных взятых компаний справедливы для рынков акций, поэтому в рамках данной статьи мы их не рассматриваем.

Проводя фундаментальный анализ общей экономической картины можно выделить несколько групп фундаментальных показателей по их экономической важности и способности оказывать влияние на курс национальной валюты.

- − выступление глав государств;
- − выборы глав государств, правительств;
- − военные конфликты;
- встречи глав государств международного уровня;
- − выступления глав национальных банков (Бернанке,Трише и других);
- − заседания ЦБ;
- − возможные интервенции ЦБ;
- − индекс объема ВВП (предварительное, фактического значение);
- − индекс занятости;
- − ежеквартальные отчеты ЦБ;
- − показатели безработицы;
- − сальдо торгового баланса;
- − сальдо платежного баланса;
- − объем экспорта, импорта;
- дефицит государственного бюджета.

Значения данных индикаторов оказывают наибольшее влияние на курс

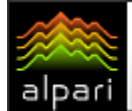

национальной валюты и являются основными показателями при формировании рыночных тенденций в долгосрочном плане.

Следующая группа экономических индикаторов имеет меньшую степень влияния, но исключать их нельзя. Данные экономические индикаторы способствуют поддержанию текущей тенденции или формированию краткосрочных откатов, коррекций на рынке. К таким экономическим индикаторам можно отнести:

- индекс промышленного производства;
- − индекс заказов в промышленности;
- − индекс заказов на товары длительного пользования;
- − индексы инфляции (CPI, PPI) их значения иногда имеют вес при изменении процентных ставок ЦБ);
- − индексы цен на товары экспорта, импорта;
- − индекс опережающих, совпадающих показателей;
- − обращение за пособиями по безработице;
- − кол-во начатых строительств, объем продаж существующих домов, объем продаж новых домов;
- − индекс розничных продаж;
- − индексы настроений рынка (индеск потребительского доверия, индекс Мичиганского университета, индекс ZEW, IFO и другие индексы);
- индекс загруженности мощностей;
- − объем потребительских кредитов;
- − индекс оптовых цен;
- − цены на нефть;
- − цены на золото;
- − состояние фондового рынка;
- состояние рынка облигаций.

### Преимущества и недостатки

### фундаментального анализа

Среди преимуществ фундаментального анализа можно выделить возможность эффективного прогнозирования долгосрочных экономических и потребительских тенденций при правильном понимании многочисленных экономических индикаторов. Также можно выделить, пожалуй, наиболее важное преимущество это способность выявить экономический спад или подъем национальной экономики на более ранних этапах. Однако данные преимущества фундаментального анализа скорее относятся к инвестору либо к

трейдеру, который использует долгосрочный метод торговли.

 $\epsilon$  ¥ $\textcircled{\$}$ 

Говоря об отрицательной стороне данного метода, достаточно выделить ряд основных недостатков. Во-первых, фундаментальный анализ <sup>в</sup> поверхностном виде, в котором он преподносится для трейдеров, не совсем эффективен для положительной торговли. Поэтому трейдер не всегда может адекватно и вовремя оценить влияние взаимосвязанных фундаментальных макроэкономических показателей на курс валюты. Во-вторых, приходится достаточно много времени тратить на анализ огромного количества информации. В-третьих, огромное количество фундаментальных данных может привести трейдера к перегрузке информацией, в результате к неспособности принять торговое решение. В-четвертых, субъективность оценки влияния того или иного фактора на рыночную тенденцию. К примеру, повышение учетной ставки в зависимости от конъюнктуры может вызвать как падение, так и рост валюты, соответственно необходимо учитывать эту самую конъюнктуру. В-пятых, самым главным недостатком для большинства трейдеров является неэффективность применения фундаментального анализа <sup>в</sup> краткосрочной торговле, так как многочисленные опросы по разным оценкам указывают, что около 70% трейдеров ориентированы на внутридневную и краткосрочную системы торговли. Существенным недостатком фундаментального анализа является его не универсальность, из-за различий специфики разных рынков. Еще один недостаток, который хочется отметить, - это неспособность автоматизировать процесс торговли на основе фундаментального анализа.

### Технический анализ

Технический анализ - метод прогнозирования будущих цен и рыночных тенденций базирующийся на трех основных постулатов:

- − Рынок учитывает все. То есть цена является следствием или отражением движущих сил рынка.
- Движение цен подчинено тенденциям. Движение рынка состоит из

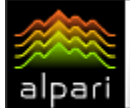

# *<u>GUPHEBLIE KNACCLI</u>*

чередующихся периодов роста, падения, бокового движения курсов.

Движение История повторяется. рынка в будущем будет напоминать его движение в прошлом.

Несмотря на множество различных подходов технического анализа, таких как графический, математический использующий технические индикаторы, в основе которых лежат обычные математические формулы, волновая теория и другие, все эти подходы основаны на трех постулатах теханализа. Если рассмотреть каждый из постулатов и каждый подход теханализа отдельно, в конечном результате мы придем к выводу о том, что рынок - это не что иное, как следствие действий стереотипов поведения, некоторых свойственных человеческой психике. В качестве подтверждения ЭТОМУ многочисленные источники ПРИВОДЯТ определенные конфигурации на ценовых графиках, имеющих свойство многократного появляться на разных рынках и в разных временных масштабах, то есть поведение рынков предсказуемо, а будущее скрывается в прошлом. Выходит, трейдеру достаточно так сказать раскрыть секрет прошлого, подобрать для себя приемлемый подход технического анализа, возможно не один, а в комбинации с другим, чтобы с высокой вероятностью прогнозировать будущие цены.

### Преимущества и недостатки технического

### анализа

Технический анализ это своего рода творчество, а оно многогранно и нет людей с абсолютно одинаковым его восприятием. Самый противоречивый, устаревший  $\mathsf{M}$ вообше ОДИН сплошной недостаток технического анализа, на мой взгляд, это графический метод. Радует одно, немного меньше стало встречаться любителей треугольники, рисовать линии тренда, каналы, искателей фигур «голова-плечи» и Каким бы  $He$ **ЮМОДИСТИЧНЫМ**  $T, \Pi$ . высказывание казалось, но это вполне если реальность: приверженцев графического метода будет даже не два, а предположим десять, абсолютно все могут придти к разным заключениям о будущем движении курса. К менее существенному, но все-таки к недостатку технического анализа СЛОЖНОСТЬ ОТНОСИТСЯ понимания  $\overline{M}$ применения некоторых его подходов,

например популярная волновая теория Эллиотта. Многие сторонники этой теории не согласятся со мной, но большинство не всегда может правильно указать, в какой именно волне находится рынок. Также как и графическом методе,  $\mathsf{R}$ несколько представителей данной теории могут придти  $\mathsf{K}$ разным заключениям. Следующим недостатком технического анализа  $nnu$ использовании математического подхода, то использовании  $ACT<sub>b</sub>$ индикаторов, осцилляторов, является их запаздывание, так как значение индикаторов являются ПРОИЗВОДНЫМИ OT цены. Еще ОДНИМ недостатком, заслуживающим особого внимания, является эволюционное свойство всех рынков. Оно заставляет постоянно совершенствовать подходы и подстраиваться под поведение рынков.

ε¥

Что же можно выделить из преимуществ технического анализа? Думаю, справедливо отметить, **YTO** ОСНОВНЫМ будет преимуществом данного метода является его универсальность. Так как один и тот же подход технического анализа МОЖНО применять на любых рынках, будь то Форекс, рынок акций, товарный или другой рынок. Не смотря на то, что существуют сложные в понимании и применении подходы, в общей массе технический анализ намного проще, это дает ему неоспоримое преимущество. Следующие преимущество теханализа, которое можно выделить, - это ВОЗМОЖНОСТЬ предсказывать окончание господствующей тенденции и с высокой вероятностью предсказывать ценовые уровни. Одно из бесспорных преимуществ технического анализа - это способность автоматизации торгового процесса на его основе.

### Совмещение фундаментального и

### технического анализа

Чтобы совместить оба метода, для начала требуется определиться временной масштаб. Так как фундаментальный анализ эффективен для долгосрочной торговли, соответственно и подход технического анализа должен строиться на долгосрочной торговле. Совпадение фундаментальной и технической картины в данном случае дают отличные результаты. Для краткосрочной торговли совмешение обоих методов неэффективно, так как очень часто возникают ситуации, когда

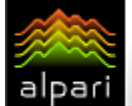

# *<u>GUPHEBLIE KNACCLI</u>*

фундаментальный анализ указывает на одну а технический тенденцию. анализ  $HA$ противоположную. Бывают такие моменты на рынке, когда происходящие события можно объяснить только одним из методов анализа. Например, в какой-то период времени фундаментальные факторы не оказывают должного влияние на рынок, тогда именно технический анализ может подсказать какое трейдеру, решение принять  $\overline{B}$ зависимости  $\Omega$ технической картины. Возможна другая ситуация, И когла поведение рынка не совсем поддается техническому анализу зависит И фундаментальных исключительно  $\Omega$ показателей, например финансовый кризис. Во время кризиса поведение рынка зависит от фундаментальных показателей, и его ТРУЛНО объяснить  $\mathsf{C}$ точки зрения технического анализа. Хотя все-таки при более тшательном анализе и на таких рынках можно обнаружить определенные закономерности технического анализа. главное определиться  $\mathcal{C}$ выбором инструментов, которые в той или иной подвержены влиянию степени кризиса. Выходит что совмещение технического и фундаментального анализа возможно, но при определенных условиях.

В заключение возникает закономерный BONDOC. Так какой же метод анализа финансовых эффективен? *<u>DЫНКОВ</u>* Применение фундаментального анализа для большинства трейдеров заключается в его сложности. Учесть все фундаментальные факторы невозможно - какие-нибудь все равно останутся неизвестными, а текущий **финансовый** КРИЗИС доказал. **UTO** фундаментальный оказался метод малоэффективным. Многие отечественные и зарубежные фонды, не смотря на то, что имеют крупные аналитические отделы, укомплектованные высокооплачиваемыми **BCe** равно профессионалами, понесли миллиардные убытки. Полностью отбросить фундаментальный анализ нельзя, данный МОЖНО эффективно использовать метол совместно с техническим анализом. Однако и технический анализ имеет свои недостатки, не ЭТИ HO. СМОТDЯ на недостатки, технический метод имеет ряд преимуществ, которые не идут в сравнении с его отрицательной стороной.

На мой взгляд, технический метод имеет явное преимущество перед фундаментальным, выбор **RTOX** или предпочтение какого-то из методов, остается личным делом каждого трейдера.

 $#FT$ 

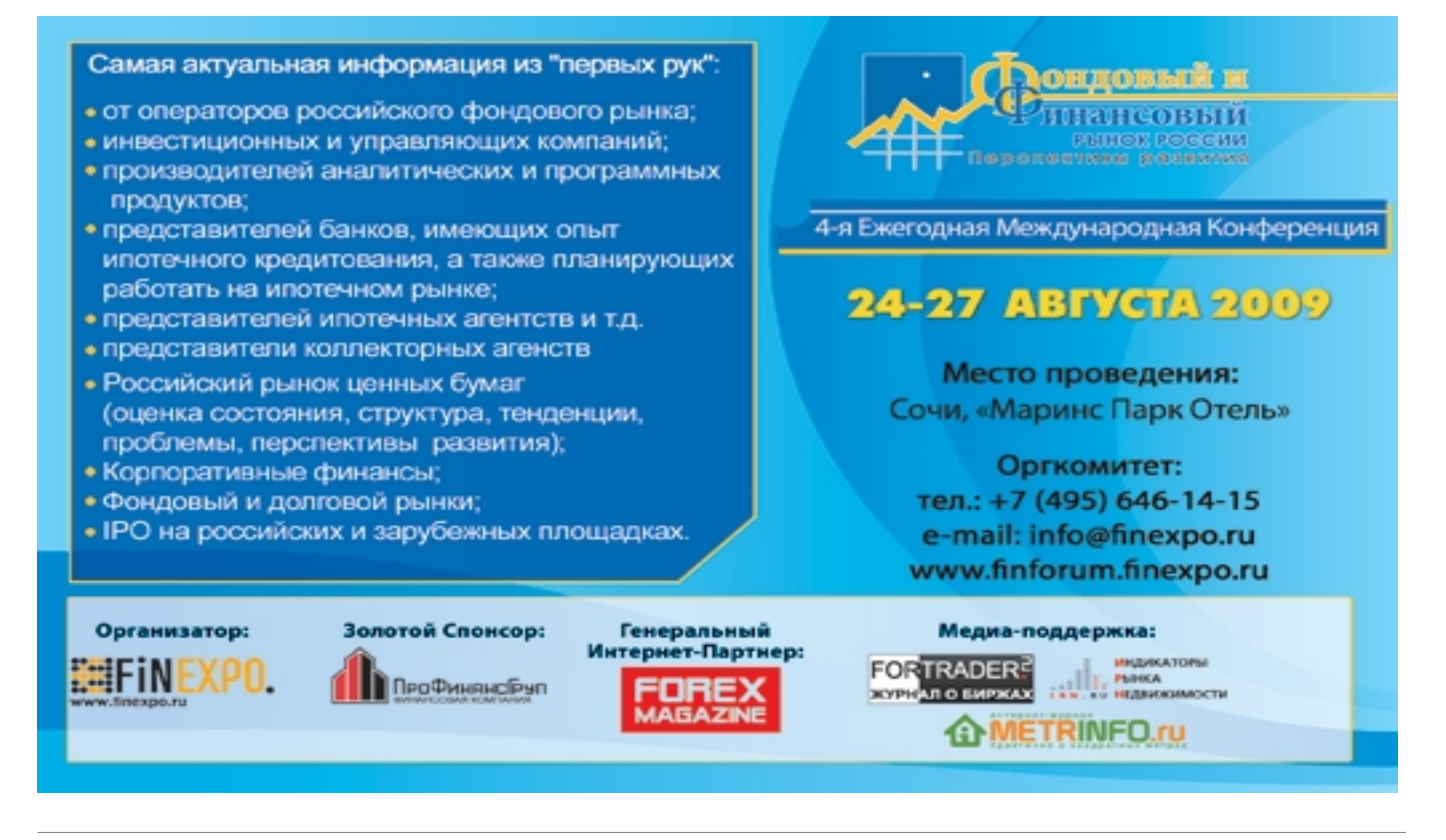

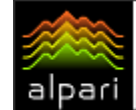

[Сергей Орешкин](http://www.fxnow.ru/profile.php?user=Oreh) независимый аналитик [связаться](http://www.fxnow.ru/profile.php?user=Oreh) связаться и связаться связаться связаться связаться связаться связаться связать

# КВАДРАТ ДЕВЯТИ (Метод определения поддержек и сопротивлений - лекция 1)

### Общее представление Квадрата Девяти

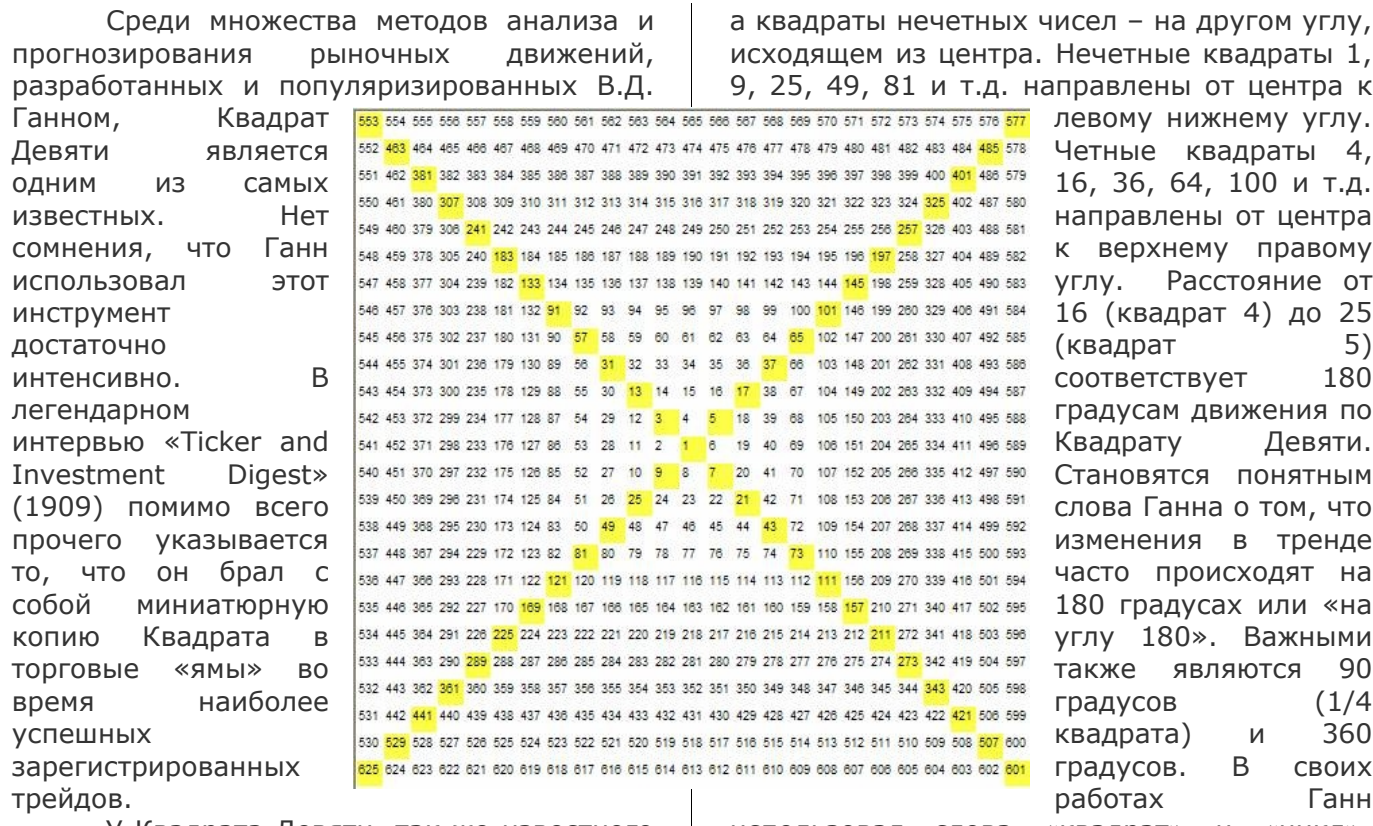

У Квадрата Девяти, так же известного как «Пифагорейский Куб», глубокие исторические и культурные корни, рассмотрение и исследование которых не входит в задачи данной статьи. Квадрат Девяти в том виде, в котором его использовал Ганн, содержит:

- 1. Таблицу «Естественных Квадратов» или числа, исходящие из центра по спирали.
- 2. Градусный круг, который делит окружность на 360 градусов, выделяя наиболее важные из них.
- 3. Квадрат, который делит круг на 90 градусов (или 1/4).
- 4. Треугольник, который делит круг на 120 градусов (или 1/3).
- 5. Додекагон, который делит круг на 30 градусов (или 1/12).

Если внимательно рассмотреть числа на Квадрате Девяти, то можно обнаружить, что квадраты четных чисел лежат на одном,

использовал слова «квадрат» и «цикл», указывая движение чисел в 360 градусов. У этих двух слов есть двойные и тройные значения, поэтому мы будем пользоваться словом «вращение».

Ганн полагал, что у каждой вершины или основания рынка есть математическая копия по цене и времени. Использование времени (в виде дат или часов на окружности) в соединении с движением цены между осями числового квадрата позволяет с известной точностью определять изменения в тренде и может применяться к любым таймфреймам.

В «Commodity Course» Ганн пишет: «Акции стремятся к квадратам различных чисел, пунктам треугольника, квадратам их оснований, квадратам их вершин или пунктам половины квадратов соответственно периоду времени». Это дает вполне ясную инструкцию, где именно на Квадрате Девяти необходимо искать уровни поддержки и

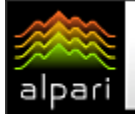

сопротивления. Эти углы (90, 120, 180, 240, 270, 360) неоднократно встречаются в документах Ганна.

### Перемещение по Квадрату Девяти для

### определения поддержки и сопротивления

Для выяснений значений данных углов (или уровней будущих поддержек и сопротивлений) можно использовать непосредственно Квадрат Девяти либо вычислять их математически. Если вы хотите переместиться на 360 градусов, вычислите квадратный корень интересующего вас числа (что может быть основанием или вершиной), прибавьте или отнимите от результата 2 и возведите в квадрат полученное число. Для получения значения 180 градусов вращения используйте 1, для 90 градусов 0,5, для 120 градусов 0,666 и т.д. Данная техника чрезвычайно проста и быстра в определении точек, имеющих геометрические отношения между собой.

Здесь необходимо сказать о так называемом приведении цены в надлежащий вид. Прогрессия квадратов, по мнению большинства исследователей Ганна, лучше всего работает с трехзначными числами. Поэтому, если вы изучаете рынок с 4 значными ценами, попробуйте отбросить последние цифры, чтобы получить число с тремя знаками. Соответственно, если вы

анализируете рынок с малым диапазоном цен, используйте дробную часть, чтобы получить 3-значное число.

Рассмотрим пример. Дневные данные британский фунт/американский доллар. Данная пара сформировала основание 23.01.09 на уровне 1, 350. Приведение цены в трехзначный вид дает нам число 135, корень из которого 11,618. Прибавляем к нему 1, что дает нам 180 градусов вращения на Квадрате Девяти, и возводим в квадрат полученное число:  $(11,61+1)^{2}=159,21$ . Возвращаем числу вид цены – 1,5921. На этом уровне мы могли бы ожидать разворот (вспомните указание Ганна, что на этом углу часто происходят изменения тренда) либо консолидацию рынка. Как видно на приведенном ниже рисунке (синие горизонтали) на этом уровне рынок консолидировался в течение трех дней. Далее рассмотрим основание от 11.03.09 со значением 1,365. После проведения всех вычислений мы получили следующий ценовой уровень – 1,609 (красные горизонтальные линии на рисунке). На момент написания статьи для рынка это значение является сопротивлением.

Попробуйте эту простую технику, и вы увидите, как цена ведет себя у уровней, имеющих геометрические отношения.

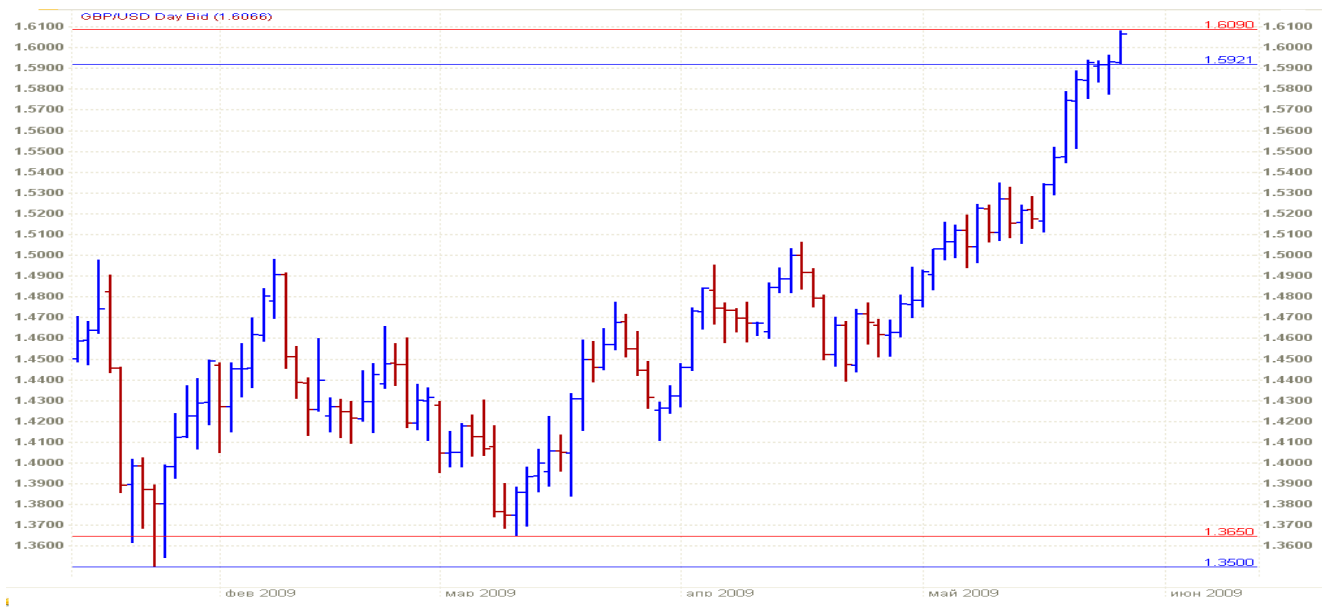

Рис. 2. Пример использования метода. GBPUSD. Дневной график.

### [Вступить в группу «Теория Ганна» и обсудить урок](http://www.fxnow.ru/group.php?group_id=10)

- - -

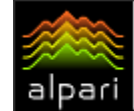

Леонид Карнаухов аналитик компании IBCapital e-mail: ibcapital.ru

# ЯПОНСКИЕ СВЕЧИ (Свинг-трейдинг на разворотах - лекция 5)

Разворотные фигуры, о которых говорилось в прошлый раз, штука хорошая, но, к сожалению, встречается не очень часто. Особенно сейчас, в период повышенной волатильности. Появилось много V-образных разворотов, которые трудно торговать. Летят в одну сторону, потом – бах - и уже летят обратно. И не знаешь, пора уже входить или еще будут ретесты. Но рынок есть рынок, ничего не поделаешь. Приспособить его к своему методу торговли не получится, поэтому приходится приспосабливаться к рынку.

Неплохими разворотными сигналами могут служить японские свечи. Опять же, когда они появляются у сильных уровней с многократным пересечением. Свечных сигналов много. Я не буду подробно описывать все эти харами, падающие и восходящие звезды, черных ворон, белых солдат и прочее. Подробно о них лучше почитать у Стива Нисона. Нас интересуют свечи необычной формы: внешние свечи всевозможные дожи, молоты, и внутренние свечи. Внутренние свечи сигнализируют о снижении волатильности – пружина сжимается и скоро выстрелит. А внешние свечи, которые появляются на экстремумах движений, сигнализируют о нарастающей силе противоположного лагеря - либо быков, либо медведей. Каждую свечу можно рассматривать, как соотношение сил. От открытия до максимума – это сила быков, от открытия до минимума – сила медведей. И если в нисходящем тренде появилась свеча с длинным хвостом вверх, но закрылась у минимумов, это может говорить о том, что силы быков еще не достаточны, чтобы развернуть рынок, но уже нарастают. Особенно у сильных уровней. Дополнительными сигналами могут служить дивергенции и перепроданность (перекупленность) осцилляторов.

### Лучше всего рассмотреть это на примерах.

Вот два медвежьих сигнала у фьючерсов на индекс S\$P500 в июле и октябре 2007 года. Оба сигнала появились, когда цена находилась у первого месячного сопротивления и наблюдалась дивергенция осцилляторов. В июле сначала появился сигнал «падающая звезда» из двух свечек 13-го и 16-го числа, затем еще один внутренний день в виде дожи и затем появился молот. Молот у сопротивления – сильный сигнал. Ручка молота (хвост свечи) указывает направление предстоящего движения. Здесь надо сказать, что молоты часто появляются и в фигурах продолжения, тогда цена, как правило, не уходит ниже минимума молота. Распознать, какой это молот, разворотный или нет, поможет разве что интуиция. Продавать можно на пробой минимума молота, это может уберечь от ошибок в случаях с молотом продолжения. Однако после появления молота, цена частенько еще отскакивает вверх. Здесь цена отскочила выше в обоих случаях. Надо еще добавить, что после пробоя минимума молота, цена очень часто тестирует цену закрытия дня молота. Поэтому, если вы не вошли раньше, и цена ушла ниже минимума молота, можно поставить лимитный ордер на цену закрытия. Правда, ретесты бывают не всегда, и можно остаться без позиции. В октябре была очень похожая ситуация. Сначала появился сигнал из двух свечек – «харами», причем второй свечой был молот. А затем появился внешний день. Тоже очень сильный сигнал. Здесь свеча была черной, хотя у сопротивления чаще появляются белые внешние дни, а у поддержки черные. Тем не менее, в этот день, 11 октября, был сделан локальный максимум. На следующий день был отскок, и цена протестировала закрытие дня молота. Это была бы лучшая точка входа. Лучшая в смысле малого риска. Стоп можно было поставить выше максимума внешнего дня.

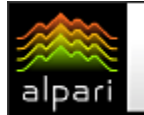

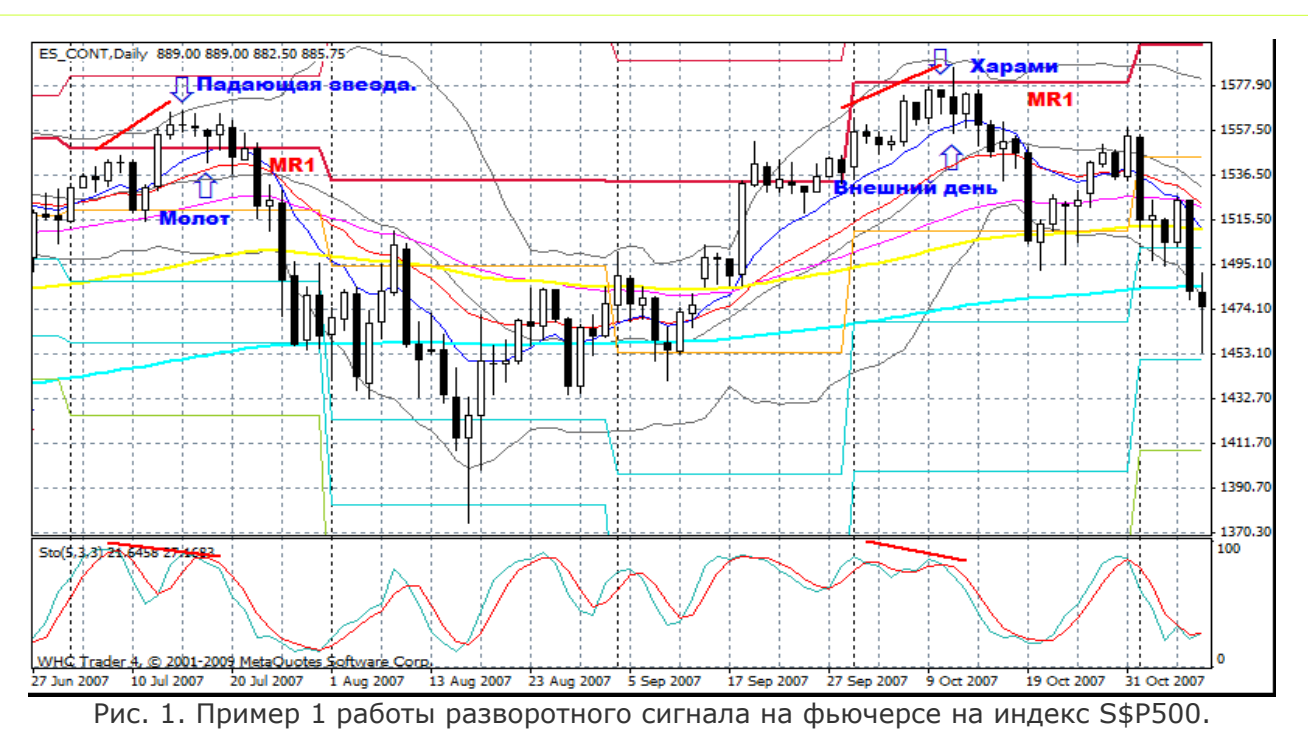

А вот бычий разворот все тех же фьючерсов на тот же самый индекс S&P500 в марте 2008 года. Разворот от 2-й месячной поддержки. 11-го марта появился день бычьего поглощения, как предварительный сигнал к развороту. Поглощение - сигнал обманчивый. Он не дает точку входа с малым

риском потому, что цена ушла далеко от минимумов. И часто бывают ретесты низов, как в этом случае. 14 марта нарисовали внешний день и появилась дивергенция стохастика. И на следующий день длинноногий дожи обозначил среднесрочный минимум, и началась коррекция.

 $E \times S$ 

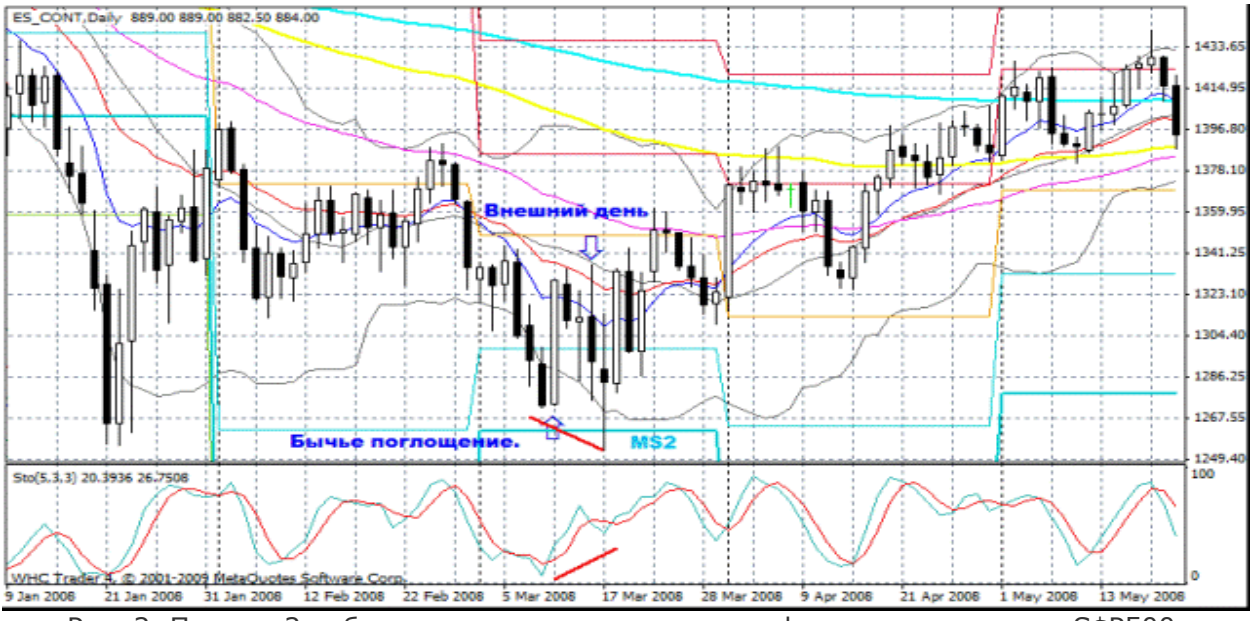

Рис. 2. Пример 2 работы разворотного сигнала на фьючерсе на индекс S\$P500.

Нет нужды говорить, что свечные сигналы появляются у любых инструментов и на любых тайм-фреймах. Но все же, вот пример того, как внешние свечи стали сигналом к развороту фьючерсов на сырую нефть марки Light Sweet в феврале этого года. Цена у первой месячной поддержки. В пятницу 13-го февраля появилось бычье поглощение. Максимум этого движения стал точкой В разворотной фигуры АВС, которую нефть впоследствии нарисовала. В начале следующей недели цена опять пошла вниз.

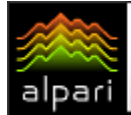

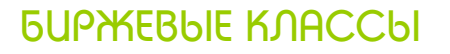

При движении вниз появилась внешняя свеча. Затем началась консолидация у низов и появилась вторая внешняя свеча у поддержки в форме перевернутого молота. Она и обозначила точку С и явилась окончательным сигналом на вход.

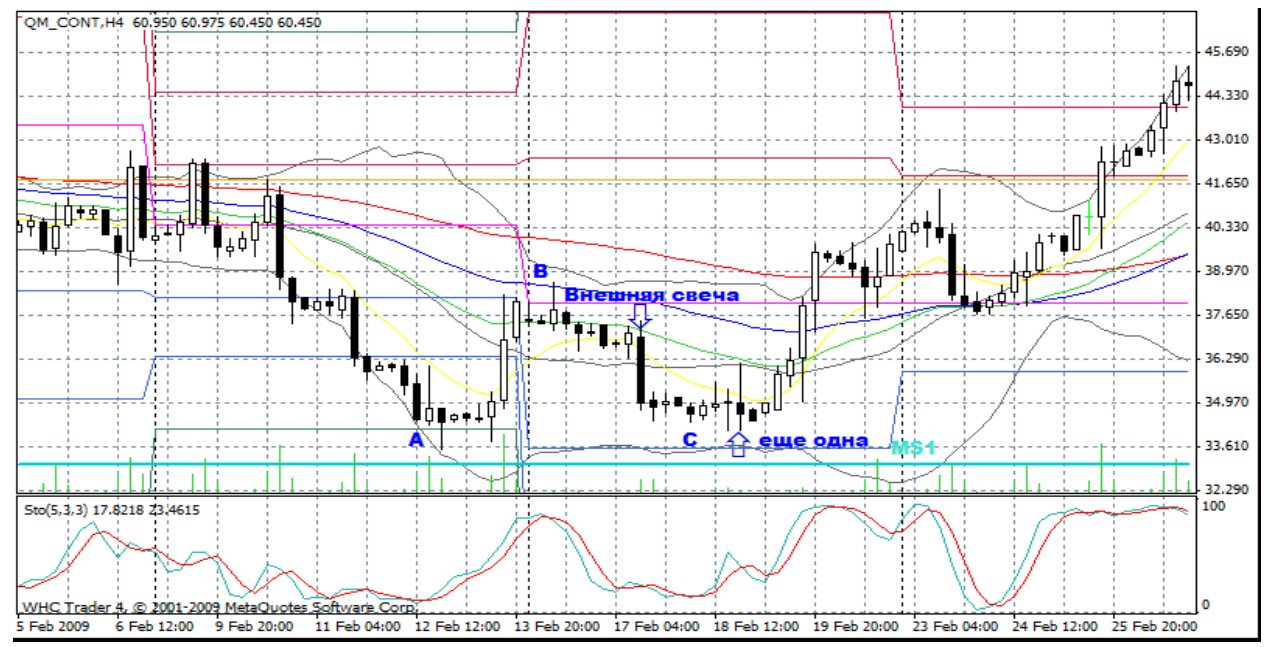

Рис. 3. Пример работы разворотного сигнала на фьючерсе на сырую нефть марки Light Sweet.

Еще пример свечных сигналов у британского фунта (см. рис. 4). Тоже внешние дни. Разворот тренда в 2005 году. Появились один за другим. Первый был бычьей свечкой поглощения после продолжительной консолидации у второй месячной поддержки. На следующий день цена глубоко откатила, но затем начался рост. Второй внешний день был медвежьим

28 декабря. Очень ярко выраженный внешний день, да еще перед Новым Годом. Он обозначил локальный минимум. Это еще примеры того, что цвет внешнего дня значения не имеет.

Конечно, такие ярко выраженные сигналы тоже появляются не часто. Но они бывают, и пропускать их не стоит.

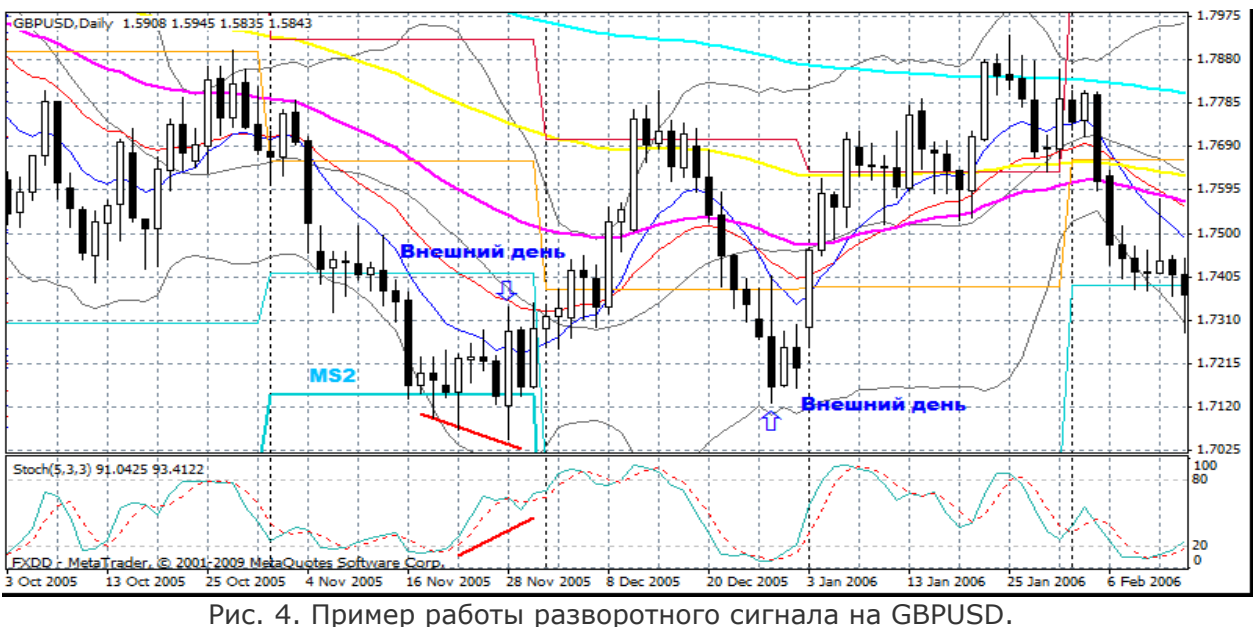

alpari

### БИРЖЕВЫЕ КЛАССЫ

Александр Ozerman независимый трейдер

связаться

# ПРАКТИЧЕСКИЙ УРОК НЕЙРОАНАЛИЗА

(Нейроанализ рынка - лекция 4)

В предыдущих статьях мы рассмотрели принципы работы и различные структуры нейронных сетей, которые можно применить ПРИ анализе рыночных ситуаций. Для закрепления пройденного материала напишем программу на языке MQL, которая будет анализировать рыночную ситуацию, используя нейронные сети двух типов многослойный перцептрон, И самоорганизующуюся карту Кохонена.

Как было отмечено ранее, возможности языка MQL сильно ограничены, поэтому **ВЫПОЛНЯТЬ** нейросетевые **ВЫЧИСЛАНИЯ** необходимо во внешней среде, например, при использовании библиотеки, которая может быть реализована на языке C++.

Обучение многослойного перцептрона будет проводиться  $\overline{10}$ генетическому алгоритму, который ДЛЯ ПРОСТОТЫ реализации напишем на языке MOL. Библиотеку работы с самоорганизующейся картой Кохонена сгенерируем при помощи программы NeuroShell2, которая была описана во второй статье.

Давайте начнем  $\mathsf{C}$ описания многослойного перцептрона, который имеет следующие параметры:

```
int INPUTLAYER = 10;
int HIDDENLAYER = 10;
int HIDDENLAYER2 = 10:
int OUTPUTLAYER = 10:int MAXPOP =100:
int MAXWITCH = (INPUTLAYER + HIDDENLAYER2) * HIDDENLAYER + OUTPUTLAYER * HIDDENLAYER2 + OUTPUTLAYER + 1;
```
double wwfl:

Функция расчета нейронной сети представлена ниже: double neuralnetMLP(double W[], double x[])

```
\text{int } i, j, k = 0;.<br>Увеса нейронов в слоях
double ww\_ih[,];ArrayResize(ww ih, INPUTLAYER, HIDDENLAYER);
double ww hh[,\overline{1};
ArrayResize(ww hh, HIDDENLAYER, HIDDENLAYER2):
double ww hof, \overline{1};
ArrayResize(ww_hh, HIDDENLAYER2, OUTPUTLAYER);
//выходы нейров
double out ih[j];
ArrayResize(out ih. HIDDENLAYER):
double out hh[,];
ArrayResize(out_hh, HIDDENLAYER2);
double out ho\sqrt{1}:
ArrayResize(out ih, OUTPUTLAYER);
double out_layer = 0;
for (i = 0, i < INPUTLAYER; i++)for (j = 0; j < HIDDENLAYER; j++)ww ih[i, j] = W[j + i * HIDDENLAYER];
for (i = 0; i < HIDDENLAYER; i++)for (j = 0; j < HIDDENLAYER2; j++)\mathsf{ww\_hh}[\mathtt{i, j}] = \mathsf{W}[\mathtt{j + i * HIDDENLAYER2 + INPUTLAYER*HIDDENLAYER];\mathbf{r}for (i = 0; i < HIDDENLAYER2; i++)for (j = 0; j < OUTPUTLAYER; j++)ww ho[i, j] = W[j + i * OUTPUTLAYER + INPUTLAYER * HIDDENLAYER + HIDDENLAYER*HIDDENLAYER2];
\mathbf{t}
```
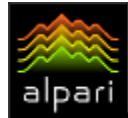

# *<u>GUPHEBLIE KNACCLI</u>*

```
for (i = 0; i < HIDDENLAYER; i++)for (j = 0; j < 1NPUTLAYER; j++)\verb"out_info[i] += x[j] * \verb"ww_info[j, i];\int out_ih[i] = tanh(out_ih[i]);
for (i = 0; i < HIDDENLAYER2; i++)for (j = 0; j < HIDDENLAYER; j++)out_{h[i]} += out_{ih[j]} * ww_{hh[j, i]}\begin{array}{lcl} \begin{array}{lcl} \texttt{out\_hh[i]} \end{array} & = & \texttt{tanh}\left(\texttt{out\_hh[i]}\right) \end{array}\begin{array}{lcl} \texttt{for} & (\texttt{i} \; = \; \texttt{0}; \; \texttt{i} \; < \; \texttt{OUTPUTLAYER}; \; \texttt{i++}) \end{array}for (j = 0; j < HIDDENLAYER2; j++)out ho[i] += out hh[j] * ww ho[j, i];
      out ho[i] = tanh(out ho[i]);for (i = 0; i < OUTPUTLAYER; i++)out_layer += out_ho[i] * W[i + INPUTLAYER * HIDDENLAYER + HIDDENLAYER * HIDDENLAYER2 + HIDDENLAYER2 * OUTPUTLAYER];
out<math>_1ayer = tanh(out_1ayer);
return (tanh (out_layer * W [INFUTLAYER * HIDDENLAYER + HIDDENLAYER*HIDDENLAYER2 + HIDDENLAYER2 * OUTPUTLAYER + OUTPUTLAYER + OUTPUTLAYER + OUTPUTLAYER + CO
```
Функция tanh(x) есть гиперболический тангенс - передаточная функция нейрона. Нейронная сеть принимает нормированные значения входов х[], и в соответствии с массивом весов W[], которые необходимо подстроить при обучении, выдает значение, или отклик.

Для подстройки весов многослойной нейронной сети можно использовать алгоритм обратного распространения ошибки, но в этом примере будет реализован несложный генетический алгоритм, который работает по следующему принципу. В начале

обучения создаются МАХРОР массивов («особи»), каждый из которых имеет размерность MAXWITCH (количество весов нейронов многослойной нейронной сети). Затем по заданному нами **УСЛОВИЮ** выбираются те веса, при которых оно выполняется наиболее качественно. После нахождения «лучшей особи» происходит передача части весов другим особям, и так происходит до тех пор, пока не будет найдено оптимальное решение.

функция Основная генетического алгоритма:

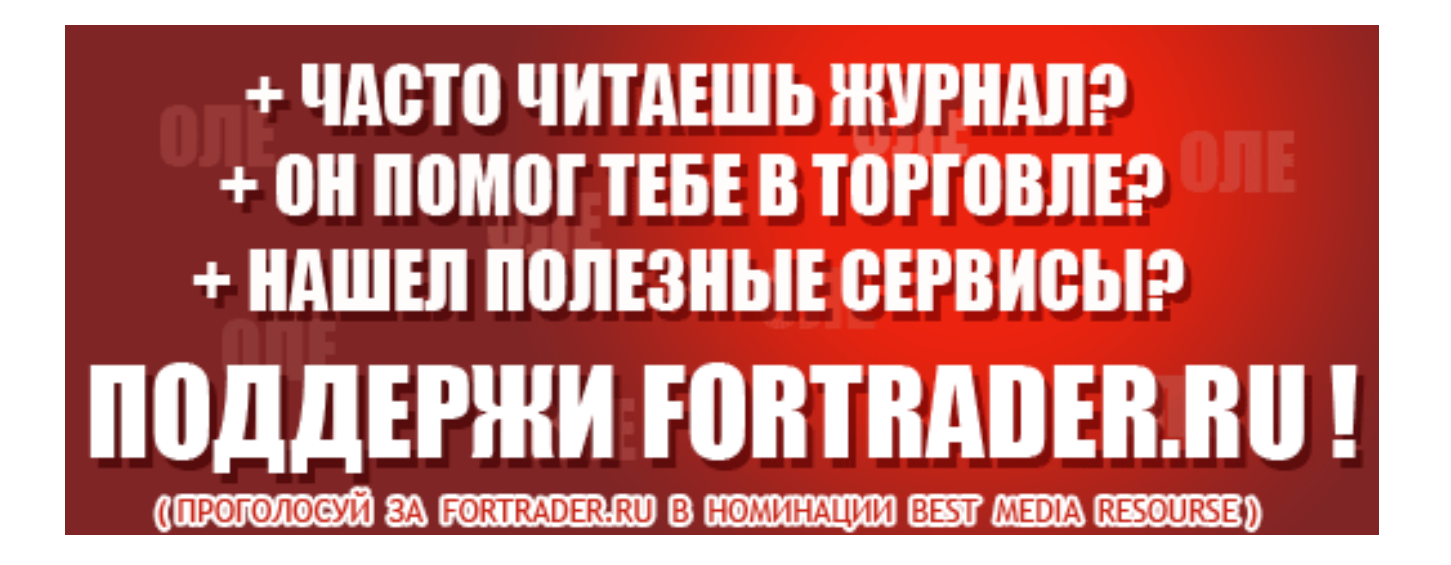

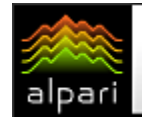

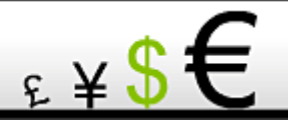

```
int GeneticAlgorithm ()
               int individ = -1;
               int initial last = -1;for (int i = 0; i < MAXPOP; i++)
                    for (int j = 0; j < MAXWITCH; j++)\overline{A}population[i, j] = (MathRand() \$ 200) / 100.0 - 1.0;
                    \overline{1}\overline{1}while ((iterations < iterations\_total))\overline{A}indivial = Calculate \texttt{Fitness}() \texttt{;}if ((individ != individ_last) || (\langle yc\text{.}, \rangle > \langle yc\text{.}, 1 \rangle))
                     \bar{\mathbf{t}}iterations = 0;
                         individ last = individ;
                    \rightarrowMutatePopulation(individ);
                    iterations++;
                    TotalIterations++;
               \overline{1}return (osob);
          <sup>3</sup>
```
Функция CalculateFitness() определяет лучшую особь среди всех популяций:

```
int CalculateFitness ()
          \left\{ \right.double[] gen = new double[MAXWITCH];<br>double max = -10000;
                int BestIndividIndex = -1;
            \mathbf{I}for (int i = 0; i < MAXPOP; i++)
                \mathcal{L}_{\mathcal{L}}//выбирается популяция
                     SelectChromosome(i, double% gen[]);
                     //рассчитывается результат стратегии
                     fitness[i] = \langlepacuera pesynbrara crparerun>;
                   //выбирается оптимальная особь для стратегии
                     if (fitness[i] > max)\overline{\mathbf{f}}max = fitness[i];BestIndividIndex = i;\overline{1}\bar{1}return (BestIndividIndex);
          \overline{\mathbf{3}}
```
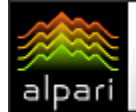

# *<u>GUPHEBLIE KNACCLI</u>*

Функция SelectChromosome() выбирает из всей популяции одну:

```
void SelectChromosome(int i, double& gene[])
        \overline{\mathcal{A}}for (int j = 0; j < MAXWITCH; j+1) Chromosome[j] = population[i, j];
              return;
         J.
```
Функция MytatePopulation() производит эволюционные мутации особей:

```
void MytatePopulation(int bestindex)
             int i = 0, j = 0;
              int crossover = 0;double mutate = 0;
             double[] Chromosome = new double[MAXWITCH];
              SelectChromosome(bestindex, double% Chromosome[]);
              for (i = 0; i < \text{MAXPOP}: i++)crossover = (MathRand() % (MAXWITCH));
                  if (crossover == 0) crossover = crossover + 1;
                  for (i = crossover: i < MAXWITCH: i++)\mathbf{f}population[i, j] = Chromosome[j];mutate = (MathRand() * 100/32768);
                 //мутировать 10% генов
                  if (mutate \leq= 10)
                       for (j = 0; j < MAXWITCH; j++)double g;
                           q = (MathRand() \; $200) / 100.0 - 1.0population[i, j] = q;
                       - 1
                  \overline{\phantom{a}}\overline{\mathbf{u}}return:
         \overline{\phantom{a}}
```
Совершенно очевидно, **YTO** генетический алгоритм должен выбирать лучшие особи по определенному условию. Условие будет определяться стратегией, которую мы построим, и рассчитываться при помощи многослойной нейронной сети с учетом самоорганизующейся карты Кохонена.

Именно взаимодействие многослойной нейронной сети и классификатора на основе самоорганизующейся карты Кохонена и есть изюминка решения поставленной задачи анализа. Конечно же, решение, которое мы построим, далеко не единственное - их может быть огромное количество, однако

 $-$ 

имея представление о его работе, можно быстро придумать новый алгоритм.

Чтобы использовать классификатор, необходимо подготовить входные данные в MQL-эксперте, загрузить их в программу NeuroShell2, и уже там создать нейронную сеть Кохонена. Полученную карту Кохонена МОЖНО экспортировать виде dll  $\overline{B}$ библиотеки, которую будем использовать в построении торгового эксперта. Работой по созданию самоорганизующейся карты  $\mathsf{M}$ торговой стратегии - объединения двух нейронных сетей займемся в следующей статье.

 $#FT$ 

Вступить в группу «Нейроанализ рынка» и обсудить урок

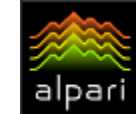

Тренер R.A. независимый трейдер web: ratrainer.ru

ε¥

# РЕГУЛИРОВКА РЫНКА СТАНДАРТНЫХ КОНТРАКТОВ В РФ (Фондовые вырезки - опционы и фьючерсы - лекция 12)

Главным государственным регулирующим органом по рынку стандартных контрактов в Российской Федерации является Комиссия по товарным<br>биржам при Министерстве РФ по биржам при Министерстве РФ по антимонопольной политике <sup>и</sup> поддержке предпринимательства (далее – КТБ).

Законодательство Российской Федерации относит стандартные контракты, которые включают в себя фьючерсы и опционы, к товарам. В связи с этим операции со стандартными контрактами регулируются двумя основными законодательными актами. Это Закон РФ «О товарных биржах <sup>и</sup> биржевой торговле» № 2383-1 от 20 февраля 1992 года (ред. От 19.06.95), и Постановление Правительства РФ «Об утверждении положения <sup>о</sup> Комиссии по товарным биржам при Государственном Комитете Российской Федерации по антимонопольной политике <sup>и</sup> поддержке новых экономических структур, положения о<br>порядке и лицензирования деятельности порядке лицензирования товарных бирж на территории российской федерации, положения <sup>о</sup> государственном комиссаре на товарной бирже» № 152 от 24 февраля 1994 года (ред. Постановления Правительства РФ № 271 от 12.03.96).

Совершение сделок с фьючерсными и опционными контрактами является видом специальной правоспособности юридического лица и требует лицензии биржевого посредника, которую выдает КТБ. Также требуется наличие лицензии «биржевого брокера» у трейдера, непосредственно совершающего сделки на торгах. Срок действия лицензии – 3 года с момента выдачи. Настоящие требования определены Постановлением Правительства РФ № 981 от 09.10.95 г. «Положение <sup>о</sup> лицензировании деятельности биржевых посредников <sup>и</sup> биржевых брокеров, совершающих товарные фьючерсные <sup>и</sup> опционные сделки в биржевой торговле».

Для получения лицензии Биржевого посредника в Комиссию по товарным биржам подаются следующие документы:

- − Заявление о выдаче лицензии с указанием срока, на который выдается лицензия, наименования организации и ее организационно-правовой формы, юридического и почтового адресов, телефона, телефакса, фамилии, имени, отчества руководителя организации, номера расчетного счета, наименования обслуживающего организацию банка;
- − Копии учредительных документов (если они не заверены нотариусом, то предъявляются оригиналы, их удостоверяющие);
- − Копию свидетельства о государственной регистрации юридического лица;
- Баланс за последний отчетный период (за исключением баланса биржевого посредника, осуществляющего свою деятельность менее трех месяцев);
- − Справку налогового органа о постановке на учет;
- − Документ, подтверждающий оплату рассмотрения заявления.

Для получения лицензии Биржевой брокер представляет в Комиссию по товарным биржам:

- − Заявление о выдаче лицензии с указанием срока, на который выдается лицензия, фамилии, имени, отчества, паспортных данных (серия, номер, когда и кем выдан, место жительства);
- Свидетельство о государственной регистрации индивидуального предпринимателя со штампом налогового органа (для независимого брокера);
- Рекомендацию биржевого посредника (кроме независимого брокера);
- Документ, подтверждающий аккредитацию биржевого брокера на товарной бирже;
- Документ, подтверждающий оплату рассмотрения заявления.

Рассмотрение заявлений на выдачу лицензий и выдача лицензий осуществляются на платной основе. Устанавливаются следующие размеры оплаты:

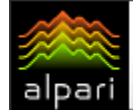

- за рассмотрение заявления на выдачу лицензии - 3 установленных законом минимальных размера оплаты труда;
- за выдачу лицензии (или ее копии) биржевому посреднику - 50 установленных законом минимальных размеров оплаты труда;
- за выдачу лицензии (или ее копии) биржевому брокеру - 20 установленных

законом минимальных размеров оплаты труда.

Кроме того, стандартные контракты, базовыми активами которых являются ценные бумаги, в части поставки таких активов, подпадают под действие нормативных документов Федеральной Комиссии РФ по ценным бумагам (далее ФКЦБ).

### Немного биржевого жаргона из книги Царихина К.С. «Русский биржевой жаргон»

- Играть по табло торговать, преимущественно обращая внимание на заявки на табло. Сейчас это выражение в России стало архаизмом, так как вся биржевая торговля проходит через компьютерные системы и биржевого табло уже нет.
- − Играть против рынка продавать при росте или покупать при падении.
- Идти котироваться. Например, фраза «Облигации идут под восемьдесят процентов годовых» означает, что текущая доходность какого-то вида облигаций равна 80% годовых.
- − Кабан игрок, который держит потенциально выигрышную позицию в течение длительного времени и вовремя не фиксирует прибыль. Цена меняет направление своего движения, и в результате К., в лучшем случае, выходит в ноль.
- − Кабанить передерживать выигрышные позиции.
- Клоун инвестиционный инвестор, покупающий акции с полным покрытием на долгий срок.
- − Колы (от англ. «option call» опцион «колл») опционы «колл».
- Конец термин, обозначающий увеличение капитала в два раза. Сделать один конец означает удвоить капитал. Сделать два конца – утроить, и так далее. Иногда количеством концов называют отношение конечного и первоначального капитала.

Большое спасибо за помощь в проработке материала специалистам «СПВБ». Данная статья принадлежит «СПВБ».

#FT

[Обсудить статью и задать вопрос автору вы можете на нашем форуме](http://forexsystems.ru/forumdisplay.php?f=97)

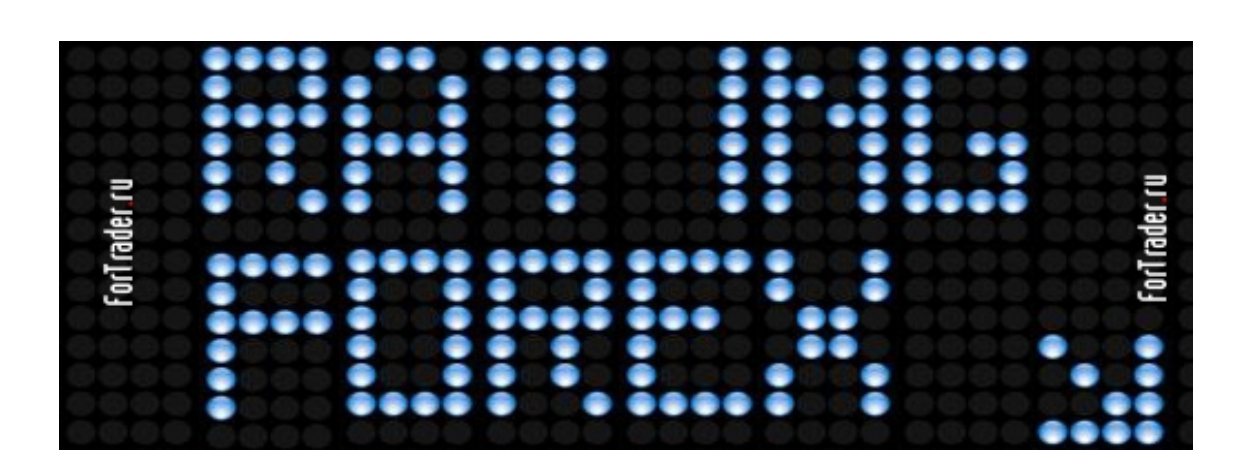

- - -

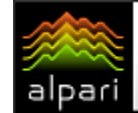

Журнал ForTrader.ru

на правах рекламы e-mail: letters@fortrader.ru

 $\epsilon \times$ 

# ИЮНЬСКАЯ НОВОСТНАЯ ЛЕНТА

# X-Trade Brokers: трейдинг стал еще увлекательней!

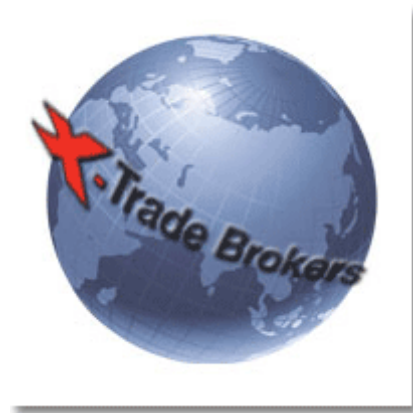

Наравне с высоким уровнем брокерского сервиса мы стремимся сделать процесс трейдинга более увлекательным и интересным для наших клиентов. Специально для этого была разработана бонусная программа X-Trade Club. Благодаря бонусной программе X-Trade Club каждому участнику начисляются бонусы в зависимости от объема совершенных сделок. Чем больше сделок совершено – тем больше бонусов на счете.

Когда на счете накапливается определенное количество бонусов, их можно обменять на любые призы из предложенных вариантов, а это коммуникаторы, ноутбуки, видеокамеры, поездка на курорт, автомобиль. Торгуйте с X-Trade Brokers и получайте призы: от брендированной чашки до автомобиля!

[Подробнее](http://www.x-tb.ru/strona.php?p=221)

# IBCapital: «Биржа тест-драйв» в Петербурге

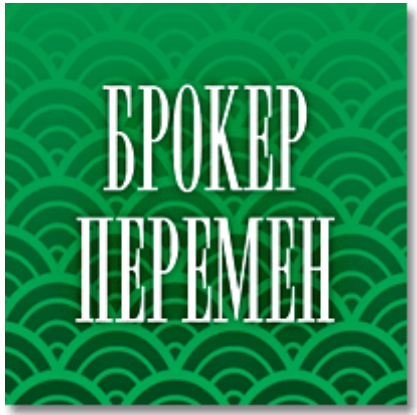

26 июня компания IBCapital проведет экспресс-семинар по подготовке специалистов в области брокерского обслуживания и биржевой торговли.

«Биржа тест-драйв» - образовательный продукт, разработанный специалистами компании IBCapital. В рамках семинара слушатели получат теоретические знания и практические навыки торговли фьючерсными контрактами, а также ознакомятся с принципиальными основами работы на мировых рынках финансовых инструментов, с работой торгового терминала IBC-Trader4.0, с методами анализа рыночной ситуации, а также способами получения дохода на разнице котировочных значений по фьючерсным контрактам.

Семинар рассчитан на широкую аудиторию слушателей и будет интересен как специалистам, так и начинающим трейдерам. Участие в этом проекте позволит получить навыки распознавания рыночных ситуаций с целью уверенного ориентирования в вопросах биржевой торговли и брокерского обслуживания.

Специальными гостями семинара выступят Леонид Карнаухов – аналитик Компании IBCapital, специалист технического анализа финансовых рынков, автор торгового метода «Свинг-трейдинг на разворотах», а также Виталий Аблякимов – эксперт в области фундаментального анализа финансовых рынков.

Семинар будет проходить в г. Зеленогорск, в конференц-зале отеля "Терийоки". Участие бесплатно, предварительная регистрация обязательна.

[Подробнее](http://ibcapital.ru/ru/IBCapital/company_news/17/)

# alpari

# БИРЖЕВЫЕ КЛАССЫ

Сергей Ковалев независимый трейдер и разработчик web: autograf.dp.ua

# ИНСТРУМЕНТ «ПОДТЯЖКА ВВЕРХ» (Инструменты для трейдинга - Autograf 4 - лекция 7)

Инструменты представляют наиболее важную часть приложения AutoGraf 4. Замечательная особенность инструментов состоит в том, что они устанавливаются на ценовой график <sup>и</sup> управляют ордерами. Любой инструмент можно установить вручную мышкой или программно. Каждому инструменту соответствует свой предопределённый алгоритм. Сегодня мы рассмотрим ордерный инструмент Подтяжка вверх (1) предназначенный для модификации ордеров.

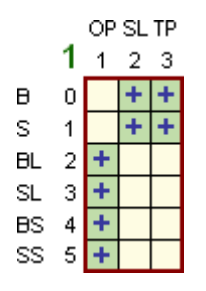

### Разрешения

- − Инструмент Подтяжка вверх может быть установлен на ордерные линии: − StopLoss и TakeProfit рыночного
	- ордера любого типа;
	- − OpenPrice отложенного ордера любого типа.

### Ограничения

### Инструмент устанавливается (столбец):

Если инструмент Подтяжка вверх устанавливается на ордерную линию, на которой уже установлены какие-либо инструменты:

- 2. Подтяжка вниз,
- 3. Следование за ценой,
- 6. Подтяжка не выше,
- 7. Подтяжка не ниже,
- 9. Подтяжка за объектом вверх,
- 10. Подтяжка за объектом вниз,
- 11. Следование за объектом,

то указанные инструменты автоматически удаляются. Инструмент Подтяжка вверх не может быть установлен на StopLoss рыночного ордера Sell, если на ордер установлен инструмент 5 Стоп 0 Sell.

### Инструмент установлен (строка):

Если на ордерную линию, на которой уже установлен инструмент Подтяжка вверх, устанавливается один из инструментов:

- 2. Подтяжка вниз,
- 3. Следование за ценой,
- 9. Подтяжка за объектом вверх,
- 10. Подтяжка за объектом вниз,

11. Следование за объектом,

то инструмент Подтяжка вверх автоматически удаляется. Если инструмент Подтяжка вверх установлен на StopLoss рыночного ордера Sell, то на этот ордер не может быть установлен инструмент 5 Стоп 0 Sell.

### Требования

Для установки инструмента Подтяжка вверх никакие другие инструменты не требуются. Установка инструмента Подтяжка вверх удовлетворяет

требования для

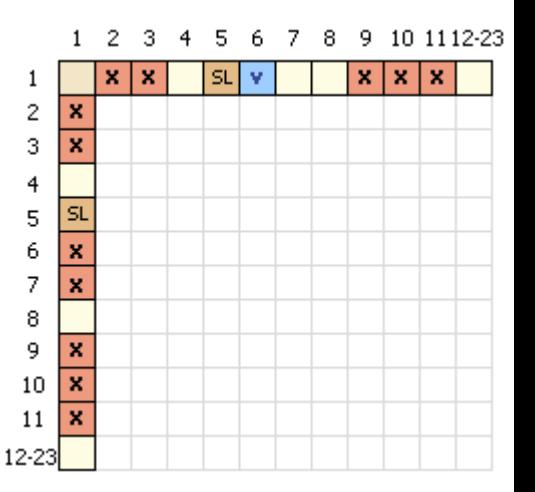

установки инструмента 6 Подтяжка не выше.

### Установка

Для установки инструмента необходимо взять мышью значок инструмента на Панели инструментов, подвести к ордерной линии, на которую инструмент устанавливается, и отпустить кнопку мыши. Если ордерная линия выбрана в соответствии с правилами разрешения, то значок инструмента отобразится в непосредственной близости от ордерной линии на том баре, на котором пользователь отпустил кнопку мыши. Установка инструмента сопровождается выводом сообщения об успешной установке и подтверждающим звуком.

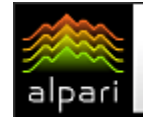

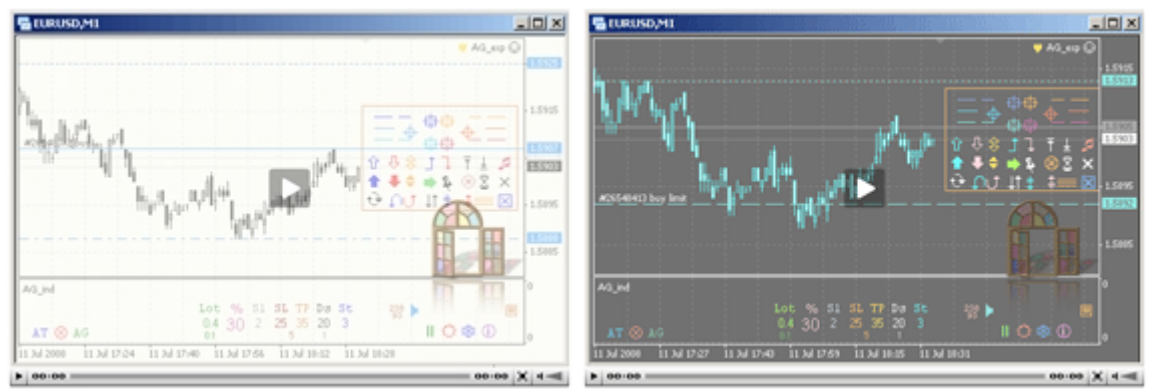

Рис. 3. Установка инструмента Подтяжка вверх на StopLoss ордера Buy (слева). Установка инструмента Подтяжка вверх на OpenPrice ордера BuyLimit (справа).

Если для установки инструмента выбрана недопустимая ордерная линия, то инструмент не устанавливается. В этом случае выводится сообщение об ошибочном действии пользователя, сопровождаемое звуком ошибки.

### Инструмент Подтяжка вверх

### характеризуется параметрами:

**0/1** - факт установки инструмента; изменение параметра в ручном режиме осуществляется путем установки и удаления инструмента;

 $\boxed{\mathbf{i} \quad \mathbf{B}}$  - индекс бара, на котором установлен инструмент; изменение параметра в ручном режиме осуществляется путем перемещения значка инструмента в пределах ценового графика (по горизонтали).

**Ds** - дистанция в пунктах между рыночной ценой и ордерной линией (дистанция преследования для ордерных линий ниже рыночной цены и дистанция убегания для ордлиний выше рыночной цены).

В момент установки инструмента параметр принимает значение, равное фактическому расстоянию между ордерной линией и Правильной Ценой (Правильная Цена - цена двухсторонней котировки, применяемая для исполнения ордера). Изменение параметра в ручном режиме осуществляется путем перемещения мышью значка инструмента в пределах ценового графика (по вертикали) и на шкале значений параметра.

Перемещение значка инструмента вверх уменьшает дистанцию, вниз - увеличивает. Параметр изменяется пропорционально дистанции между текущим положением

значка инструмента (перемещаемого пользователем) и правильной рыночной ценой (применяемой для исполнения ордера). Текущее значение параметра отражается слева от значка инструмента. Новое значение параметра принимается к исполнению, когда пользователь отпускает левую кнопку мыши, при этом значок инструмента возвращается на ордерную линию.

Значение параметра можно изменить, выбрав новое значение на шкале значений параметра. Для вывода шкалы необходимо сдвинуть на небольшое расстояние цифрузначок параметра, отражаемую слева от значка инструмента. Значение, выбранное пользователем на шкале, принимается в качестве нового значения параметра.

Изменение параметра Ds происходит также при модификации ордерной линии вниз. Для ордерных линий, находящихся выше рыночной цены, уменьшение значения параметра происходит в случае, если фактическая дистанция оказывается меньше, чем чем Ds - St. Для ордерных линий,<br>находящихся ниже рыночной цены, находящихся ниже рыночной цены, увеличение значения параметра происходит в случае, если фактическая дистанция оказывается больше, чем Ds + St. В указанных случаях значение параметра устанавливается равным фактической дистанции между ордерной линией и Правильной Ценой.

St - шаг модификации ордерной линии в пунктах.

В момент установки инструмента параметр принимает значение настройки St, указанное в подокне. Значение параметра можно изменить, выбрав новое значение на шкале параметра. Для вывода шкалы необходимо сдвинуть на небольшое

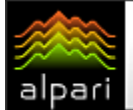

расстояние цифру-значок параметра, отражаемую справа от значка инструмента. Значение, выбранное пользователем на шкале, принимается в качестве нового значение параметра.

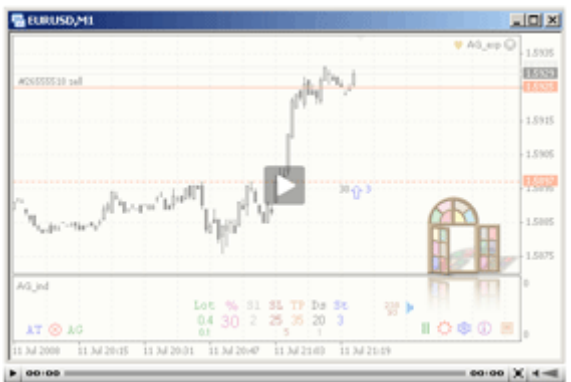

1. Перемещение пользователем ордерной линии вниз приводит к увеличению настроечного параметра дистанции Ds инструмента Подтяжка вверх. 2. Перемещение пользователем ордерной линии вверх не приводит к изменению настроечного параметра дистанции Ds инструмента Подтяжка вверх.

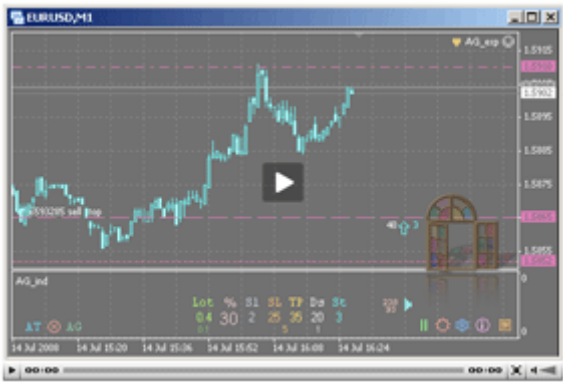

Изменение настроечного параметра Ds инструмента Подтяжка вверх методом перемещения значка инструмента

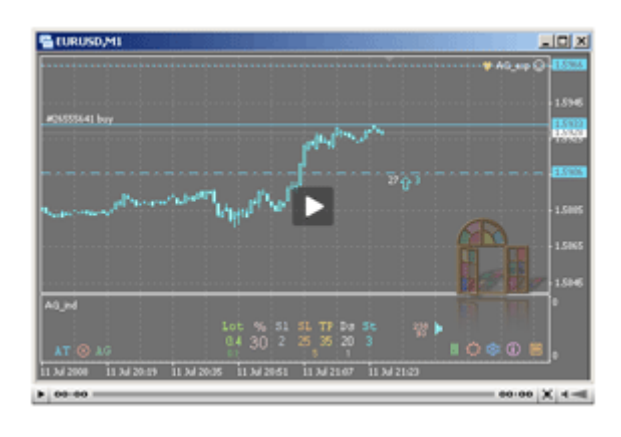

Для вывода шкалы значений настроечного параметра дистанции Ds инструмента Подтяжка вверх пользователь немного сдвинул цифру-значок слева от инструмента. Значение, выбранное на появившейся шкале, принято в качестве нового значения дистанции Ds.

### Исполнение

Чтобы разрешить исполнение инструментов в приложении AutoGraf 4, необходимо включить полуавтоматический или автоматический режим управления ордерами (перевести в верхнее положение управляющий значок AG или AT).

Алгоритм инструмента Подтяжка вверх направлен на модификацию ордерной линии в сторону увеличения цены исполнения (вверх по ценовому графику). Установленный инструмент отслеживает изменение рыночной цены и при достижении условий исполнения модифицирует ордер таким образом, чтобы ордерная линия оставалась на заданном расстоянии Ds от рыночной цены. Модификация в обратном направлении не предусмотрена.

Условия исполнения инструмента для ордерных линий, находящихся выше и ниже рыночной цены, отличаются. Для ордерных линий, находящихся ниже рыночной цены, условие исполнения инструмента наступает, если дистанция преследования равна или превышает значение Ds + St. Для ордерных линий, находящихся выше рыночной цены, условие исполнения инструмента наступает, если дистанция убегания равна или меньше значения Ds - St. При достижении условия исполнения инструмент формирует указание - новое значение цены ордерной линии, равное ПЦ - Ds (ПЦ - Правильная Цена цена двухсторонней котировки, применяемая для исполнения ордера). Значение параметра i В при исполнении инструмента не учитывается.

Исполнение инструмента Подтяжка Вверх для отложенных ордеров предусматривает модификацию ордера целиком. Это значит, что StopLoss и TakeProfit ордера модифицируются одновременно с ордером. При этом дистанция от OpenPrice до каждого из стопприказов ордера сохраняется. Исключение составляет случай, когда на ордерную линию стоп-приказа установлен инструмент 13 Закрепить на цене.

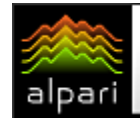

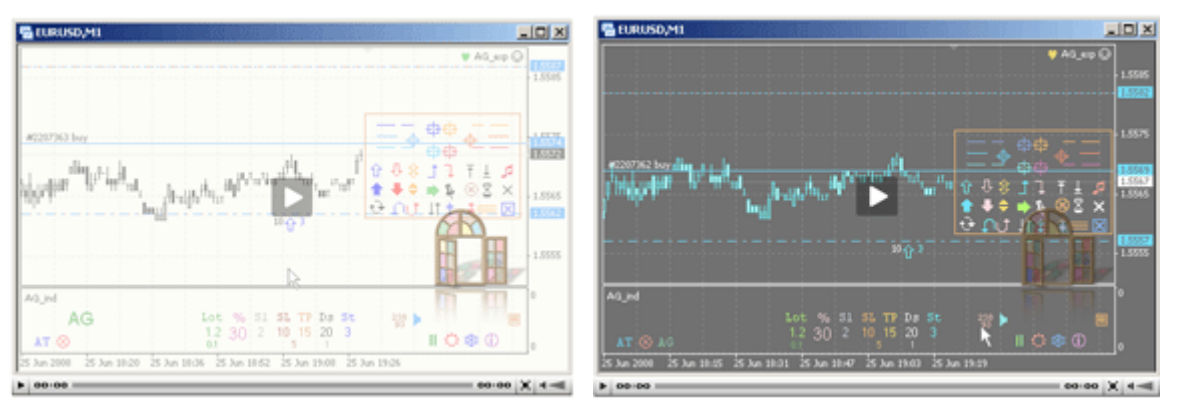

Рис. 7. Слева: изменение настроек инструмента Подтяжка вверх методом смещения значка инструмента при включенном полуавтоматическом режиме (значок AG вверху) приводит к исполнению инструмента в соответствии с новыми настройками. Справа: изменение настроек инструмента Подтяжка вверх

при выключенном полуавтоматическом режиме не приводит к исполнению инструмента. Включение полуавтоматического режима управления ордерами (значок AG вверх) приводит к исполнению инструмента в соответствии с новыми настройками.

При формировании торгового приказа во исполнение указания инструмента приложением AutoGraf 4 учитываются требования и ограничения для торговых операций, а также указания других инструментов, установленных на ордер. При наличии указаний других инструментов приложением формируется один торговый приказ, учитывающий все указания (установка инструментов, которые могли бы сформировать противоречивые указания, приложением AutoGraf 4 не допускается).

### Удаление

Все инструменты в приложении AutoGraf 4 исполняются до тех пор, пока они установлены. Для прекращения исполнения установленного инструмента его необходимо удалить. Инструмент может быть удален пользователем вручную или программно.

Для удаления инструмента Подтяжка вверх вручную необходимо выделить значок инструмента и нажать клавишу Delete. Такое управляющее действие исполняется приложением AutoGraf 4 всегда, без отказов (в отличие от торговых приказов, исполняемых на стороне сервера). При удалении инструментов вручную необходимо следить за тем, чтобы не были выделены другие инструменты или ордерные линии. Если одновременно с удалением значка установленного инструмента удаляются другие объекты, то (в зависимости от того, что это за объекты) это может привести к

удалению других инструментов, а также формированию незапланированных торговых приказов - удалению и модификации ордеров.

Удаление инструмента Подтяжка вверх также происходит автоматически при исполнении инструмента 6 Подтяжка не выше. Если цена исполнения ордерной линии достигает цены исполнения инструмента Подтяжка не выше, то необходимость дальнейшего использования инструмента Подтяжка вверх считается исчерпанной. В этом случае инструмент Подтяжка не выше удаляет инструмент Подтяжка вверх и удаляется сам.

Пример кода пользовательской функции

автоматической торговли AG\_AT()

В примере рассматривается программный код функции AG\_AT() для управления инструментами: Подтяжка вверх (1), Подтяжка вниз (2), Подтяжка не выше (6), Подтяжка не ниже (7).

В представленном примере используются импортируемые функции, содержащиеся в файлах AG\_Lib.ex4 и AG Trade Criterion.ex4. Файл AG Lib.ex4 содержит функции, обслуживающие исполнение функции автоматической торговли AG\_AT(). В общем случае использование этих функций не является обязательным, но настоятельно рекомендуется. Функция AG\_Magic\_Number() используется для вычисления MagicNumber. В приложении AutoGraf 4 принято правило, в

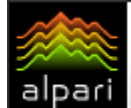

## *GUPHEBLIE KNACCLI*

соответствии с которым каждому ордеру может быть присвоено только уникальное значение MagicNumber. Это необходимо для успешной идентификации ордеров при переоткрытии и частичном закрытии.

Функция AG\_Message() используется для записи текстов сообщений в массив Message[]. Функция AG\_Set\_Instr() используется для записи параметров устанавливаемых инструментов в массив Manager[][]. Функция AG\_Delete\_Instr() используется для записи удаляемых инструментов в массив Manager[][]. Файл

AG Trade Criterion.ex4 содержит пользовательские функции AG\_Trade\_Criterion\_1()  $\mathsf{M}$ AG\_Trade\_Criterion\_2(), применяемые для определения критериев открытия, закрытия и модификации ордеров. Решение об использовании этих функций полностью зависит программиста. В случае, если торговые критерии определяются непосредственно в коде функции AG AT(), то от использования этих функций можно отказаться.

```
// АЄ АТ. mq4 Пример 1 (инструменты 1, 2, 6, 7))
// Пользовательская функция Автоматической Торговли.
// Используется при построении функции автоматической торговли для приложения
AutoGraf 4
// Это не реализация торговой стратегии. Это технический пример управления..
// .. инструментами для построения собственной автоматической торговой системы.
#property library
#import "AG Lib.ex4"
  int AG Magic Number();
                                       // Вычисление MN
  int AG Message (string& Message [], string Text); // Запись сообщений в массив
Message<sup>[]</sup>
                                       // Запись управ.воздейст.в
Manager [] []
  int AG_Set_Instr(double& Manager[][], int ii, double v1, double v2, double v3,
               double v4, double v5, double v6, int io, int ih);
  int AG Delete Instr (double&Manager [] [], int ii, int io, int ih); //Удаление
инструментов
#import "AG Trade Criterion.ex4"
  int AG Trade Criterion 1();
                                   // Ф-ия определен. торгов. критериев 1
                                   // Ф-ия определен. торгов. критериев 2
  int AG Trade Criterion 2();
#import
int AG AT(int Parol AT, double Order[][], string Object[], double Instrument[][][][],
       int Ddraw Object[][], double& Tuning[], double& Manager[][], string&
Message[])
  \mathcal{F}if (!IsDemo())// Для демо без ограничений
    if (Parol AT != AccountNumber () + 1)
                                   // Если введен неправильный пароль
                                    // Пример сообщения (макс. 62 симв)
       AG Message (Message, "Paspaбory WK J. Smith, http://company.com ");
       AG Message (Message, "Введен неправильный пароль для функции АТ.");
       return (0);// Выход из функции АТ
                                    // AutoGraf автоматически отключит AT
       \}\rightarrowstatic int Count = 0;
                      // Счетчик
               // MagicNumber рекомендуется вычислять в ф-ии AG Magic Number ()
  int MN:
```
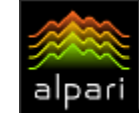

 $E$  ¥ \$

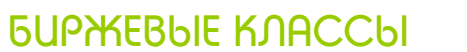

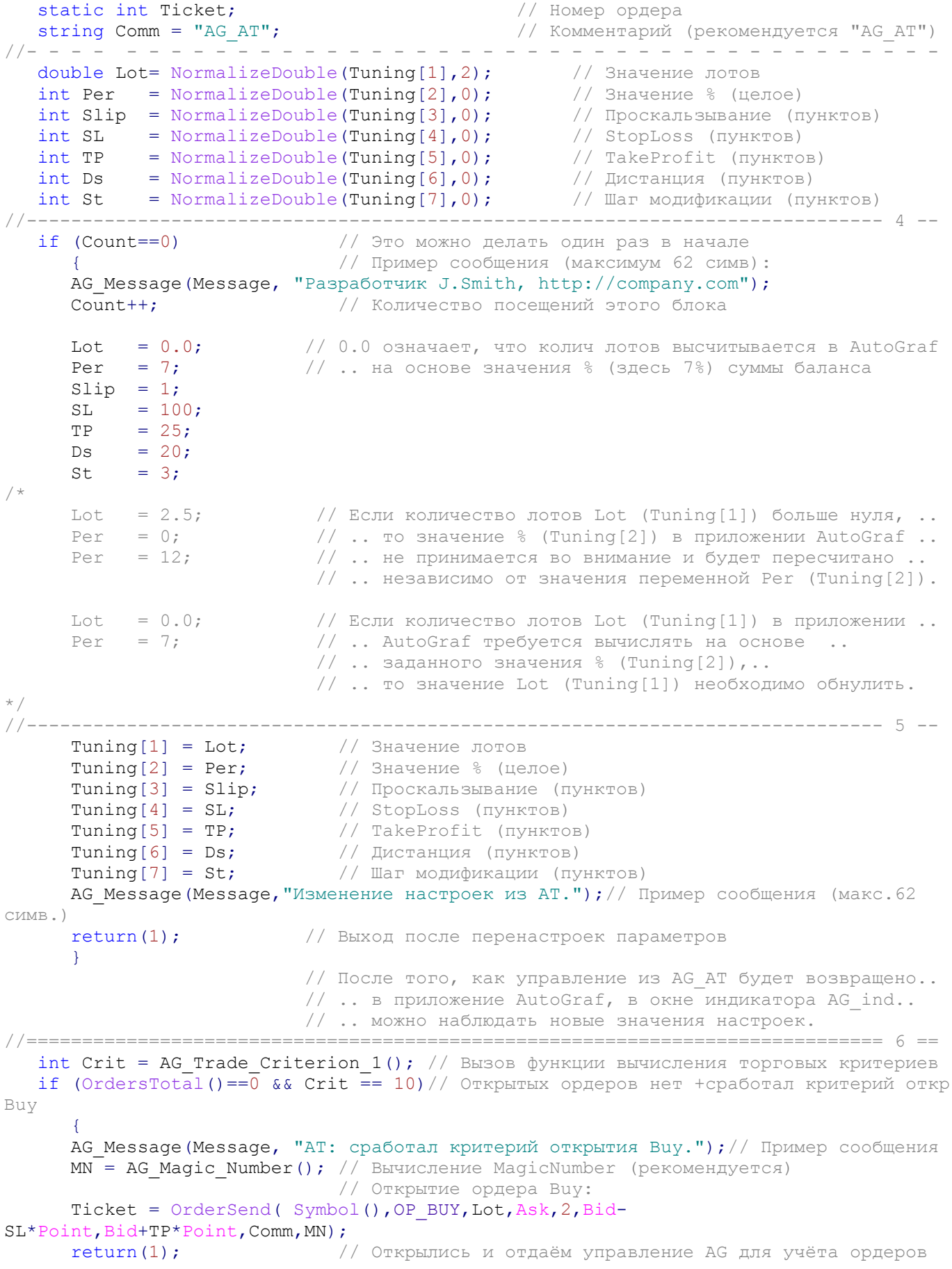

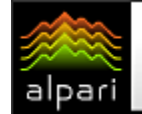

### *GUPYKEBbIE KNACCbI*

```
\mathcal{L}if (OrdersTotal() == 0 && Crit == 20) // Открытых ордеров нет+сработал критерий откр
Sell
      AG Message (Message, "AT: сработал критерий открытия Sell."); // Пример сообщения
      MN = AG Magic Number(); // Вычисление MagicNumber (рекомендуется)
                               // Открытие ордера Sell
      Ticket = OrderSend( Symbol(), OP SELL, Lot, Bid, 2, Ask+SL*Point, Ask-
TP*Point, Comm, MN) ;
                             // Открылись и отдаём управление AG для учёта ордеров
      return (1);\mathcal{F}// Пример использования инструментов 1 и 2
                              // Если тип ордера Виу и критерий откр. Виу значим
   if (NormalizeDouble(Order[1][6],0) == 0 && Crit == 10 && Ticket > 0)
                              // .. и ордер только что установлен
      \left\{ \right.// Если инстр. Подтяжка Вверх на StopLoss не установлен
      if ( NormalizeDouble (Instrument [1] [2] [1] [0], 0) == 0.0 )
         1 = 1индекс ордера
         // 2 = индекс ордерной линии (SL)
         // 1 = индекс инструмента Подтяжка_Вверх
         // 0 = признак установки инструмента
         // 0.0= инструмент не установлен (1.0) = установлен)
         \left\{ \right.AG Set Instr (Manager, 1, 15, 0, 78, 3, 0, 0, Ticket, 2); // Устанавливаем
Инстр.1
         1/1 = индекс инструмента
         1/15 = индекс бара
         // 0 = \text{параметр отсутствует}// 78 = дистанция преследования
         1/3 = шаг модификации
         // 0 = \texttt{mapametp} отсутствует
         // 0 = \text{mapametp} отсутствует
         // Ticket = номер ордера
         1/2 = индекс ордерной линии (SL=2)
         AG Message (Message, "Ha StopLoss Buy " + Ticket+ " "); // Сообщение (макс. 62
CMMB)
         AG Message (Message, "устанавливается инструмент Подтяжка Вверх."); //
Сообщение
                               // Устанавливаем Инструмент 6 на тот же SL
         AG Set Instr(Manager, 6, 18, Order[1][2]+ 50*Point, 0, 0, 0, 0, Ticket, 2);
    // 6 = индекс инструмента
    // 18 = индекс бара (ну, понравился нам 18, а можно на любом, в т.ч. и -5 и -25)
    // Order[1][2]+ 50*Point = на 50 пунктов выше заявленной цены StopLoss.
         // Когда SL достигнет цели, инстр 1 и 6 авт. удаляются.
         // 0 = \texttt{mapametp} отсутствует
         // 0 = \texttt{mapametp} отсутствует
         // 0 = \texttt{mapaMETP} отсутствует
         // 0 = \texttt{mapametp} отсутствует
         // Ticket = номер ордера
         // 2 = индекс ордерной линии (SL=2)
         Ticket = 0; // Простой технический приём (чтоб не ставить инстр.
многократно)
         \}// Если тип ордера Sell и критерий откр. Sell значим и ордер только что установлен
   if (NormalizeDouble(Order[1][6],0) == 1 && Crit == 20 && Ticket > 0)
                         // Если Инстр. Подтяжка Вниз на StopLoss не установлен
      if ( NormalizeDouble (Instrument [1] [2] [2] [0], 0) ==0.0 )
```
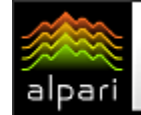

## *GUPYKEBbIE KNACCbI*

```
AG Set Instr(Manager, 2, 13, 0, 84, 3, 0, 0, Ticket, 2); // Устанавливаем
Инстр 2
         AG Message (Message, "Ha StopLoss Sell " + Ticket+ " "); //Сообщение (макс. 62
CIMB)
         AG Message (Message, "устанавливается инструмент Подтяжка Вниз."); //
Сообщение
                         // Устанавливаем Инструмент 7 на тот же SL
         AG Set Instr(Manager, 7, 18, Order[1][2]- 50*Point, 0, 0, 0, 0, Ticket, 2);
         Ticket = 0; // Простой технический приём (чтоб не ставить инстр.
многократно)
         \rightarrow\rightarrowint TT = TimeCurrent(); \frac{1}{23:10"}; \frac{1}{23:10"}; \frac{1}{23:10"} Aбсолютное время удаления инструмента
   if (TT \gt= Tm Cls)// Если сработало условие удаления инструмента
      \left\{ \right.bool Sell = false;
                                       // Пока считаем, что ордеров Sell в окне нет
      int My_Ord = NormalizeDouble(Order[0][0],0); // Количество ордеров в нашем окне
      for (int i=1; i<=My Ord; i++)// По списку ордеров
         if (NormalizeDouble(Order[i][6],0) == 1.0)// Попался ордер Sell
            Sell = truebreak;
                                                     // Выносим индекс ордера і
         \mathcal{F}// Если Sell есть и инстр. 2 на StopLoss установлен:
      if (Sell == true && NormalizeDouble (Instrument [i] [2] [2] [0], 0) ==1.0)
         // i =индекс ордера
         // 2 = индекс ордерной линии (SL)
         // 2 = индекс инструмента Подтяжка Вниз
         // 0 = признак установки инструмента
         // 1.0= инструмент установлен (0.0 =не установлен)
         Ticket = Order[i][4];AG Delete Instr (Manager, 2, Ticket, 2); //Удаляем Инстр. 2 со StopLoss ордера
Sell
      \frac{1}{2} = индекс инструмента для всех ордерных инструментов аналогично<br>\frac{1}{2}, Ticket = номер ордера При удалении инструментов 1,2,3,9,10 и 11
      // 2 = индекс ордерной линии (SL=2) автомат удаляются сопряжённые инстр 6 и 7
         AG_Message (Message, "Удаление инструмента Подтяжка_Вниз ");// Сообщение
         до Мезаде (Message, "co StopLoss ордера Sell "+Ticket+"."); // Сообщение
         Ticket = 0; // Простой технический приём (чтоб не ставить инстр.
многократно)
         \}\rightarrowreturn (1);\mathcal{V}//жжжжжжжжжжжжжжжжжжжжжжжжжжжжжжжж Конец модуля жжжжжжжжжжжжжжжжжжжжжжжжжжжжж 10 жж
    Основной код.
                   реализующий торговую
```
стратегию, указан в блоках 6-9.

Блок 6-7. Согласно стратегии приняты торговые критерии двух видов - на открытие ордера Виу и открытие ордера Sell. Критерии на и модификацию ордеров не закрытие вычисляются. Для вычисления торговых критериев используется вызов импортированной функции AG Trade Criterion 1().

Стратегия. реализованная  $\overline{R}$ примере, рассматриваемом допускает одновременно только один рыночный ордер. В блоке 6-7 имеется две похожих группы операторов, в каждой из которых вычисляется

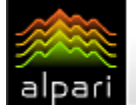

# *<u>GUPHEBLIE KNACCLI</u>*

условие для открытия ордера. Ордер Buy открывается при условии, что открытых ордеров нет и критерий открытия Виу является значимым. Во второй группе операторов выполняются аналогичные вычисления для открытия Sell. Если условие ОТКОЫТИЯ ордера сработало.  $T<sub>O</sub>$ формируется торговый приказ на открытие ордера соответствующего типа. Перед исполнением функции открытия ордера вычисляется его MagicNumber.

Обратите внимание, в торговом приказе численные заданы He значения значения StopLoss и TakeProfit, a переменных SL и TP. Один раз в начале работы (при первом включении функции АТ) настроечные параметры SL и TP были установлены  $\overline{B}$ приложении AutoGraf 4 из функции AG AT(). В ходе дальнейшей работы при каждом вызове на исполнение в функцию AG AT() в массиве Tuning[] передаются текущие (последние известные) значения настроечных параметров. Эти значения считываются из массива Tuning[] (блок 5-6) и используются при открытии ордеров. Если пользователь изменит значения настроечных приложении AutoGraf 4, параметров  $\mathsf{B}$ TΩ изменятся и значения этих параметров в торговых приказах. Если необходимо, чтобы открытие ордеров в функции AG\_AT() происходило всякий раз с неименными конкретными значениями параметров, то в торговых приказах необходимо указать соответствующие численные значения.

Приложение AutoGraf 4 позволяет выводить в подокно сообщения, сформированные в функции  $AG AT()$ . B данном случае пользователю сообщается о том, что сработал критерий для открытия ордера. В общем случае можно указать любой другой текст. Для вывода сообщений используется функция AG\_Message(). Для того, чтобы в дальнейшем коде функции AG\_AT() правильно идентифицировать ордер (на который будет установлен тот или иной инструмент), необходимо упорядочить массив Order [][]. Это можно выполнить только одним способом закончить исполнение функции AG\_AT() и вернуть управление в приложение AutoGraf 4.

В общем случае торговая операция может завершиться неудачей, поэтому в коде функции AG\_AT(), предназначенном для практической работы, следует проанализировать успешность выполнения торговой операции и возвращать управление в приложение AutoGraf 4 только в том случае, если операция закончилась успешно. При неудаче следует проанализировать ошибку возврата сервера и принять новое решение (в большинстве случаев повторить торговый приказ). В данном примере такая задача не ставилась, для простоты полагается, что торговый приказ будет исполнен безусловно.

После того, как в приложении AutoGraf 4 будет выполнено упорядочивание массивов, снова будет вызвана на исполнение пользовательская функция AG AT(). На этой итерации (большого цикла приложения AutoGraf 4) вычисления в блоке 6-7 будут иные. Ни в одну из групп строк для открытия ордера управление передано не будет, т.к. общее количество ордеров будет = 1. Поэтому управление будет передано в блок 7-8.

Блок 7-8. Согласно принятой стратегии на StopLoss каждого рыночного ордера необходимо установить инструмент Подтяжка вверх (на Buy) или Подтяжка вниз (на Sell) с заданными параметрами дистанции Ds и шага модификации St. В общем случае необходимо вычислить условия, при которых инструмент устанавливается на ордерную линию. В данном примере приняты простые условия - инструмент Подтяжка вверх устанавливается на StopLoss Buy, если тип ордера Виу, работает критерий открытия Виу, только что успешно закончилась торговая операция и на StopLoss данного ордера ещё не установлен инструмент Подтяжка вверх.

Тип ордера определяется по значению элемента массива Order [1][6]. 1 - это номер ордера в общем списке ордеров массива Order [] []. В данном примере это всегда 1й ордер, т.к. здесь не допускается более одного ордера. В общем случае необходимо определить нужный ордер, анализируя значения элементов массива Order [][]. 6 - индекс массива, определяющий тип ордера. В строке:

### if(NormalizeDouble(Instrument[1][2][1][0],0)==0.0)

вычисляется факт установки инструмента Подтяжка вверх на StopLoss ордера Buy. параметров Индексирование ИНСТРУМЕНТОВ подробно писано в разделе:

Если инструмент Подтяжка вверх на StopLoss ордера Виу не установлен, то исполняется функция AG\_Set\_Instr(). Эта функция записывает параметры устанавливаемого инструмента  $\overline{B}$ массив Manager[][]. По окончании исполнения функции AG\_AT() этот массив будет прочитан в приложении AutoGraf  $\overline{4}$ для установки инструментов. Для сообшения вывода ინ установке инструмента Подтяжка вверх выводятся две строки сообщений.

Согласно принятой стратегии на ту же линию должен быть установлен орлерную инструмент Подтяжка не выше. Условия установки этого инструмента совпадают с условиями установки предыдущего инструмента, поэтому ещё раз вычислять условия нет необходимости. По условиям установки инструмента Подтяжка не выше требуется, чтобы на этой же ордерной линии уже была установлена однонаправленная

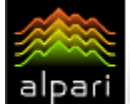

Чтобы устанавливать подтяжка. **ИНСТРУМЕНТ** Подтяжка не выше, инструмент Подтяжка вверх должен быть ранее установлен (любым способом).

установка Важно не забывать. **YTO** приложении AutoGraf инструментов  $\mathsf{B}$  $\overline{4}$ выполняется в той последовательности, в которой операции указаны в массиве Manager[][]. Строка операции установки инструмента Подтяжка вверх в текущем массиве Manager[][] должна быть выше (иметь меньший индекс), чем строка, в которой указана операция установки инструмента Подтяжка не выше. Иначе инструмент Подтяжка не выше установлен не будет.

В данном случае инструмент Подтяжка не устанавливается после установки **BHILIP** инструмента Подтяжка вверх, поэтому в момент установки инструмента Подтяжка не выше инструмент Подтяжка вверх уже будет установлен. Для записи операции установки инструмента подтяжка не выше в массив ManagerIII используется функция AG\_Set\_Instr().

Блок 8-9. Эта часть кода отвечает за удаление инструментов. Сначала необходимо вычислить условия, при которых это будет происходить. В данном примере вычисляется условие удаления всех инструментов Подтяжка вниз с ордера типа Sell. Согласно принятой стратегии удаление инструментов выполняется при наступлении определённого времени. Если текущее время больше заданного (для примера задано 23:10), то выполняется необходимый анализ ордеров. Анализ ордеров необходим для того, чтобы определить, во-первых, существует ли opдep Sell, и во-вторых, для определения его индекса в массиве Order[][].

При составлении алгоритма пользовательской функции  $AG_A(T)$ нет необходимости в написании кода для анализа ордеров. Весь необходимый набор данных содержится в массиве Order[][]. В общем случае может быть открыто несколько ордеров, поэтому необходимо опросить все ордера (а именно, проанализировать данные в мссиве Order[][]), чтобы найти ордер типа Sell. Общее количество ордеров учтено в элементе массива Order[0][0]. Вычисление индекса ордера типа Sell выполняется в цикле с количеством итераций, равным Order[0] [0]. В этом цикле анализируется значение элемента Order[i][6], соответствующее **THIV** ордера.

Как только ордер типа Sell найден (Order[i] [6] == 1.0), цикл прерывается. Если ордер типа Sell найден и на StopLoss этого ордера установлен инструмент Подтяжка вниз, то управление передаётся на вызов функции AG\_Delete\_Instr(). При исполнении этой функции в массив Manager[]  $\mathsf{L}$ записываются данные об удаляемом инструменте - номер инструмента, номер ордера и номер ордерной линии, на которой инструмент установлен. Этих данных достаточно, чтобы удалить конкретный инструмент. Удаление инструмента сопровождается двумя строками сообшений.

Блок 9-10. После того, как исполнение функции AG\_AT() закончится, управление будет возвращено в приложение AutoGraf 4. На основании данных, записанных в массив Manager[] [], будут установлены и удалены указанные инструменты.

Приложение AutoGraf  $\overline{4}$ анализирует значение, возвращаемое функцией AG AT(). В обычном режиме (как и в данном случае) функция возвращает значение  $1.$ Это значение воспринимается приложением как указание на продолжение работы, т.е. на каждой следующей итерации (большого цикла) снова будет вызвана для исполнения пользовательская функция AG AT(). Если же функция AG AT() возвращает значение 0, то это является указанием для приложения AutoGraf 4 отключить автоматический режим исполнения (управляющий значок АТ будет переведен вниз). Это значит, что функция AG\_AT() больше не будет вызываться для исполнения приложением AutoGraf 4 до тех пор, пока пользователь не установит автоматический режим (значок АТ вверх).

#FT

 $\sim$ 

Опробование приложения AutoGraf 4 на демо-счете не ограничено ни по сроку, ни функционально. Каждый желающий может скачать приложение здесь, установить на своем компьютере и составить свое представление о функциональности и удобстве программы.

Обсудить урок и задать вопрос автору можно в социальной сети для трейдеров или на форуме.

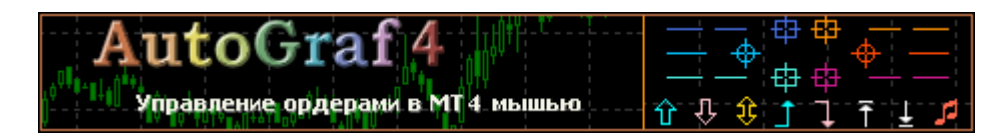

# ТОРГОВЫЕ РОБОТЫ

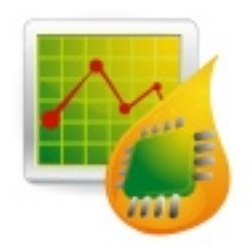

БИРЖЕВОЕ ПРОГРАММИРОВАНИЕ

эксперты | скрипты | индикаторы | программы исследования стратегий | поиск граалей

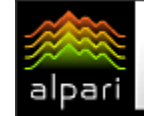

## БИРЖЕВОЕ ПРОГРАММИРОВАНИЕ

 [Юрий FT](http://fxnow.ru/profile.php?user=Yuriy) web: fortrader.ru Журнал ForTrader.ru e-mail: [yuriy@fortrader.ru](mailto:yuriy@fortrader.ru)

# ТОРГОВЫЕ СТРАТЕГИИ НОМЕРА

В этот раз мы решили рассмотреть сразу несколько торговых стратегий, предложенных авторами форума. Так как стратегий для автоматизации скопилось уже довольно много, мы с вами попробуем <sup>в</sup> деле такие, которые используют <sup>в</sup> своей работе различные подходы <sup>и</sup> индикаторы, поэтому каждый из вас сможет найти для себя какие-то интересные моменты, и, кстати говоря, неплохие результаты. Посмотрим.

P.S. Хотелось бы сразу отметить, что в этот раз мы представим для вас общее описание систем <sup>и</sup> полученные результаты при тестировании <sup>и</sup> оптимизации, уверены, что наши постоянные читатели легко справятся с ходом мышления автора. Ну а новички могут заглянуть в предыдущие номера и найти для себя не только схему тестирования <sup>и</sup> оптимизации, но <sup>и</sup> отличные системы, заслужившие уважение их коллег.

### Ст. 1. Торговая стратегия по фракталам и средней

Ну что ж, начнем, пожалуй, с системы, которой заинтересуются последователи фрактальной теории. Стратегию предложил [intect.](http://forexsystems.ru/member.php?u=4805) В тактике будем использовать:

- 1. Фракталы;
- 2. LWMA (период: 4;сдвиг 0; построение close);
- 3. LWMA (период: 8;сдвиг 0; построение close).

Правила тактики довольно просты и понятны даже новичку. Поклонники фрактальной теории наверняка не раз хотели разработать систему, которая будет реагировать на образование сигналов от индикатора Била Вильямса. Однако самой большой проблемой для подобного подхода является образование «зубцов» уже после появления свечи, что не позволяет реагировать на сигнал вовремя. Поэтому автор внес в нее простое и популярное дополнение, которое значительно модифицировало тактику. Итак, сигнал на покупку:

- 1. Индикатор Fractal показал нижний «зуб».
- 2. Ожидаем пересечения MA(4) MA(8) снизу вверх.
- 3. И все…

Не думаем, что подобный подход вызовет затруднение у вас. Скажем только о том, что закрытие происходит по уровню StopLoss или TakeProfit, которые мы делаем фиксированными. Также в параметрах вы найдете Lots – количество открытых лотов.

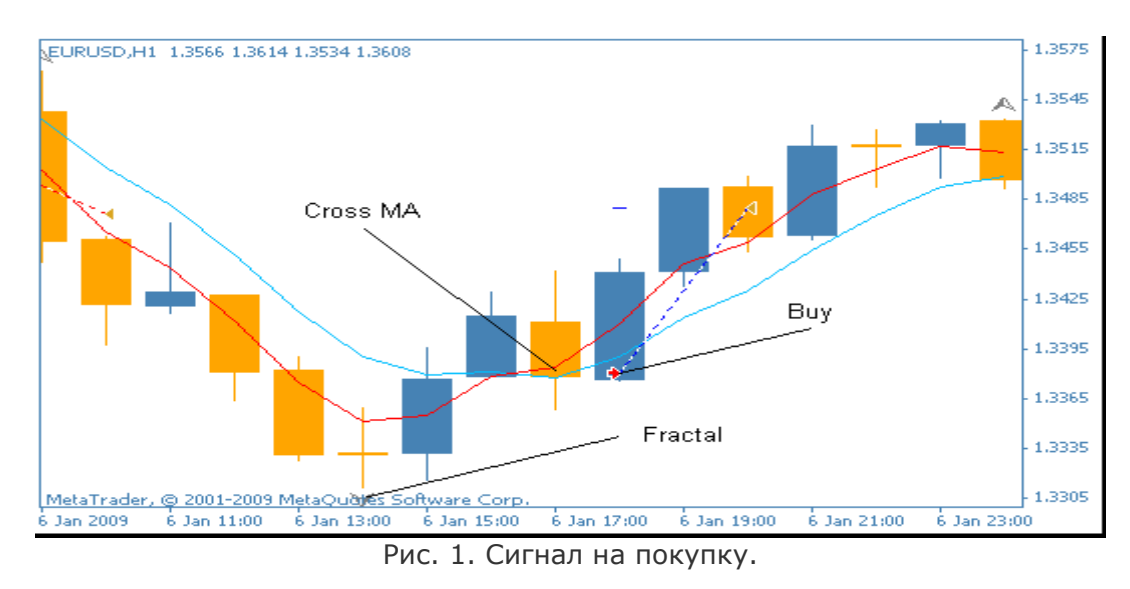

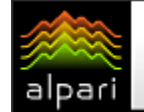

# БИРЖЕВОЕ ПРОГРАММИРОВАНИЕ

Сигнал на продаже отличается от сигнала на покупку только обратным направлением: 1. Индикатор Fractal показал верхний «зуб».

2. Ожидаем пересечения MA(4) MA(8) сверху вниз.

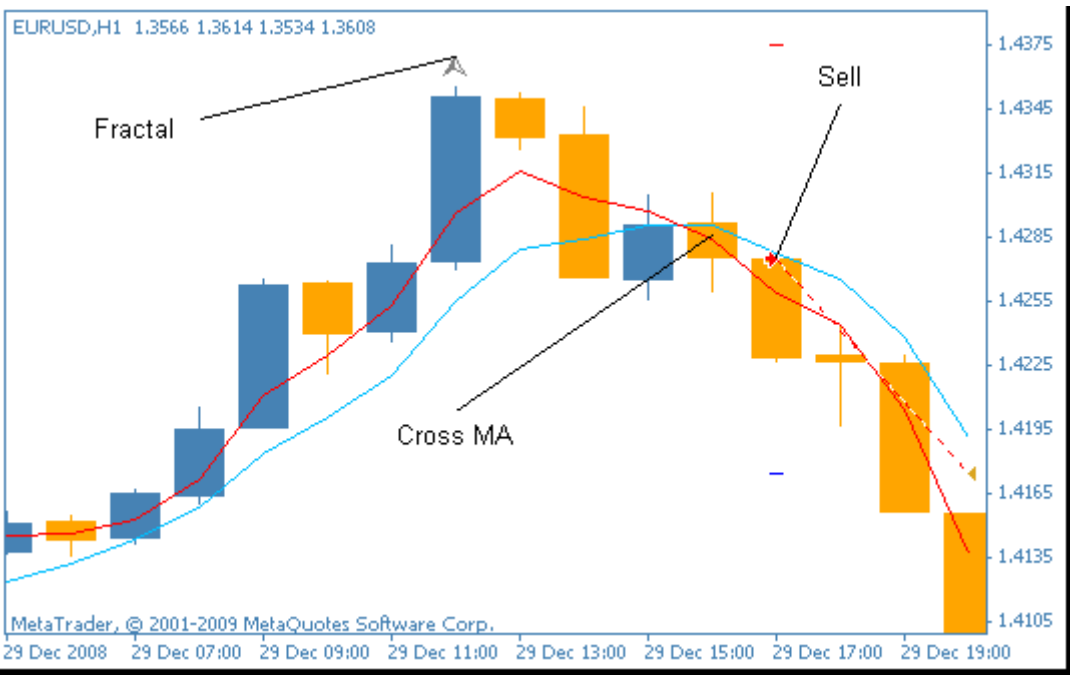

Рис. 2. Сигнал на продажу.

Посмотрим теперь, насколько эффективной окажется столь простая торговая тактика (см. рис. 3), торговля проводилась на паре EURUSD, ТФ: H1.

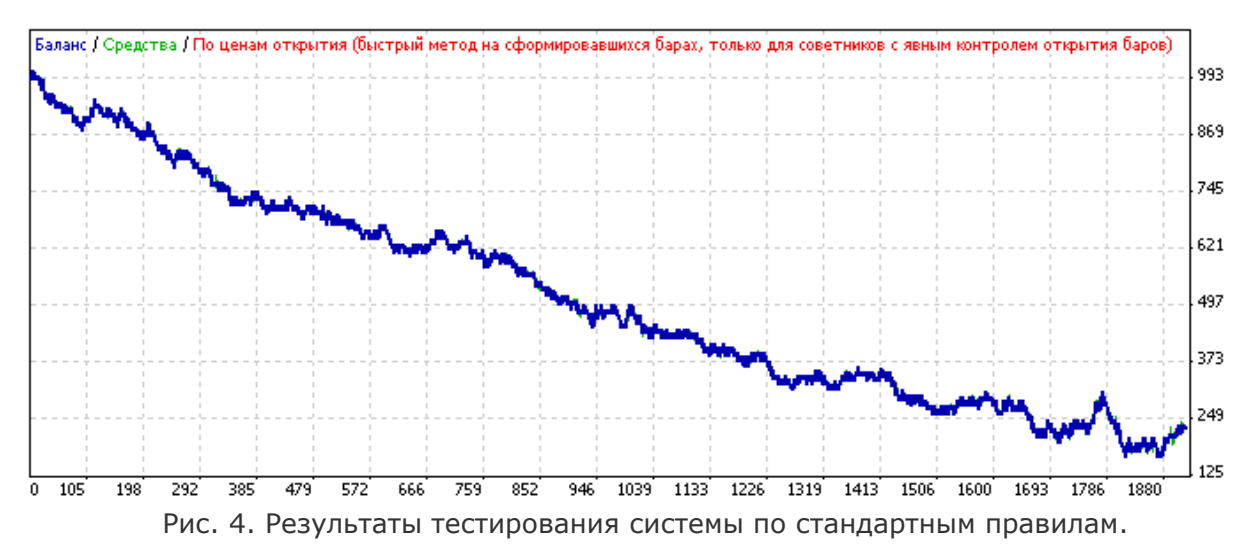

Как и предполагалось, с изначальными параметрами система показывает очень слабые результаты. График прибыльности настолько гладко направляется вниз, что вспоминается старая трейдерская шутка: «Если ваш график баланса смотрит вниз, не огорчайтесь, просто переверните монитор». Совершенно ясно, что в подобном виде тактика абсолютно непригодна к торговле – сигналы даются нечеткие, скользящие запаздывают, а StopLoss-ы срабатывают куда чаще TakeProfit-ов (см. рис. 5).

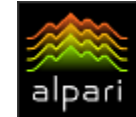

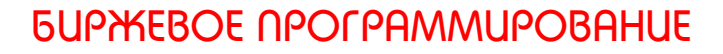

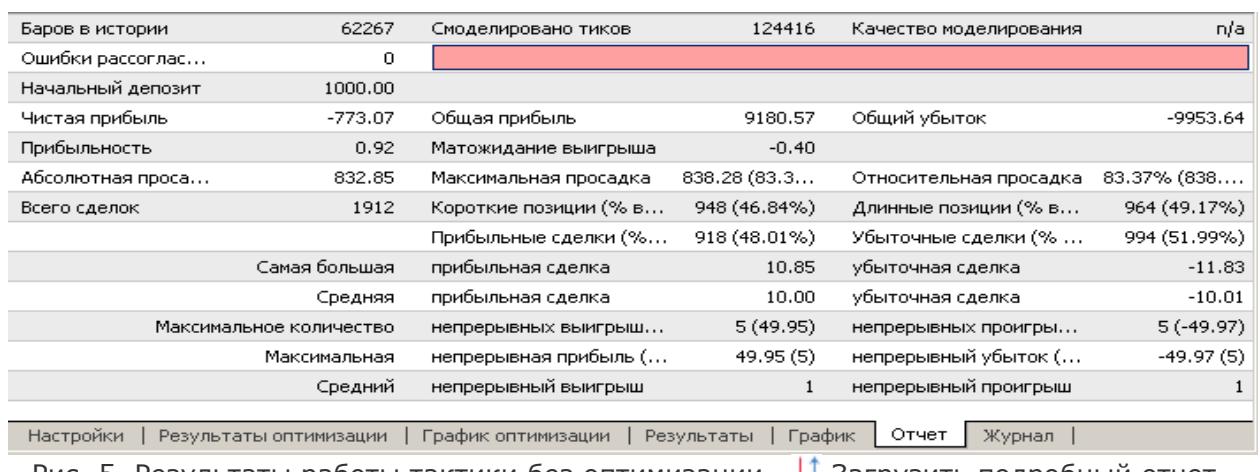

Рис. 5. Результаты работы тактики без оптимизации. ↓ [Загрузить подробный отчет.](http://finfile.ru/index.php/files/get/6qQW8tgENy/fracralma1.zip)

Попробуем все же исправить ситуацию, проведя оптимизацию нашего эксперта. Не может же быть все так плохо с Биллом Вильямсом.

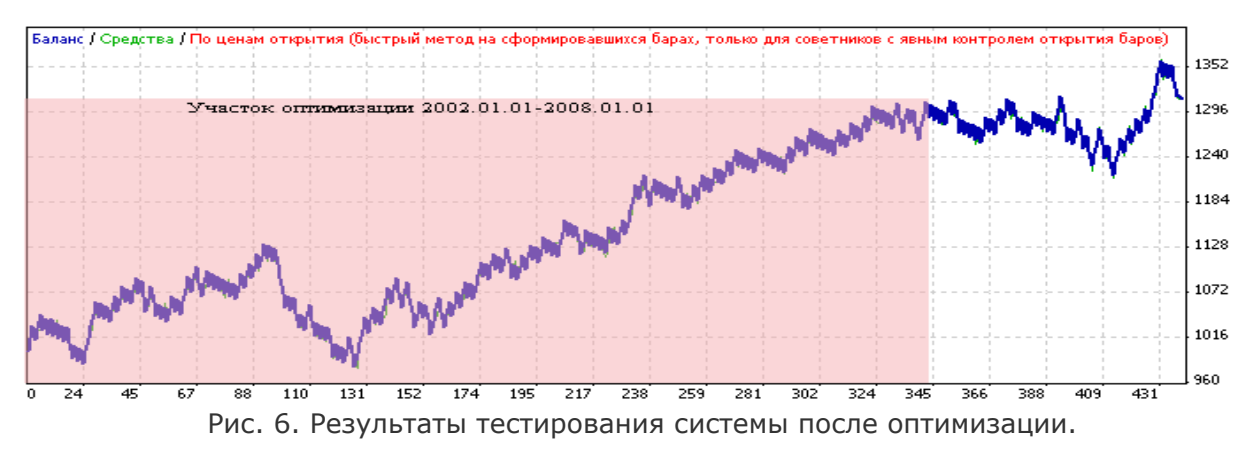

И действительно, не может. Оптимизация показала нам не гениальные, но вполне рабочие результаты, где тактика продолжает работать даже на участке вне первоначального подбора. При этом фрактальщики обратят внимание на интересную закономерность в графике баланса – участки «до» и «после» похожи своим движениям, что по правилам оптимизации является хорошим признаком для стабильной торговли в будущем. Тем не менее, максимальная просадка все еще остается довольно высокой (13,2%) (см. рис. 7), поэтому давайте еще поэкспериментируем.

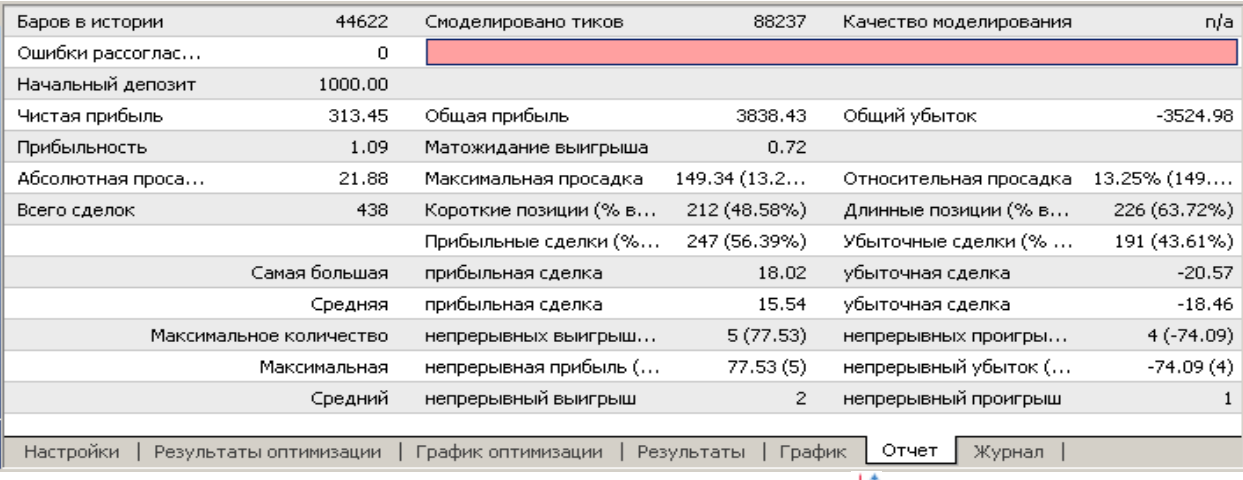

Рис. 7. Результаты работы тактики после первой оптимизации. <sup>11</sup> [Загрузить подробный отчет.](http://finfile.ru/index.php/files/get/6qQW8tgENy/fracralma1.zip)

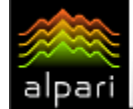

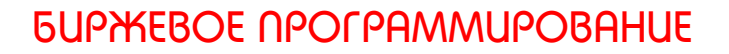

А дальше мы обратим внимание на главный недостаток тактики – открытие ордеров против текущего тренда. Ситуация не нова, и можно решить ее подручными способами – используя скользящую среднюю в качестве направляющей. Это должно заблокировать большинство сигналов против тренда, и исправить картину.

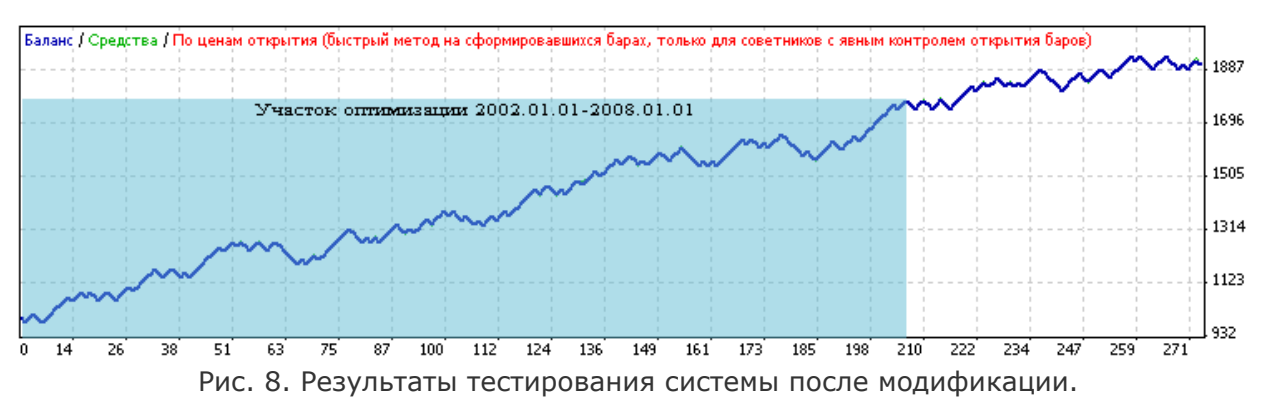

Не знаю, как вам, но нам такой вид графика более импонирует. Четкая направленность вверх, очень низкая максимальная просадка (6,5%). Смущает только малое количество сделок и соответственно небольшая прибыль за довольно большой промежуток времени. Но такая проблема решается уменьшением таймфрейма. А так как основного результата мы уже добились, провести дополнительную оптимизацию вы сможете уже самостоятельно (о чем не забывайте делиться с нами).

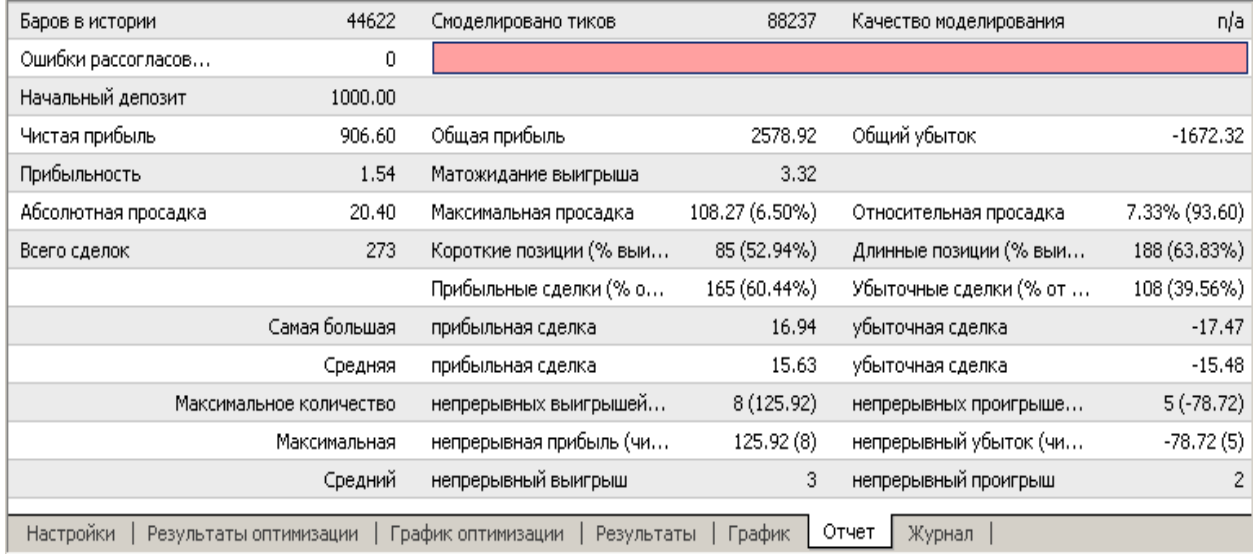

Рис. 9. Результаты работы системы после модификации.  $\downarrow\uparrow$  Загрузить подробный отчет.

### Описание параметров полученного советника:

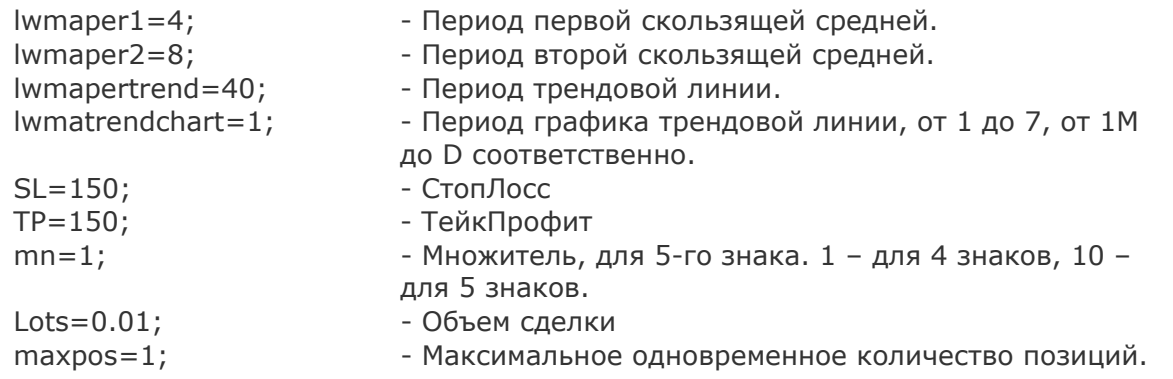

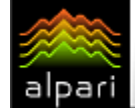

## *GUPYKEBOE NPOFPAMMUPOBAHUE*

Вывод: как это обычно бывает, довольно простые правила приносят отрицательные плоды, тактика требует доработки. Но заложенная идея в правила торговли оказывается удачной, если приложить немного усилий для поиска и устранения основных причин сбоя. Так получилось и в нашей первой рассмотренной стратегии. Осталось только решить вопрос с количеством торговых сделок, дерзайте.

> <sup>1</sup> Скачать эксперта по стратегии. <sup>1</sup> Скачать set файл. 11 Комментировать <sup>11</sup> Подробное описание тактики

### Ст. 2. Торговая стратегия по средним МАСD

Вторая, выбранная для текущего номера торговая тактика будет интересна любителям скользящих средних. Как правильно заметил ее автор nu-gen, стратегия не нова, и похожие не раз рассматривались в нашем журнале. Поэтому мы не будем заострять внимание на нюансах.

Основой тактики являются две скользящие средние и индикатор MACD. Так как значения параметров МА не были указаны, берем их на свое усмотрение - 26 и 12.

Как вы уже наверное догадались, сигналом на открытие покупки будет пересечение МА(12) МА(26) снизу вверх. При этом необходимым условием становится повышение нулевого бара гистограммы MACD относительно предыдущего, Закрытие происходит при изменении направления гистограммы, т.е. значение последнего бара МАСД меньше предыдущего (см. рис.  $10$ ).

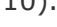

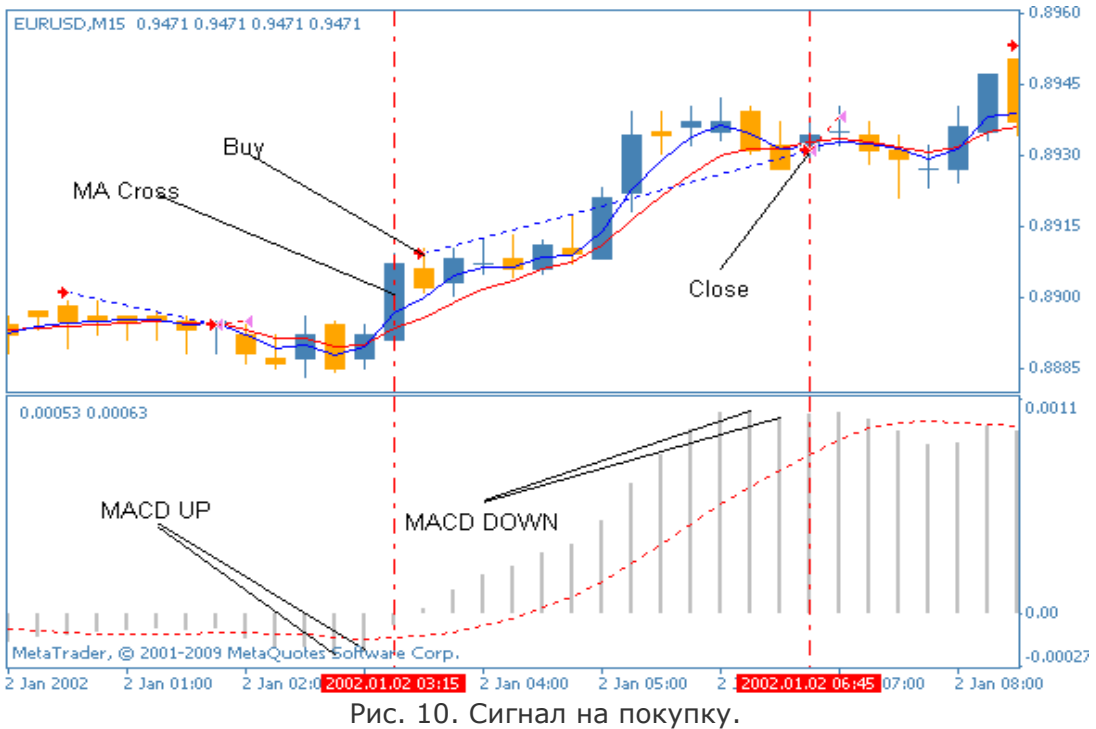

Сигнал на продажу отличается только направлением (см. рис. 11):

- МА(12) пересекает МА(26) снизу вверх;

- нулевой бар ниже предыдущего;

- закрытие осуществляется при обратном сигнале гистограммы - при появлении нулевого бара, выше предыдущего.

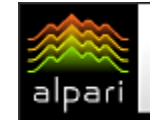

# БИРЖЕВОЕ ПРОГРАММИРОВАНИЕ

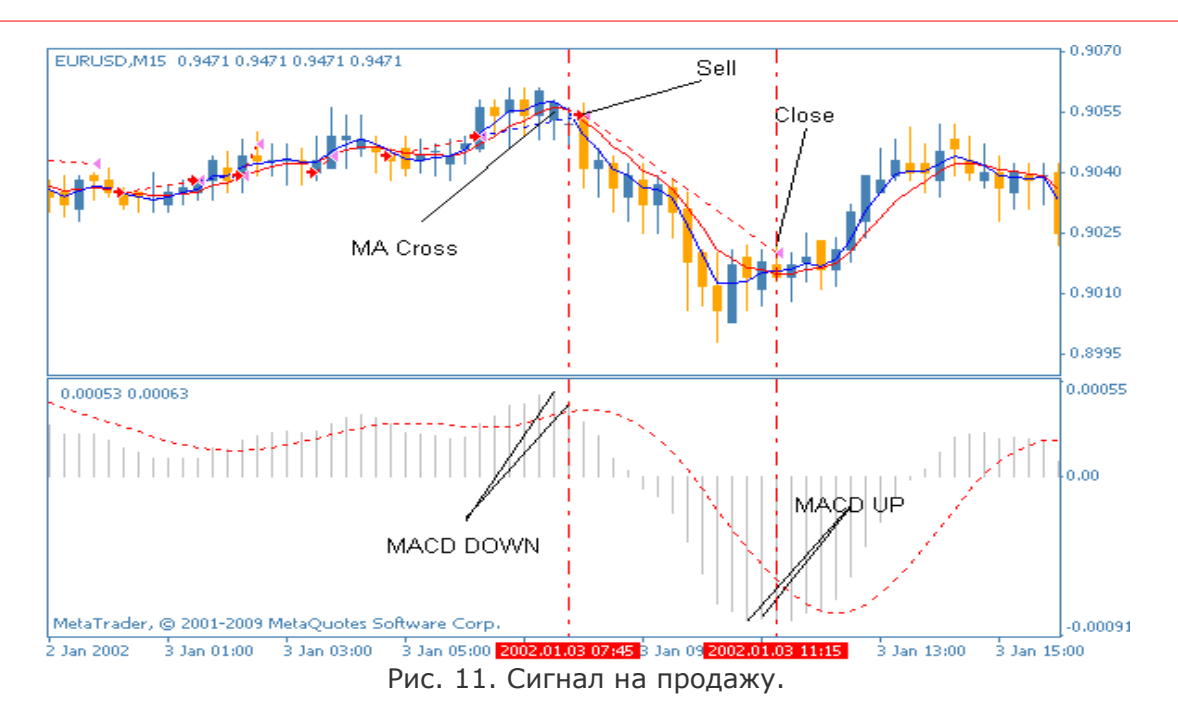

Кроме основных правил, мы добавили в алгоритм эксперта уровни StopLoss и TakeProfit для возможных исследований. Но при первоначальном тестировании сделали их высокими и как следствие не влияющими на результаты. Параметры тестирования: пара EURUSD, ТФ: M15.

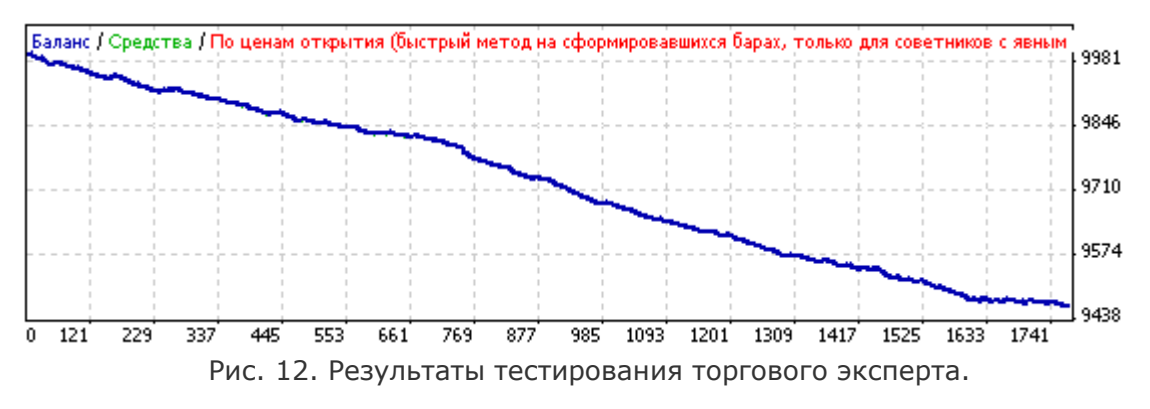

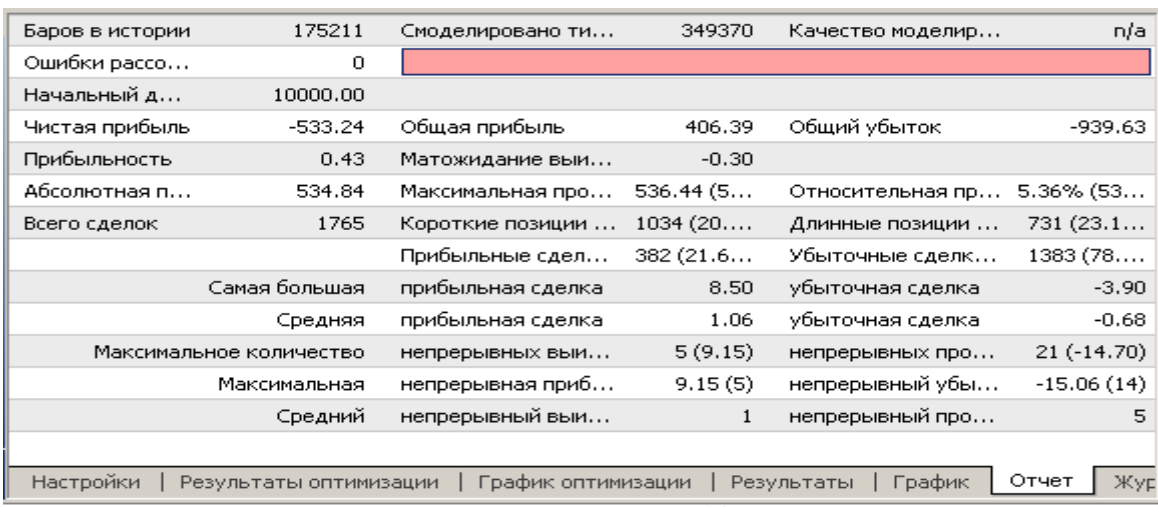

Рис. 13. Результаты работы торгового эксперта.  $\downarrow$  [Загрузить подробный отчет.](http://finfile.ru/index.php/files/get/QUovk3TMmJ/macd-ma1.zip)

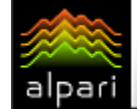

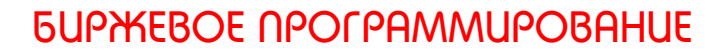

Как мы и предполагали, результатов подобный эксперт не получил. Это в первую очередь связано с тем, что мы фактически получали данные только от скользящих средних. Общеизвестно, что их основная проблема - запаздывание, а полученные цифры только подтвердили это.

Более того, в процессе оптимизации параметров данной стратегии не нашлось не единого положительного результата, и модификация правил не дала нам необходимого. Поэтому резюмируя, скажем, что подобного рода системы довольно часто встречаются в сети. Их простота подкупает новичков, однако не стоит им доверять - инструменты (индикаторы), которые выполняют одну и ту же функцию по фильтрацию данных очень редко дают хорошие результаты.

### Описание параметров полученного советника:

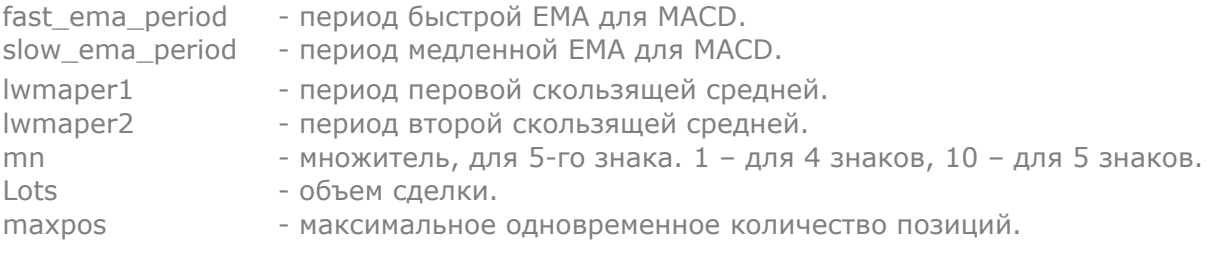

<sup>11</sup> Скачать эксперта по стратегии. <sup>11</sup> Скачать set файл.  $\downarrow$ т Комментировать  $\downarrow$ т Подробное описание тактики

### Ст. 3. Торговая система «Forex Profit»

В отличие от предыдущей тактики, система Forex Profit выглядит более обоснованной и подающей надежды. К рассмотрению ее нам предложил пользователь **FXWizard**. Основой алгоритма является уже полюбившиеся нам экспоненциальные скользящие средние, а также индикатор Parabolic Sar. Пробовать работу будем на паре EURUSD на часовом графике. Тем не менее, по словам автора, она подходит и для других пар, поэтому вы можете поэкспериментировать. Параметры для индикатора Parabolic Sar используем стандартные, для средних берем 10, 25, 50 соответсвенно.

Сигнал на покупку и в этот раз определяют скользящие средние: когда MA(10) пересекает МА(25) и МА(50) снизу вверх, мы получаем возможность открыть длинную сделку. Но необходимо убедиться, что Parabolic Sar в этот момент находится ниже графика. Кроме того, автор утверждает, что обязательно необходимо убедиться в том, что Parabolic Sar на 15тиминутном графике показывает также восходящую тенденцию. Если это не так, то ордер на покупку не открываем.

# НЕ ПРОПУСТИ. АКТУАЛЬНЫЙ РЕЙТИНГ ФОРЕКС БРОКЕРОВ:

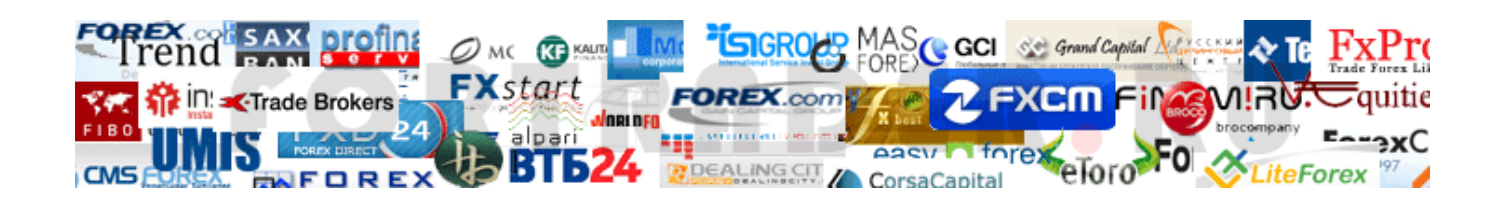
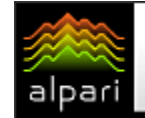

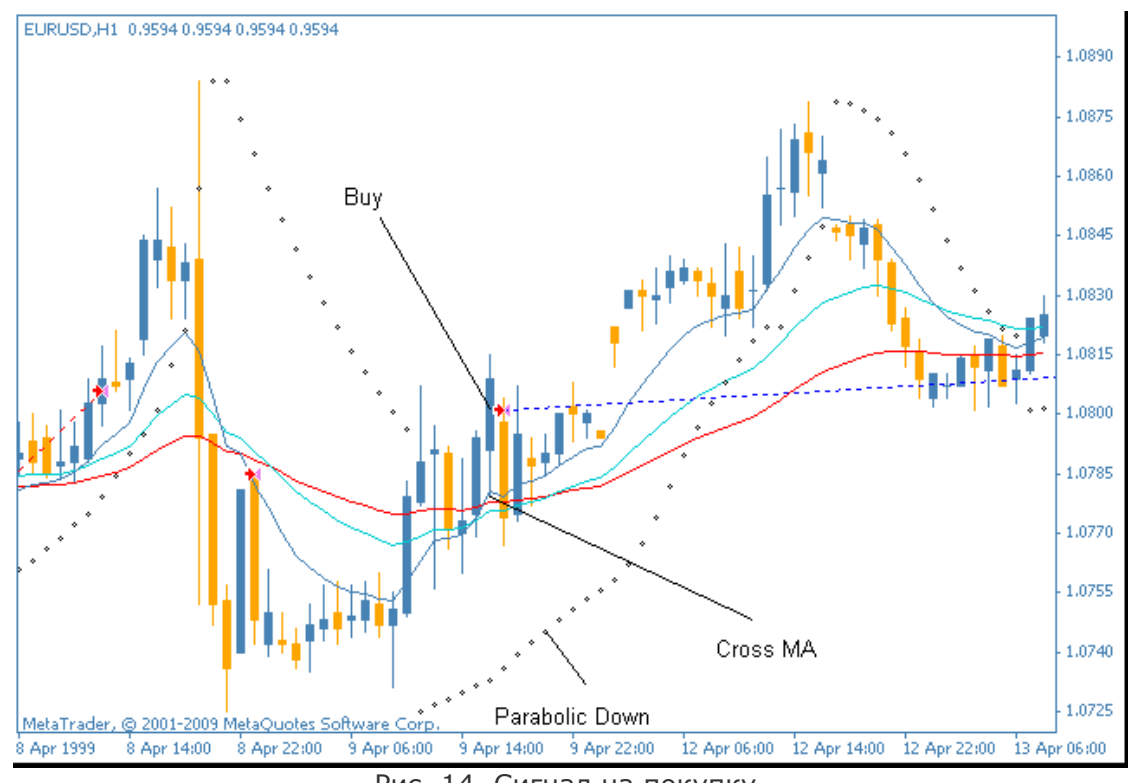

Рис. 14. Сигнал на покупку.

Как и в двух предыдущих случаях, сигнал на продажу возникает при обратных условиях: - МА(10) пересекает МА(25) и МА(50) сверху вниз;

- Parabolic Sar на текущем и 15-тиминутном графике указывают на нисходящий тренд.

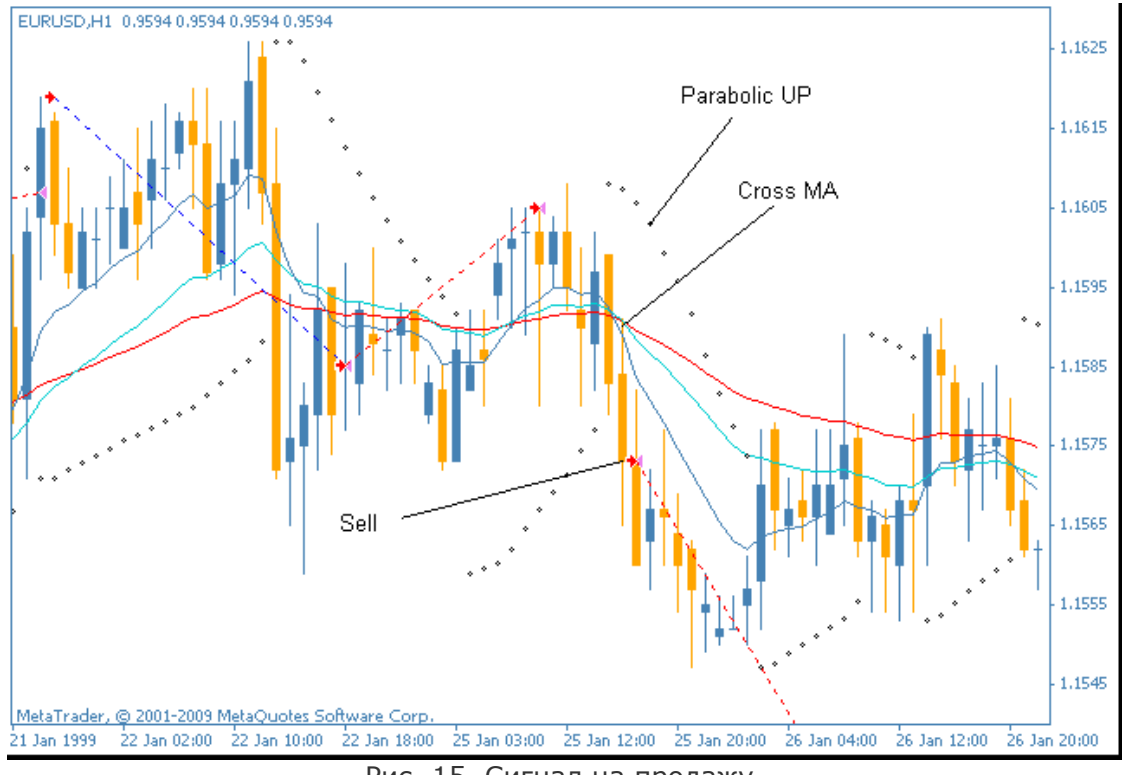

Рис. 15. Сигнал на продажу.

Закрытие сделок происходит при пересечении ценой всех трех скользящих средних.

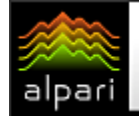

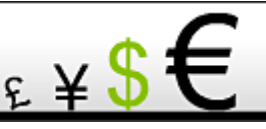

Как видим, все опять же довольно просто. Посмотрим, что нам покажут результаты тестирования (см. рис. 16).

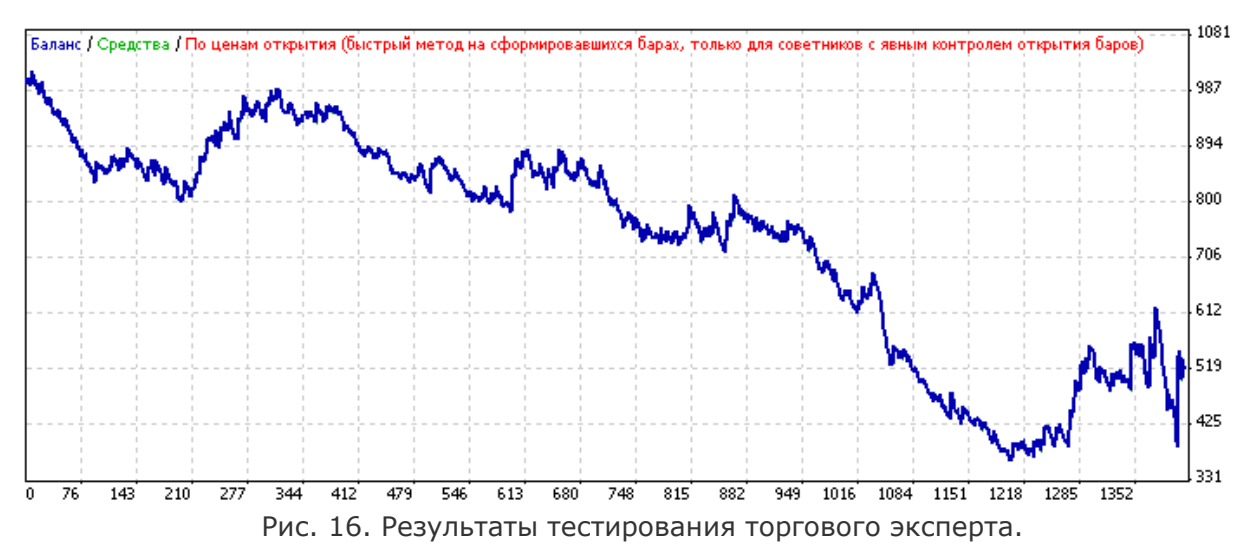

В общем-то, ничего особенного эксперт нам не показал: стройная нисходящая линия баланса только изредка образует импульсы вверх, чего конечно нам не достаточно. Кроме того, матожидание выигрыша отрицательное, а проигрышей более чем в 3 раза больше, чем выигрышных позиций. Понятно, что необходимо дополнительная оптимизация.

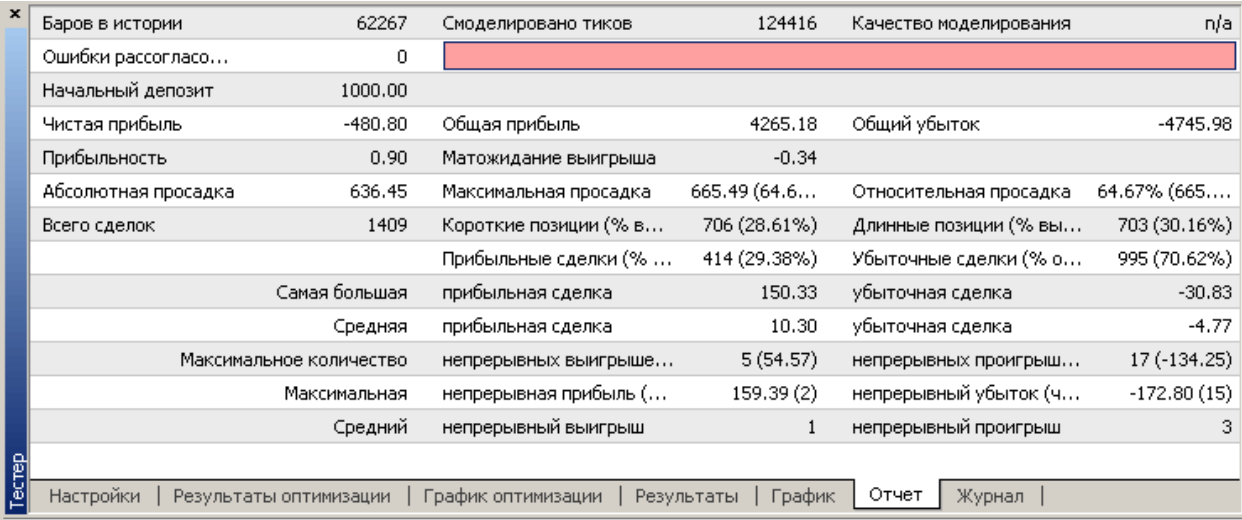

Рис. 17. Результаты работы торгового эксперта. <sup>1</sup> [Загрузить подробный отчет](http://finfile.ru/index.php/files/get/f_rINNIekN/sarma.zip)

Не знаю, как вам, а мне кажется, что оптимизация явно пошла на пользу тактике (см. рис. 18 и 19) – линия баланса четко направлена вверх, максимальная просадка приемлема, да и прибыль значительно выше убытка. Но, как и в первой нашей стратегии, хорошие результаты стоили тактике большого количества сделок. Но, по крайней мере, есть над чем работать и что совершенствовать, будучи уверенным, что дело пойдет. Поэтому мы рекомендуем вам опробовать систему на более мелких таймфреймах, тем более что автор стратегии говорил нам даже от пипсовке на минутках.

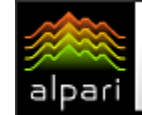

 $E \times$ 

## БИРЖЕВОЕ ПРОГРАММИРОВАНИЕ

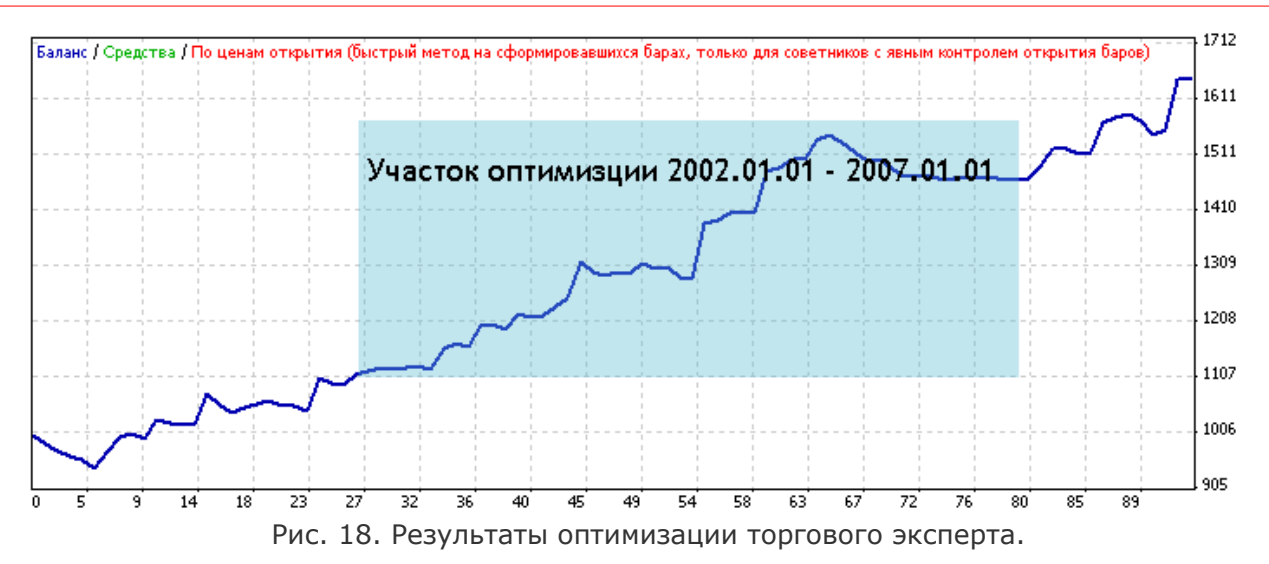

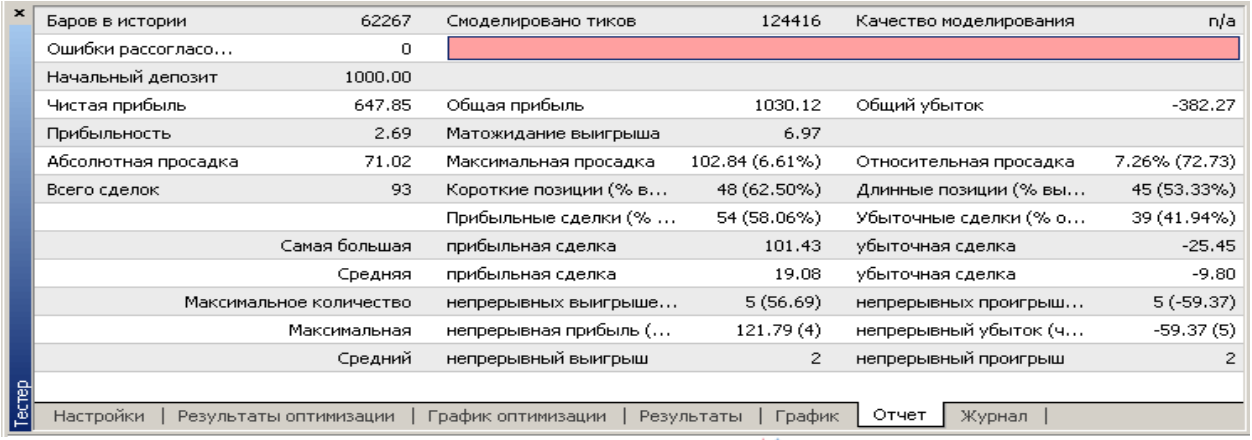

Рис. 19. Результаты работы торгового эксперта. ↓ [Загрузить подробный отчет](http://finfile.ru/index.php/files/get/EYLOCZ45tW/sarma2.zip)

#### Описание параметров полученного советника:

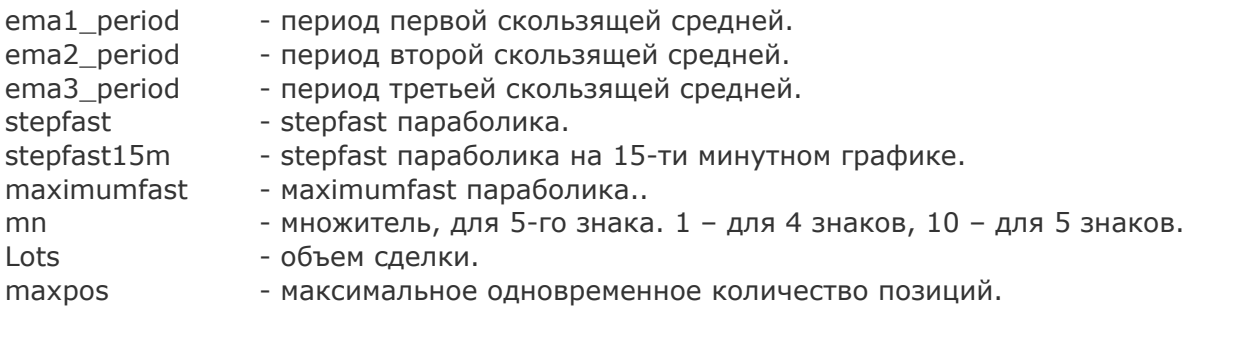

- <u>[Скачать эксперта по стратегии](http://finfile.ru/index.php/files/get/0Dt-AIOCB8/ft-parabolic-sar-ema.mq4)  $\Pi$  [Скачать set файл](ttp://finfile.ru/index.php/files/get/hKV6K515_n/sar-ma-eurusd1h.set)</u>
- <u>[Комментировать](http://fxnow.ru/group_discussion_view.php?group_id=49&grouptopic_id=269&grouppost_id=2682#post_2682) ↓Т [Подробное описание тактики](http://forexsystems.ru/showthread.php?p=15710#post15710)</u>

#FT

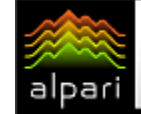

[Игорь Герасько](http://fxnow.ru/profile.php?user=Scriptong) Независимый трейдер-программист [связаться](http://fxnow.ru/profile.php?user=Scriptong)

## ПРОБОЙ УТРЕННЕГО ФЛЕТА (В поисках успешной стратегии – опыт 14)

Как обычно поступают разумные люди, приступая <sup>к</sup> серьезному делу? Они пытаются смоделировать проблемные ситуации, которые могут возникнуть, и соответственно ищут пути выхода из них. Получается, что разрабатывая <sup>и</sup> проверяя различные стратегии торговли на рынке Forex перед реальной торговлей, мы пытаемся поступать как разумные люди. По этому поводу даже анекдот есть:

- Карл Маркс и Фридрих Энгельс - это ученые?

- Да какие там ученые! Ученые сначала бы на кроликах попробовали!

Кроликов мы, конечно, мучить не будем, а вот какой-нибудь тестер стратегий вполне можем поэксплуатировать. Осталось только найти для него испытуемого – «кролика для науки».

Такого вот кандидата в мученики посчастливилось найти на одном из известных форумов. Автором идеи стал YuraZ (Юрий Зайцев), который описал идею следующим образом: «Если в течение часа двух есть синхронный пробой утреннего флета, можно входить в сделку. Пробой должен состояться на EUR и CHF одновременно». Описание уж больно лаконичное и не описывает множество нюансов. Поэтому додумывать их будем сами.

- 1) Нам потребуется определение «утреннего флета». Если это касается валютных пар EURUSD и USDCHF, то очевидно, что под «утром» подразумевается время суток от начала дня до начала европейской сессии. По центральноевропескому времени (GMT+1) это период с 0 до 8 часов. Хотя наиболее распространенным называнием такого периода является «азиатская сессия».
- 2) Что такое «синхронный пробой» по евро и франку? Имеется в виду пробой уровня максимума или минимума канала, образовавшегося за азиатскую сессию. Тут еще необходимо уточнить, что синхронным пробой считается только в разные стороны, так как всем известна довольно высокая

степень обратной корреляции валютных пар EURUSD и USDCHF.

3) Ни слова не сказано о целях и, самое главное, о стопах для стратегии. На самом деле, читая форум, можно по крупицам собрать некоторые сведения о поведении стратегии после открытия сделки. Например, целью предлагается представить один из уровней Фибоначчи, взятый от ширины канала. А вот с уровнем стопприказа действительно проблема.

Попробуем графически представить ситуацию, которая должна привести нас к открытию сделки (см. рис. 1 и рис. 2). В 8:00 мы можем определить границы ценовых каналов на валютных парах EURUSD и USDCHF. Проводим две синих линии через минимум и максимум азиатской сессии. Первой этот канал пробивает цена на паре USDCHF вниз в 8:30. Но в этот момент пара EURUSD еще находится в своем канале. Поэтому никаких действий не предпринимаем, ждем подтверждения пробития канала по EURUSD вверх. Оно приходит только на свече 13:30, ближе к ее закрытию. Получение подтверждающего сигнала разрешает открытие длинной позиции по EURUSD (Bid = 1.3487) и короткой по USDCHF (Bid = 1.1123). Теперь смотрим, каких же уровней сетки Фибоначчи достигли цены по каждой из пар. По USDCHF цена преодолела 261.8%, а по EURUSD 161.8%. В описании стратегии у Юрия Зайцева фигурировало как раз число 161.8%, которое и возьмем в качестве начального ориентира для цели.

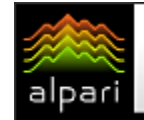

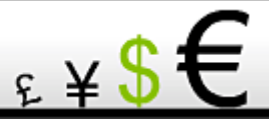

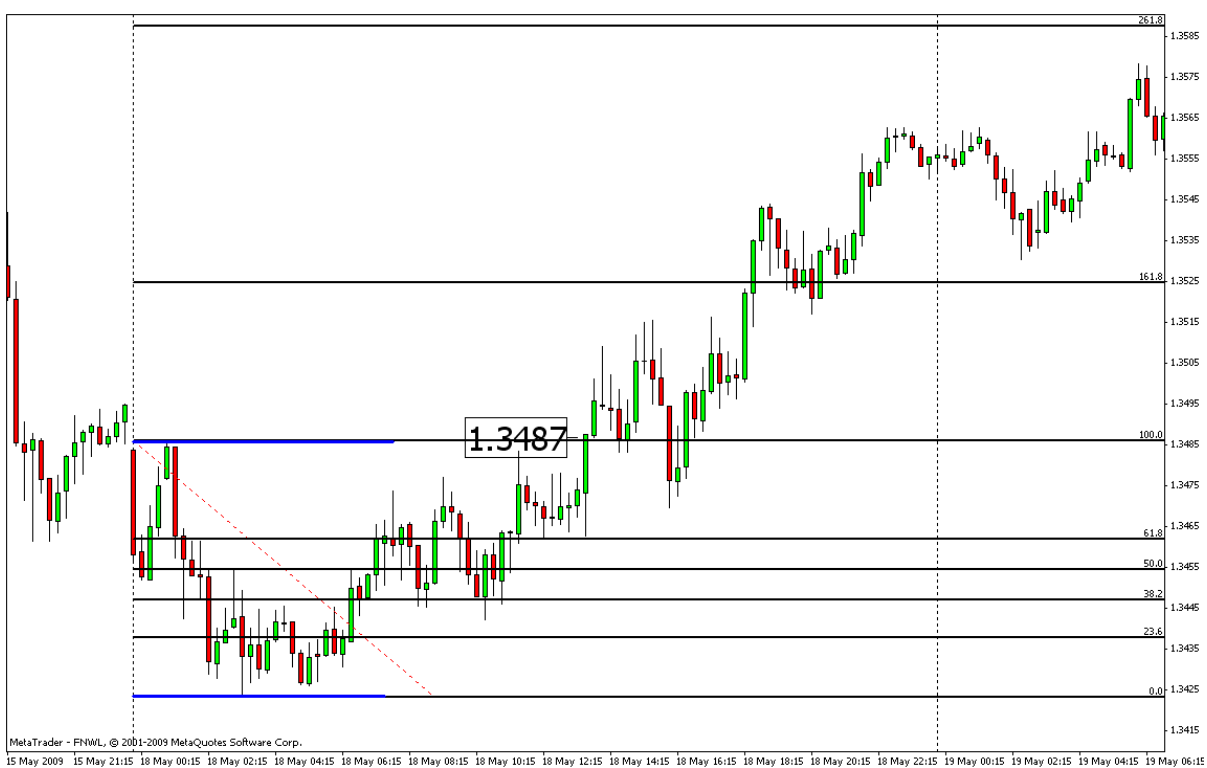

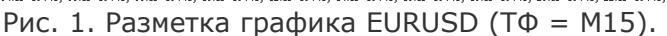

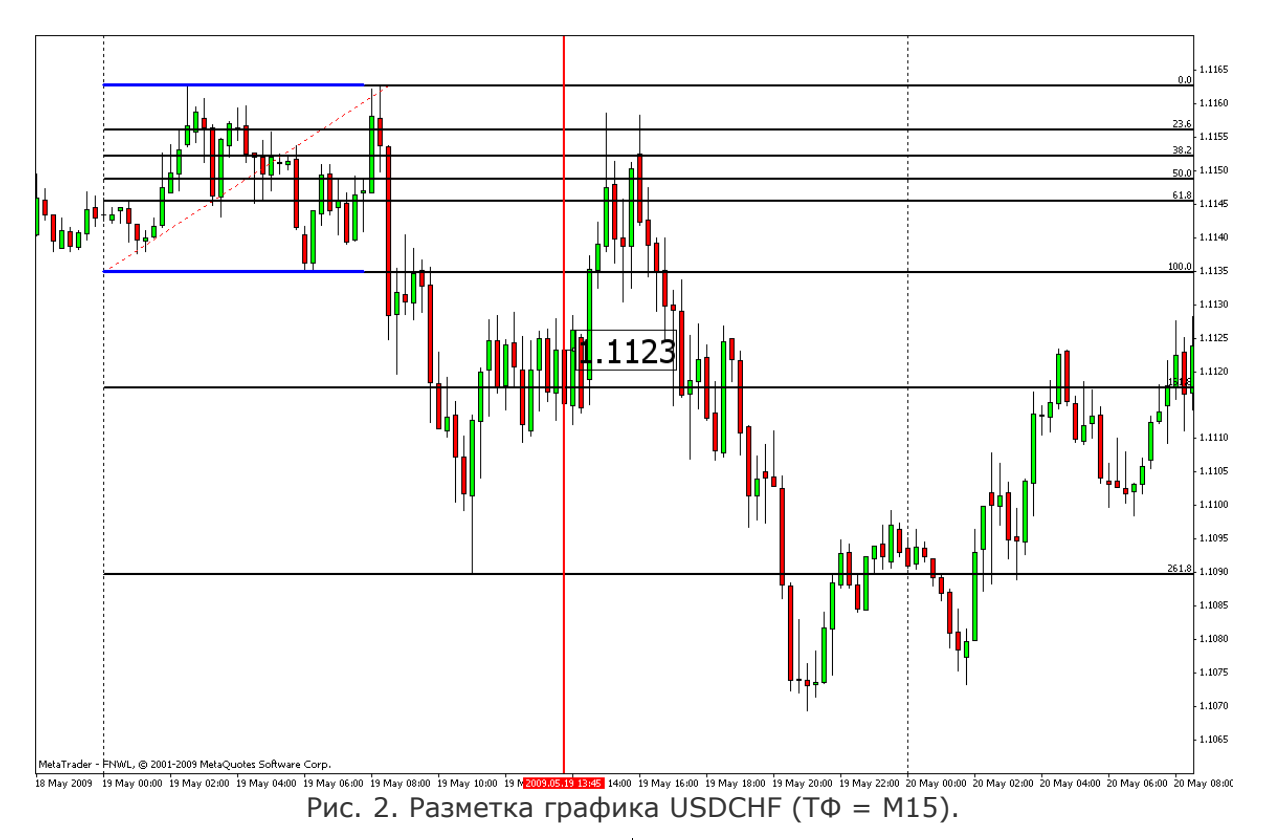

Описанный выше алгоритм оформим в виде [индикатора MorningFlat,](http://finfile.ru/index.php/files/get/7Io9s9PClG/morningflat.mq4) который избавит нас от необходимости наносить уровни канала вручную, а затем натягивать сетку Фибоначчи. Выглядит индикатор так, как показано на рисунке 3. Уровни целей являются полностью настраиваемыми, достаточно в параметре TargetLevel указать нужный уровень, соответствующий одному из уровней сетки Фибоначчи, взятой от

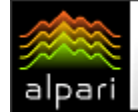

ширины канала. Параметрами StartHour и EndHour можно изменять время (задается в часах часового пояса брокера), отведенное под «утренний флет». Также стоит обратить внимание на установки цвета – их довольно много и находятся они на разных закладках настроек индикатора. Например, для

изменения цвета ценовых меток нужно отредактировать значения параметров UpColor, DnColor, TargetUpColor и TargetDnColor с закладки «Входные параметры», а для изменения цвета линий необходимо заглянуть на закладку «Цвета».

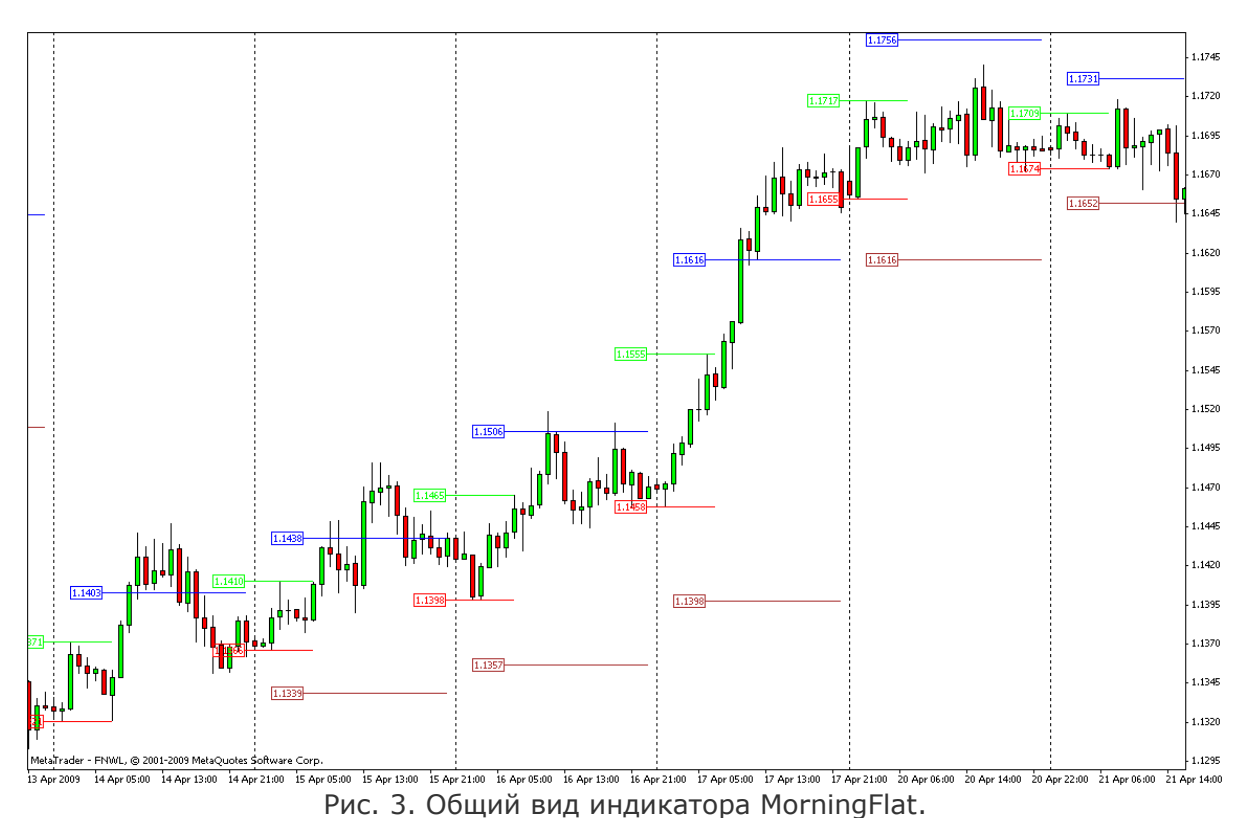

Видя картину входов и выходов из сделок и имея четкое описание алгоритма, можно написать эксперт, при помощи которого возможно увидеть бόльшее количество ситуаций, которые нам может преподнести рынок. Единственный момент, неясный до сих пор, это уровень стопа. Решить проблему стопа можно таким образом. Если мы не имеем возможности ограничиться уровнем, то можно ограничиться временем. Будем исходить из того, что сигнал пробоя утреннего флета имеет смысл только в течение тех же суток, в течение которых он и был получен. Тогда по окончании суток мы имеем полное право закрыть текущую позицию вне зависимости от ее состояния. Чтобы успеть закрыть позицию наверняка до конца суток, будем делать это не в 0 часов, а немного раньше – в 22 часа (если ваш брокер использует время GMT+1). В такое время американская сессия уже затихает, и мы можем с высокой вероятностью полагать, что никаких

серьезных движений уже не будет. Для управления этим временем введем дополнительный параметр CloseTrade, выраженный в часах.

Полученный эксперт будет «тезкой» индикатора – MorningFlat Expert.mg4. Небольшой проблемой при тестировании будет являться то, что тестер стратегий МТ4 не мультивалютный. Поэтому проверку стратегии придется разделить на две части – по EURUSD и USDCHF. Также стоит заметить, что тестеру недоступно значение текущей цены с другой валютной пары. Единственный выход – брать цены закрытия ненулевого бара (например, первого). Такой подход будет приводить к небольшим задержкам при открытии сделок. Для получения наименьшей задержки будем использовать данные с наименьшего доступного таймфрейма другой валютной пары. В МТ4 это минутный график. Итак, результаты тестирования эксперта по парам EURUSD и

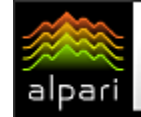

USDCHF за 2008-2009 гг. приведены на рисунках 4 и 5.

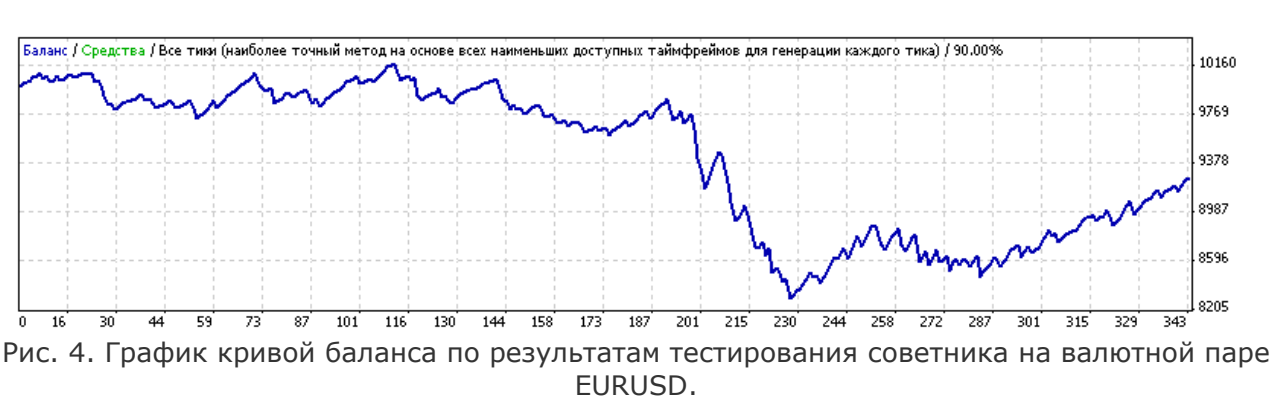

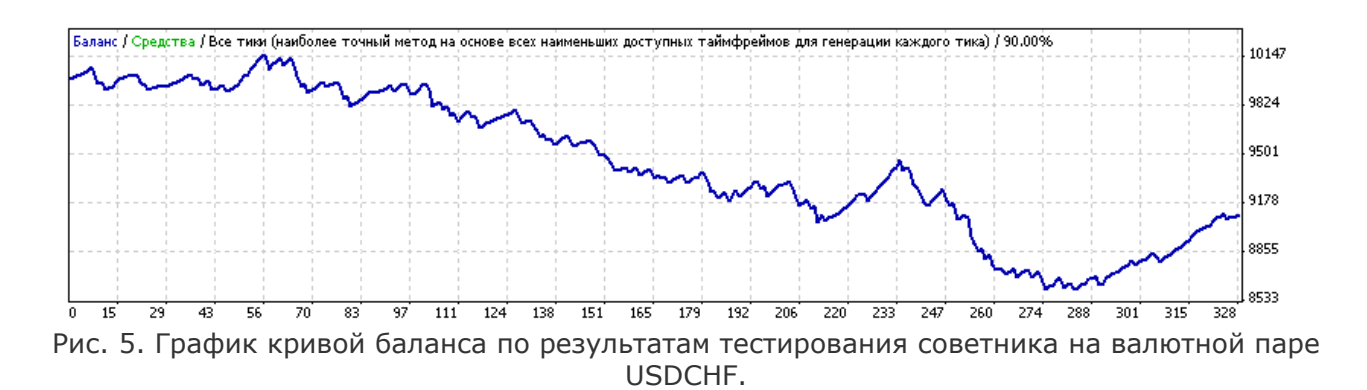

Результаты не впечатляют, но они достаточно сходны. Посмотрим, в чем же причина неудачи. В обоих случаях количество прибыльных сделок больше, чем убыточных (68.8% для EURUSD и 68.9% для USDCHF). Значит, нужно обратить внимание на значения средней прибыльной и средней убыточной сделок. Они составляют 27.56 и -67.73 для EURUSD и 17.36 и -47.13 для USDCHF. То есть проблема в том, что мы рано фиксируем прибыль, не давая ей вырасти.

Попробуем подойти с другой стороны. Пусть уровень TargetLevel будет не целью каждой сделки, а сигналом перевода сделки в безубыток. Это позволит ловить импульсные безоткатные движения, от которых в первой версии эксперта мы брали лишь малую часть. Итак, «безцелевой» подход к торговле реализуем в эксперте MorningFlat Expert V2.mq4. Здесь мы убираем принудительное закрытие сделки в конце суток (параметра CloseTrade теперь не будет), чтобы дать сделке накопить прибыль. Правда, теперь мы сильно оголяем наши тылы – стопа-то как не было, так и нет. Результаты вы может увидеть на рисунках 6 и 7.

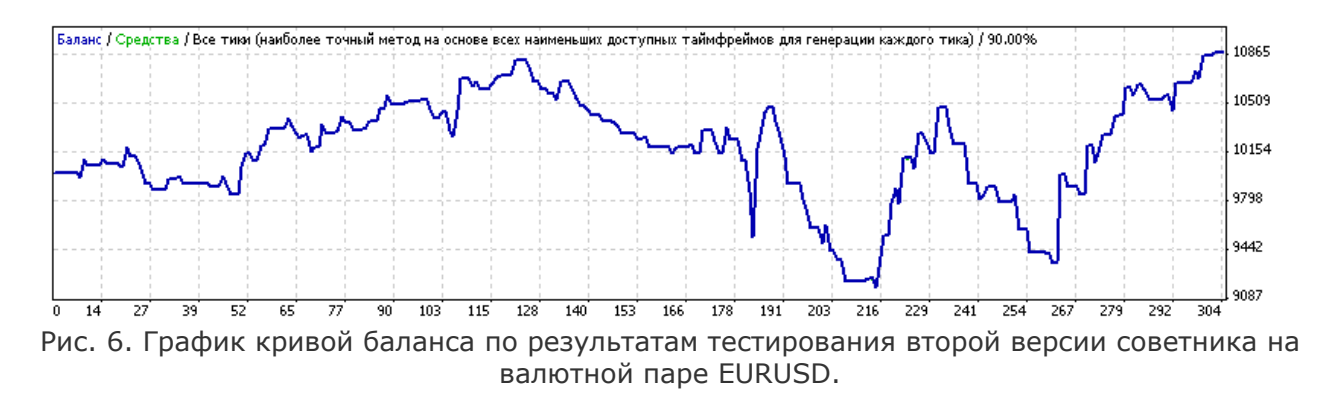

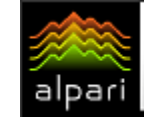

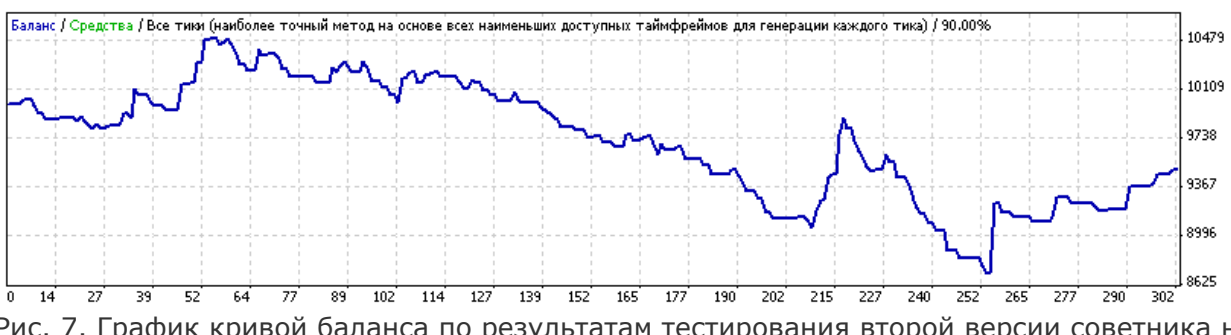

Рис. 7. График кривой баланса по результатам тестирования второй версии советника на валютной паре USDCHF.

Здесь уже прослеживается положительная динамика по одной валютной паре - EURUSD. Но соотношение прибыль/риск, то есть фактор восстановления пока далек даже от единицы – 0.51. Видимо, придется все же вводить уровень стопа. Единственным вариантом

является противоположный текущей сделке уровень цели. Чтобы он не был слишком близким, примем его на уровне не 161.8 ширины канала, а на 200. Все это реализуем в третьей версии эксперта MorningFlat Expert V3. mq4. Результаты смотрите на рисунках 8 и 9.

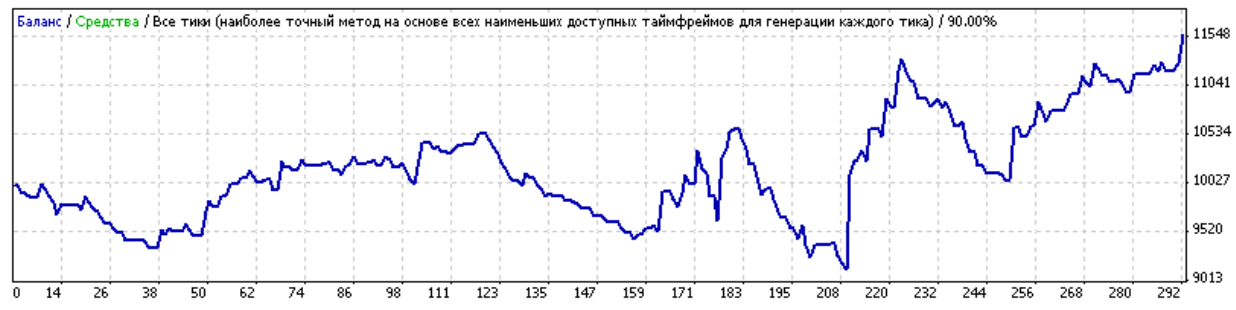

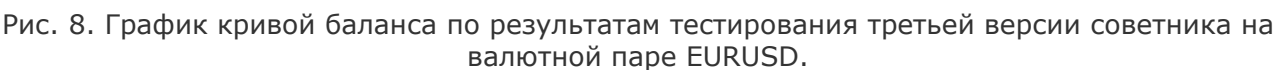

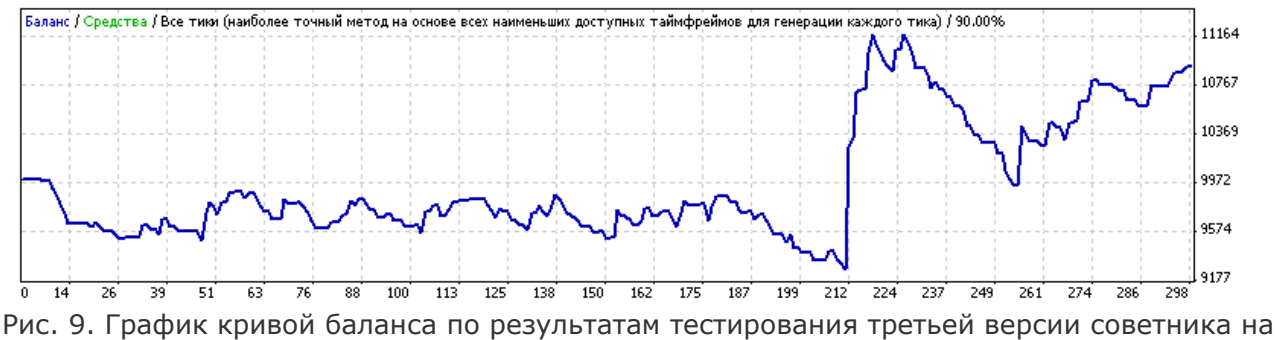

валютной паре USDCHF.

Особой красотой кривые баланса не блещут, уверенными их точно не назовешь. Тем не менее, результаты стали лучше. По EURUSD чистая прибыль составила 1573.18 против максимальной просадки 1742.62 (ФВ = 0.9, уже ближе к единице). При этом процент прибыльных сделок остался больше половины - 59.25%. По USDCHF чистая прибыль возросла до 926.23 против максимальной просадки 1352.47 (ФВ = 0.68). И прибыльные сделки также составляют бόльшую половину всех транзакций – 63.42%.

Чтобы оценить стратегию более полно, нам потребуются сводные результаты работы советника на двух парах одновременно, как будто это одно целое. Произвести мультивалютный тест нам поможет

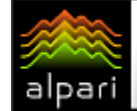

профессиональный тренажер ForexTester 2 (FT2). Кстати, совсем недавно вышла в свет новая версия программы 2.1. Наиболее новшеством в ней является заметным оптимизатор стратегий, который до этого был доступен лишь в англоязычной версии.

Для проверки нашей стратегии «Пробой утреннего флета» в FT2, потребуется перевести третью версию советника на язык АРІ-функций FT2, Как оказалось, делается это довольно просто (непосредственно на перевод ушло порядка 20 мин и еще около мин на 40 адаптацию алгоритма), в результате чего мы получаем библиотеку MorningFlat.dll, которую можно использовать в тестере FT2.

 $E \times$ 

Теперь нам не потребуется производить два этапа тестирования. Достаточно лишь открыть окна интересующих валютных пар (EURUSD и USDCHF) и нажать кнопку «Быстрый тест». Чтобы избежать сильных расхождений между тестами в МТ4 и FT2 был использован одинаковый набор минутных баров за 2008 и 2009 годы. Да и сам диапазон тестирования взят полностью идентичный. На рисунке 10 приведены результаты тестирования.

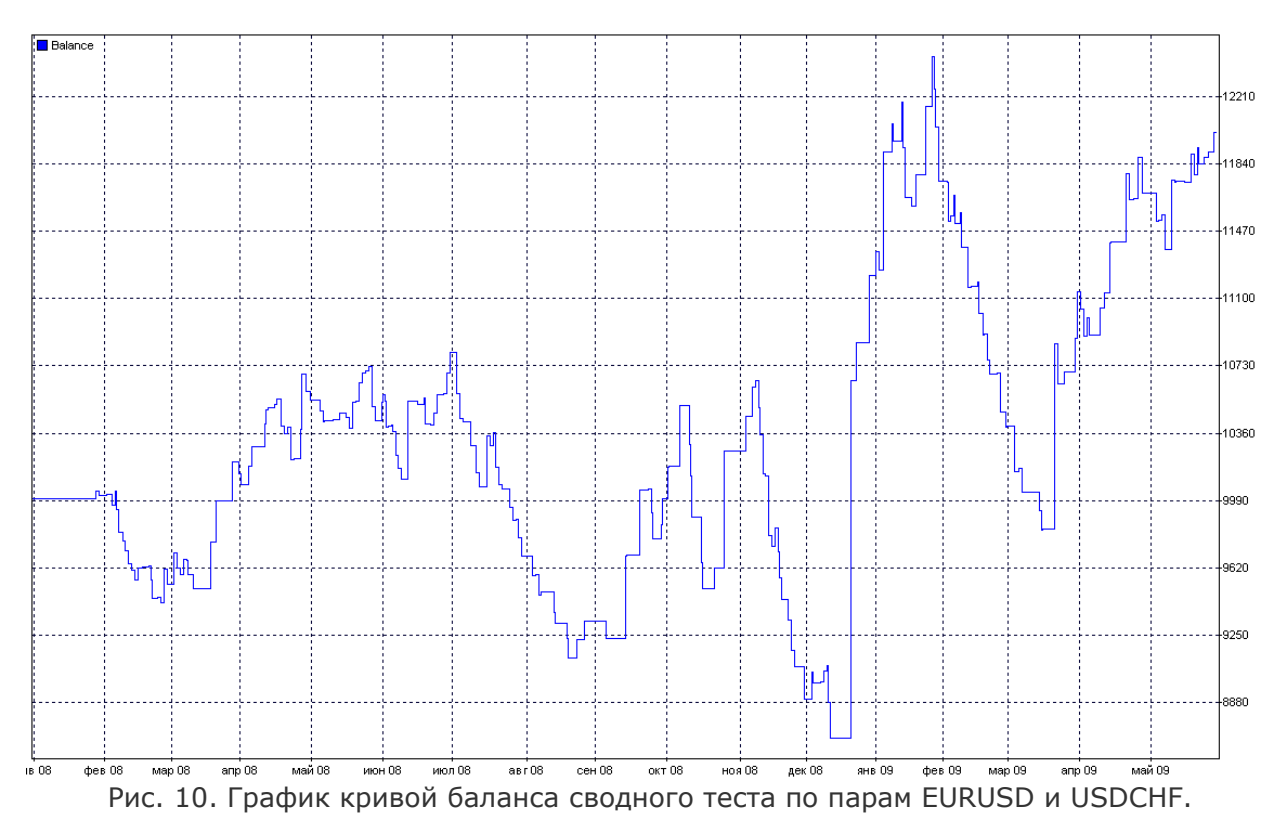

Сразу хотелось бы заметить, **UTO** ДОВОЛЬНО серьезные расхождения  $\overline{10}$ результатам МТ4 и FT2 все же имеются. Но они объясняются не ошибками в одной из программ. Дело в том, что сама работа очень СИЛЬНО стратегии зависит  $\cap$ T очередности приходящих тиков котировок по каждой из пар. А тиковая история является уникальной для каждого брокера и, к тому жe. не сохраняется. Поэтому тестеры стратегий эмулируют тики из наименьшего доступного таймфрейма (в данном случае это минуты). А так как алгоритмы эмуляции у каждого разработчика свои, то это приводит к небольшим различиям в результатах одной и той же сделки и даже в количестве сделок.

вернемся к анализу сводного Ho тестирования. Чистая прибыль 1954.37 (на 700 долларов хуже, чем сумма отдельных прибылей) против максимальной просадки 2949.41 (на 150 долларов меньше, чем сумма отдельных просадок). То есть уже можно констатировать тот факт, что при убытках на одной паре мы скорее получим убыток на другой валютной паре. Это касается и прибыльной стороны дела. А вот смягчения убытков в виде прибыли на другой паре мы должны ожидать меньше всего, хотя именно на это рассчитывают работающие трейдеры,  $\overline{C}$ портфелем инструментов. Идем дальше и смотрим на соотношение прибыльных и убыточных

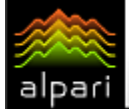

сделок. Оно осталось почти на том же уровне и усреднилось до 60% прибыльных сделок. В том же окне статистики разработчики FT2 предоставляют информацию  $\overline{O}$ факторе восстановления, избавляющего нас  $\cap$ ручных подсчетов. Для советника MorningFlat ФВ составил 0.66. Понятно, что это не то значение, которое хотелось бы видеть. Еще одно интересное значение, предоставляемое статистикой FT2, «прибыль в месяц». Для проведенного теста оно составило \$120. Это значение прибыли в месяц, которое бы мы получали, если бы прибыль была распределена на всем периоде равномерно, а не рывками.

Сводный график кривой баланса по характеру не очень отличается от графиков раздельного тестирования. Уверенная

направленность в нем скорее отсутствует. Хотя большую часть времени баланс все же находится в положительной части (больше начального депозита 10 000).

#### Заключение

Сам автор стратегии Юрий Зайцев формализации отмечает, **YTO** полной стратегия не поддается. Поэтому на данный момент наиболее оптимальным вариантом ее использования является «полуавтомат» ограничение направления торговли человеком в зависимости OT такого субъективного фактора как «текvший тренд». Та формализация стратегии, которую МЫ провели, **SBHO** показывает, **YTO** фильтрация сделок трейдером просто необходима.

#### Файлы для скачивания:

- MorningFlat.mq4 индикатор для MT4;
- MorningFlat Expert.mg4 первая версия советника для МТ4;
- MorningFlat\_Expert\_V2.mq4 вторая версия советника для МТ4;
- MorningFlat\_Expert\_V3.mq4 третья версия советника для МТ4;
- TestMT4.zip развернутые результаты тестов для каждой из версий советника;
- TestFT2.zip развернутые результаты тестов в программе ForexTester2;
- ProjectFT2.zip исходники проекта на Delphi для библиотеки MorningFlat.dll;
- MorningFlat.dll стратегия для тестирования в среде ForexTester2;
- Профессиональный тренажер ForexTester 2 (FT2).

FOREX TESTER 2 **SOFTWARE PROFESSIONAL TRAINING**<sup>2</sup>

 $#FT$ 

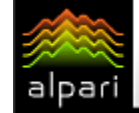

Виктория Гремляцкая независимый трейдер-программист

web: mt-expert.org.ua

# СКРИПТЫ ПОМОЩНИКИ

В этой статье мы поговорим о скриптах, выполняющих открытие и закрытие сделки по времени. Не смотря на то, что автоматическая торговля быстро набирает обороты, редкий трейдер может доверить свой депозит в стопроцентное управление программе, следовательно, ручная торговля не теряет своей актуальности. Правильный подбор скриптов для ручной торговли, существенно облегчает задачу трейдера.

Скрипты используются для выполнения одноразовой задачи, следовательно, при запуске скрипта, тело программы выполняется только один раз (а не на каждом тике, как в советниках).

Рассмотрим подробно: открытие сделки по времени и закрытие сделки по времени.

#### Открытие сделки по времени «OpenOrderAtTime»

Данный инструмент является отличным помощником, в случае, если вы спланировали сделку, но в нужное время не можете присутствовать возле компьютера, или если вам необходимо открыть одновременно несколько сделок.

#### Внешние параметры:

extern datetime OpenTime; //Дата и время открытия, в виде 2009.02.27 00:00 extern string OpenOrderType; //Тип ордера: buv, sell //Стоп лосс extern int StopLoss =  $0$ ; extern int TakeProfit =  $0$ ; //Тейк профит extern double OpenLot =  $0.1$ ; //Объем extern int Slippage = 1; //Максимальное отклонение от запрошенной цен

#### Алгоритм:

- 1) В функции init() проверяем корректность значений внешних переменных.
	- а. Значение переменной OpenTime должно быть больше текущей даты и времени.
	- b. Значение переменной OpenOrderType должно быть установлено в buy или в sell.

При невыполнении этих условий, выдаем сообщение об ошибке и выходим из скрипта.

- 2) В функции start().
	- а. Запускаем бесконечный цикл flag = true; while(flag) $\{\}$ . В конце цикла желательно поставить задержку Sleep(1000) (1000 = 1сек), для запуска цикла раз в секунду.

Далее в цикле while(flag).

Устанавливаем параметры для открытия сделки:

```
if (OpenOrderType == "buy")
₹
   iOpenOrderType = OP_BUY;
   PriceOpen = Ask;SL = PriceOpen - StopLoss * Point;
   TP = PriceOpen + spread + TakeProfit*Point;}
```
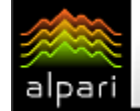

$$
\mathbf{1} \mathbf{1} \mathbf{1} \mathbf{1}
$$

аналогично для «sell».

i. Переменной CurrTime, с типом datetime, присваеваем текущее время:

 $CurrTime = TimeCurrent()$ :

іі. Проверяем условие:

if (CurrTime  $>=$  OpenTime && CurrTime - 120  $<$  OpenTime)

//Условие отвечает за открытие сделки в течении 120 секунд, т.е. 2 мин. Если в течении этого времени сделка не откроется в силу каких-либо причин связанных с отсутствием связи и т.д., то скрипт не отработает. В данном случае можно выводить сообщение и завершать работу скрипта.

Если условие истинно, то открываем сделку (при этом желательно учитывать возможные реквоты) и переменную flag устанавливаем в false, в результате чего выходим из цикла while, скрипт завершает свою работу.

#### Закрытие сделки по времени «CloseOrderAtTime»

При запуске данного скрипта, пользователю необходимо установить значения тикета и время закрытия сделки. Если указанный тикет соответствует отложенному ордеру, то ордер удаляется, если ордер в рынке (buy, sell) - закрывается.

#### Внешние параметры:

extern int ticket =  $0$ ; //Тикет ордера extern datetime CloseTime; //Дата и время закрытия ордера

#### Алгоритм:

1) В функции init() проверяем корректность значений внешних переменных.

- а. Значение переменной CloseTime должно быть больше текущей даты и времени.
- b. Тикет должен быть больше нуля.

При невыполнении этих условий, выдаем сообщение об ошибке и выходим из скрипта

- 2) В функции start $($ ).
	- b. Аналогично предыдущему скрипту запускаем бесконечный цикл flag = true; while(flag) $\{\}$ . В конце цикла желательно поставить задержку Sleep(1000) (1000 = 1сек), для запуска цикла раз в секунду.

Далее в цикле while(flag).

i. Переменной CurrTime, с типом datetime, присваеваем текущее время:

CurrTime = TimeCurrent();

іі. Проверяем условие:

if ( CurrTime  $>=$  OpenTime && CurrTime - 120 < OpenTime )

// Условие отвечает за открытие сделки в течение 120 секунд, т.е. 2 мин. Если в течении этого времени сделка не откроется в силу каких-либо

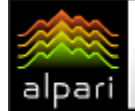

причин связанных с отсутствием связи и т.д., то скрипт не отработает. В данном случае можно выводить сообщение и завершать работу скрипта.

Если условие истинно, то вызываем функцию DeleteOrder(int iTicket) и переменную flag устанавливаем в false, в результате чего выходим из цикла while, и скрипт завершает свою работу.

Кратко о функции DeleteOrder(int iTicket)

Данная функция закрывает и удаляет ордера в зависимости от их типа. Рассмотрим особенности.

При условии if (OrderSelect(iTicket, SELECT BY TICKET)):

- 1) Проверка на то, что ордер с указанным тикетом закрыт или удален:
	- if (OrderCloseTime()  $!= 0$ )
	- Print("Ордер ", iTicket, " уже удалён");  $\left\{ \right.$

return;  $\}$ 

Удаление отложенных ордеров:

if (OrderType()  $>$  OP\_SELL)

{ iOrd = OrderDelete(iTicket);

if ( $iOrd == 0$ )

Print("Не удалось удалить ордер", iTicket);  $\mathcal{L}$ 

```
continue; }
```

```
Print("Ордер ", iTicket, " успешно удалён");
```
 $return;$ 

Далее следуют простые операции закрытия ордеров OP\_BUY и OP\_SELL.

Вопросы по данному материалу можно задать на форуме ...

В следующем выпуске мы рассмотрим скрипты для закрытия сделок с учетом различных условий:

- закрытие всех прибыльных сделок;
- закрытие всех убыточных сделок;
- закрытие сделок при достижении заданного уровня прибыли.

#### Файлы для скачивания:

- OpenOrderAtTime.ma4 скрипт открытия сделок в назначенное время;
- CloseOrderAtTime скрипт закрытия сделок в назначенное время.

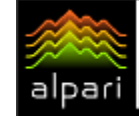

Игорь Герасько

Независимый трейдер-программист [связаться](http://fxnow.ru/profile.php?user=Scriptong)

## ДИВЕРГЕНЦИЯ КАК ТОРГОВЫЙ ИНСТРУМЕНТ (ForTester. Анализ крови – экземпляр 9)

*Как лучше анализировать рынок? Вечный спор, о том как лучше это делать – при помощи простой, но меткой системы, или сложной, требующей постоянной доработки, скорее всего, так никогда и не будет закончен. Чтобы не ударяться в крайности, можно попытаться найти и «золотую середину». Заключаться она может в том, что сама по себе идея должна быть простой, то есть легко описываться несколькими словами, но ее реализация будет включать немало технических нюансов.*

Например, многим должен быть знаком такой термин как «дивергенция». Напомню, что дословно это означает «отклонение». Применительно к техническому анализу это отклонение между показаниями индикатора и ценой. Например, цена показывает новый максимум, а значение индикатора не превышает предыдущий максимум индикатора (в этом случае рекомендуют продавать). Или цена показывает новый минимум, а значение индикатора не

пробивает предыдущий минимум индикатора (рекомендуется покупать). На рисунке 1 показано определение дивергенций на примере индикатора MACD.

Как видим, на словах все достаточно просто и в какой-то степени гениально. А вот на практике такая постановка вопроса вызывает некоторые трудности, а именно, связанные с поиском ближайших экстремумов, как на графике цены, так и на графике индикатора.

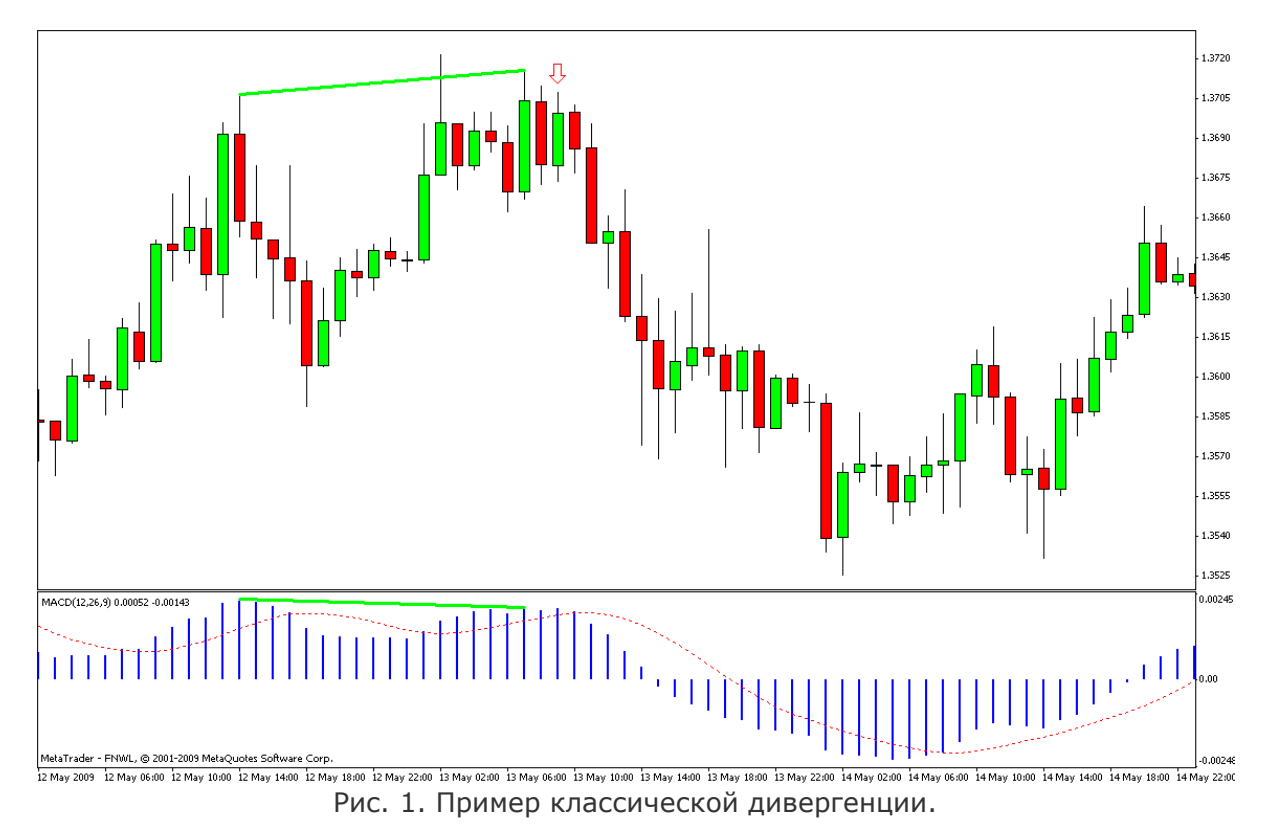

Решение описанной задачи представил один из участников форума MQL4 под ником TheXpert (Андрей). Он сначала разработал  [индикатор Divergence](http://finfile.ru/index.php/files/get/g6iZJXnPj5/divergence.mq4) (см. рис. 2), находящий и отображающий дивергенции, а

затем на его основе создал советника. Кстати, в отличие от классической дивергенции, Андрей трактует ее немного иначе. В классическом варианте для продаж определяется «цена показывает новый

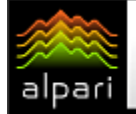

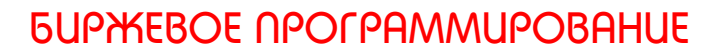

максимум, a значение индикатора не превышает предыдущий максимум индикатора». Здесь же «индикатор достигает нового максимума, а цена не показывает новый максимум». Тем не менее, от смены последовательности слов в формулировке, сама суть дивергенции не изменилась.

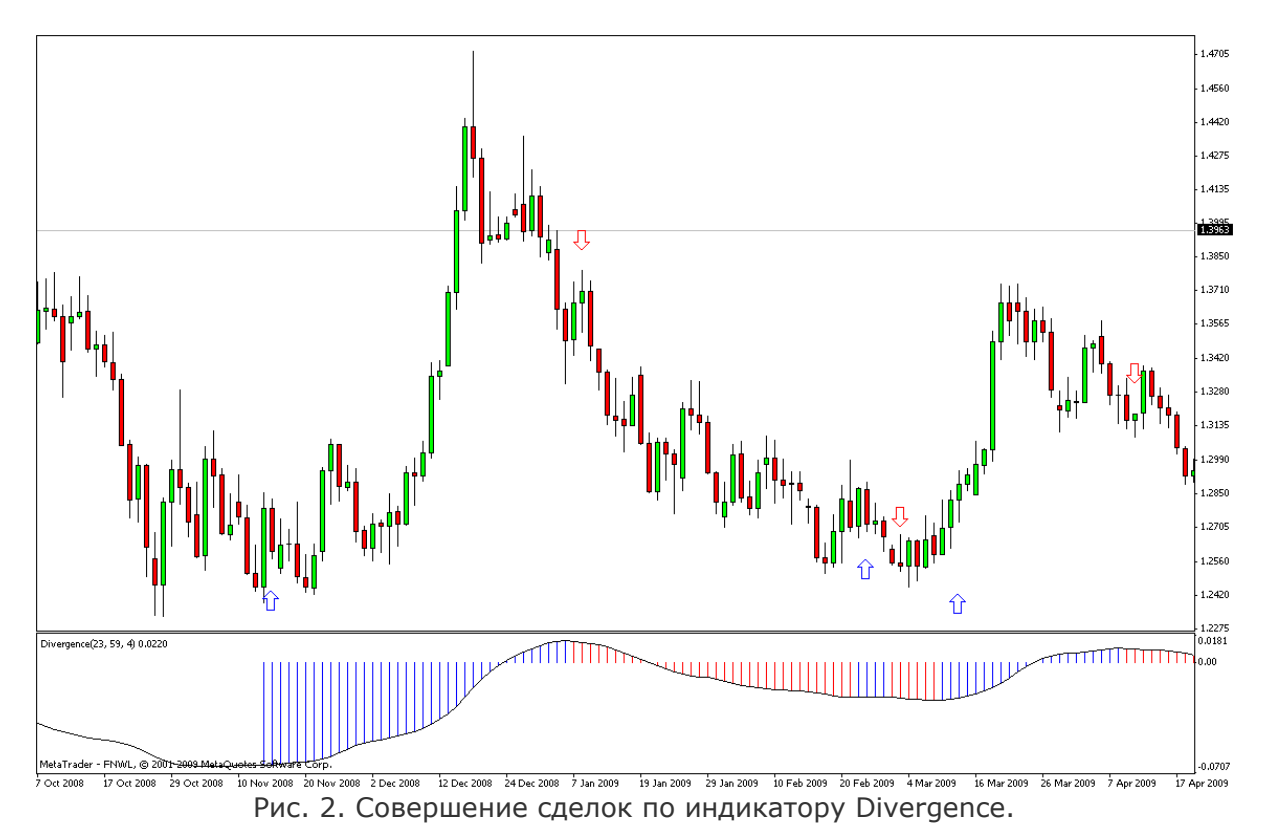

#### Описание индикатора Divergence и его

#### параметров

Индикатор Divergence основан  $HA$ обычном индикаторе MACD. Черная кривая, показанная на рисунке 2, - это сигнальная линия МАСД. Синими и красными штрихами гистограммы помечены начало и окончание лействий дивергенций, соответствующих покупкам и продажам. Для более полного понимания, по каким именно точкам строятся прямые, образующие дивергенции, нужно присвоить параметру DrawGraphics единицу умолчанию (по 0), что приведет  $\mathsf{K}$ отображению множества прямых синего и Это и будут прямые красного цвета. дивергенций. Параметры Fast, Slow и Signal являются параметрами MACD, сигнальная линия которого ограничивает гистограмму индикатора Divergence. Параметром Depth определяется, какие экстремумы участвуют в построении прямой соседние или с пропуском некоторого количества экстремумов. Например, при Depth =  $1$ , берутся две соседние вершины/впадины, при

 $\overline{2}$ Depth одна вершина/впадина  $=$ пропускается и берется экстремум через один от текущего, при Depth 3 пропускается уже две вершины/впадины и т. отвечает Параметр ShowHidden Д. за отображение неявных сигналов и может принимать только два значения - 0 и 1. Единица соответствует включенному отображению неявных сигналов. **UTO** увеличению ПРИВОДИТ  $\mathsf{K}$ СИГНАЛОВ покупки/продажи. «Явными» СИГНАЛАМИ считаются моменты, когда для продаж линии дивергенции в будущем сходятся, а для покупок расходятся. Соответственно «неявные» сигналы - это расхождение линий при продажах и схождение при покупках.

#### Советник Divergence Xpert

Сам советник основан на сигналах индикатора Divergence, Поэтому нет ничего удивительного в том, что часть входных параметров эксперта является точной копией параметров индикатора. Остальные ЖА

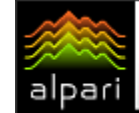

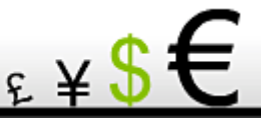

параметры нужны непосредственно для операций с позициями:

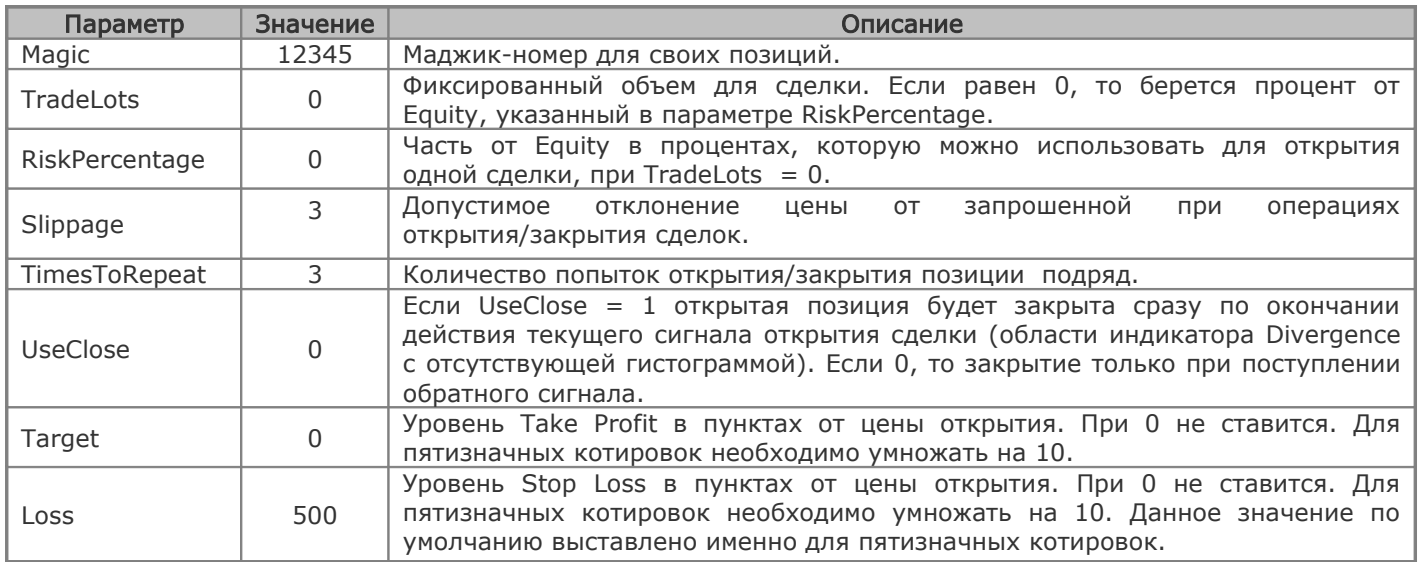

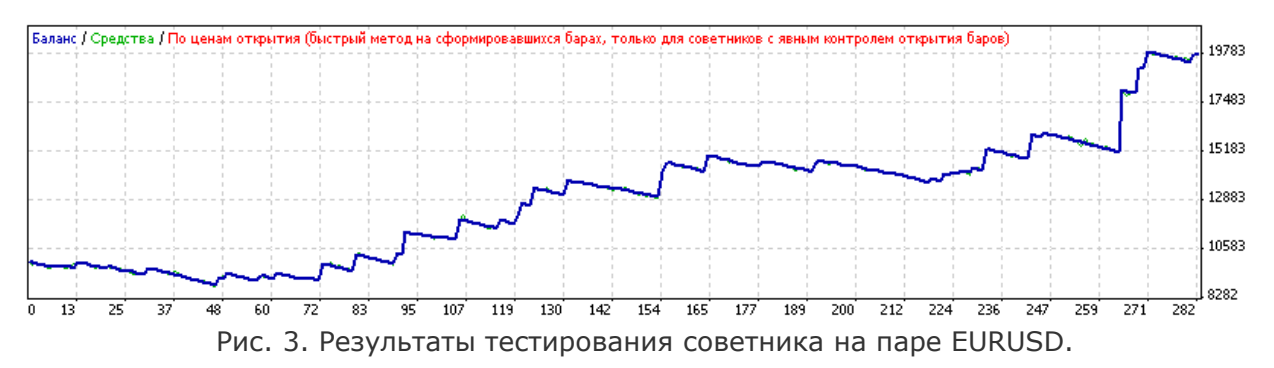

Сам автор приводит результаты тестирования советника на паре EURUSD, используя дневной таймфрейм (см. рис. 3).

Результат довольно неплохой, учитывая тот факт, что период тестирования 10 (!!!) лет – с 25.05.1999 до 15.05.2009. Полученные статистические характеристики также смотрятся очень неплохо. Чистая прибыль 9711.84 против максимальной просадки 1421.58. Фактор восстановления выходит 6.83 – то есть на каждый рисковый доллар приходится целых 7 долларов прибыли! Уверенно восходящий характер кривой баланса тоже говорит в пользу стратегии в целом.

Единственный минус тактики – низкая частота совершения сделок – одна сделка за две недели в среднем. Для увеличения частоты сделок обычно переходят на меньший таймфрейм. Сразу скажу, что такой переход без изменений в самом советнике не дал ничего хорошего, так как сами по себе тенденции мелких таймфреймов имеют малую продолжительность, что в итоге не

дает прибыли. Поэтому результаты тестов даже не привожу, нет в них ничего интересного, интересующиеся могут проверить.

Для более стабильной работы советника на младших таймфреймах нужно использовать сигналы, совпадающие с направлением тренда. Эта истина должна быть всем хорошо известна. Проблема, как всегда, в определении тренда. В нашем случае определять направление тренда можно, воспользовавшись показаниями того же индикатора Divergence на дневном графике. То есть открывать сделку будем только при совпадении показаний индикатора на младшем и старшем (дневном) таймфреймах. Закрывать же сделку будем по обратному сигналу на младшем таймфрейме, но с небольшой оговоркой. Если позиция в плюсе, то закрываем, иначе для закрытия потребуется подтверждение сигнала со старшего таймфрема.

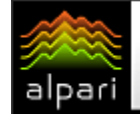

Эксперт, собравший в себе вышеописанные условия, - [Divergence](http://finfile.ru/index.php/files/get/gGEZK5FpLg/divergence-xpert-v2.mq4) Xpert V2. Он отличается от своего старшего брата Divergence Xpert одним входным параметром – OtherTF. В нем задается размер старшего по отношению к текущему таймфрейма в минутах (для дневного ТФ это значение 1440). Тестирование эксперта производим на ТФ H1, используя период истории 01.01.2003 – 15.05.2009 (см. рис. 4-7).

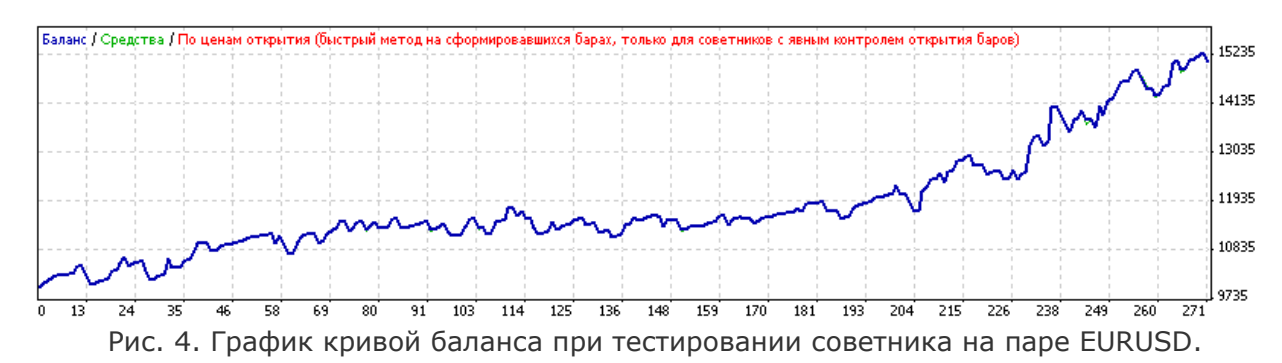

EURUSD. Напомню, что период тестирования уменьшен почти в два раза (60% от предыдущего теста), а количество сделок в результате уменьшилось лишь на 4%. Поэтому можно считать, что цель (увеличение частоты сделок) достигнута. Чистая прибыль составила 5086.80 против 881.81 доллара максимальной просадки. Таким образом, фактор восстановления

уменьшился с 6.83 до 5.77. Тем не менее мы уменьшили просадку стратегии, что уже немаловажно. Наряду с этим серьезно увеличился процент прибыльных сделок с 19% до 76%. Немаловажным является и то обстоятельство, что максимальное число непрерывных проигрышей уменьшено с 18 до 3 (!), что в денежном выражении выглядит как 909.57 против 599.96.

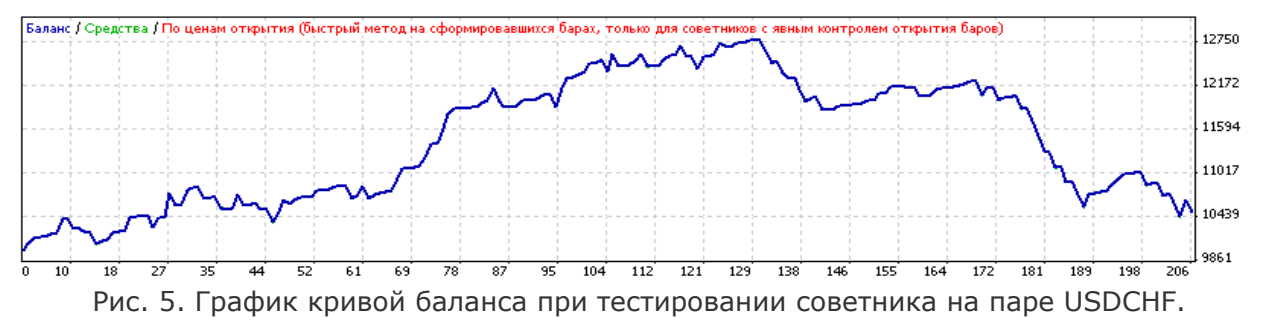

USDCHF. В первой версии эксперта тестирование на часовом ТФ никаких положительных результатов не приносило. Теперь же положительный результат есть, хоть и с большой просадкой. А именно: чистая прибыль 496.62 против максимальной

просадки 2444.73 долларов (фактор восстановления меньше единицы). Просадка довольно значительна и самое интересное, что попадает она именно на самую «трендовую» часть истории – 2008-2009 годы.

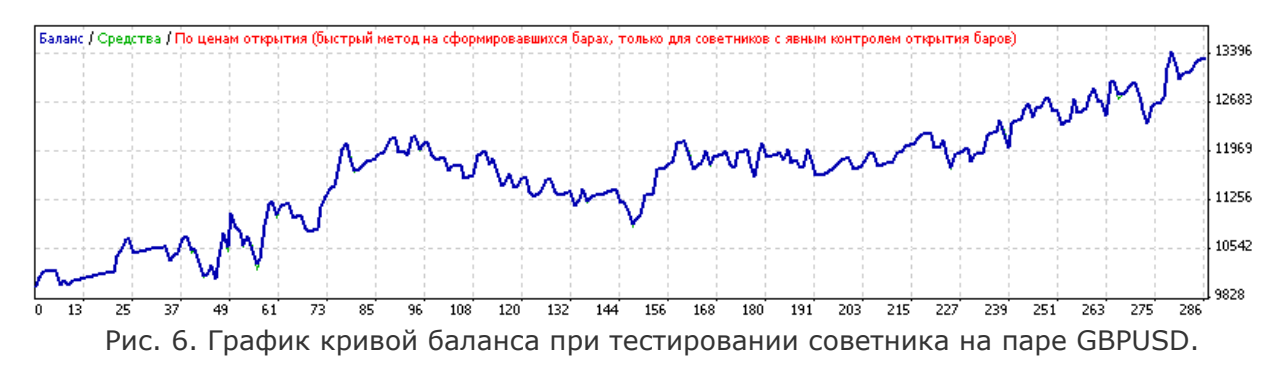

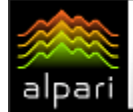

GBPUSD. Данные результаты также являются довольно интересными. Чистая максимальной 3346.90 Против прибыль просадки 1409.64, ЧT<sub>O</sub> дает фактор восстановления больше единицы  $-2.37.$ 

Остальные показатели очень похожи на показатели евро - процент прибыльных 74.48%, сделок максимальная серия убыточных сделок 3 (600 долларов).

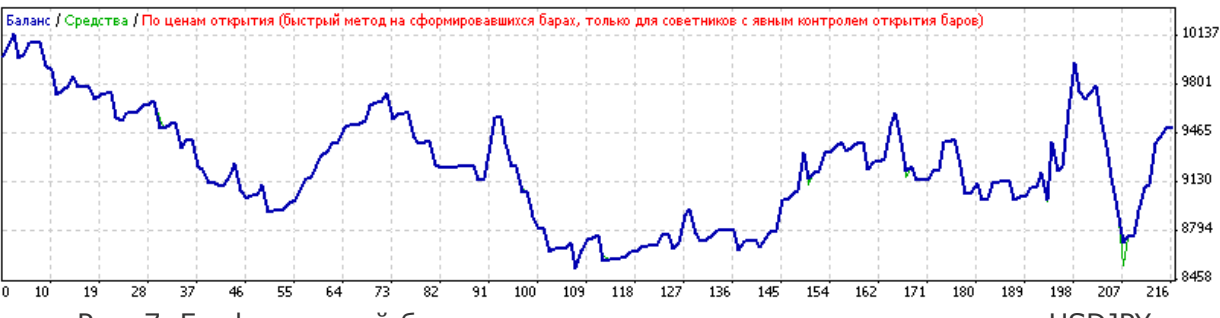

Рис. 7. График кривой баланса при тестировании советника на паре USDJPY.

USDJPY. Как это часто бывает, данная пара выбивается из общего ансамбля, не дав нам и цента прибыли. Да и характер кривой баланса является ярким подтверждением того, что на иене стратегия чувствует себя не очень хорошо.

#### Сравнение результатов тестов при

#### различных методах тестирования

Думаю, многие заметили, что в статье приведены результаты тестов с самым низким качеством тестирования из всех возможных - метод «по ценам открытия». Этот шаг был вызван тем обстоятельством, что в эксперте Divergence Xpert присутствует блок явного контроля открытия бара, то есть **BCe** данные собираются  $\Box$ сформировавшимся свечам на первом же тике вновь появившегося бара. К тому же, в советнике не использовалось одновременное присутствие уровней Take Profit и Stop Loss, что обычно искажает реальную картину при тестировании  $\mathsf{B}$ режиме  $R \cap C$ ценам открытия». Поэтому можно говорить, что полученные результаты мало чем отличаются от результатов, которые были бы получены, тестируй мы советник при помощи модели  $<$ BCe тики». А ведь время тестирования в этих моделях отличается в сотни раз. В подтверждение своих слов приведу результаты тестирования советника Divergence Xpert V2 по паре EURUSD (см. 8). Как говорится, рис. найдите 10 различий... ОНИ, Да, КОНАЧНО ЖA. присутствуют, но в очень незначительной мере.

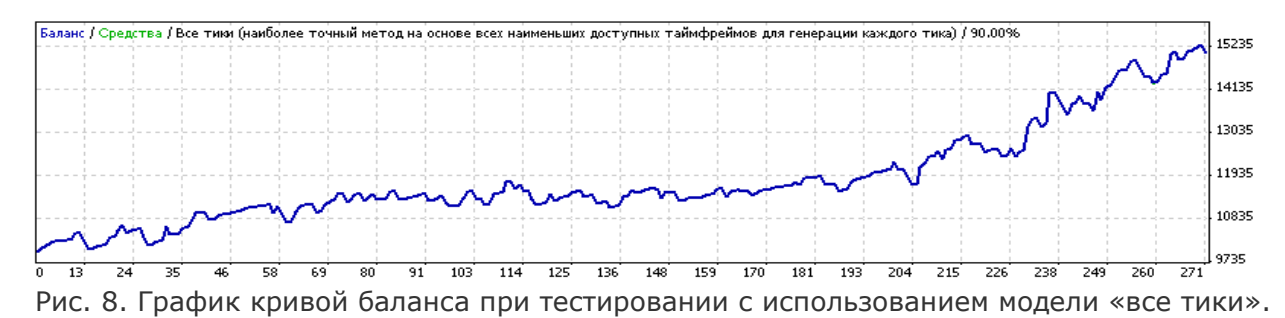

#### Заключение

Произведенные в советнике Divergence направленные Xpert изменения, на увеличение частоты сделок, дали нам более стабильную работу стратегии, хотя и забрали львиную долю прибыли. В данном случае каждый трейдер выбирает сам, что ему больше по душе - небольшой риск со

средней прибылью или большая прибыль с большим риском. Показательным является тот момент, что прибыль показана сразу по трем валютным парам, две из которых (евро и фунт) вполне можно использовать, в отличие от исходной версии эксперта, где было показано только на одной валютной паре.

# ЭТО ИНТЕРЕСНО...

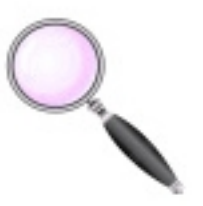

В СВОБОДНУЮ МИНУТКУ...

психология | биржевые личности | факты история рынков | инвестиции | структура

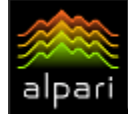

Антон Хохлов аналитический отдел компании Dealing City web: dealingcity.ru

## БАНК АНГЛИИ (Банки и факты. История создания)

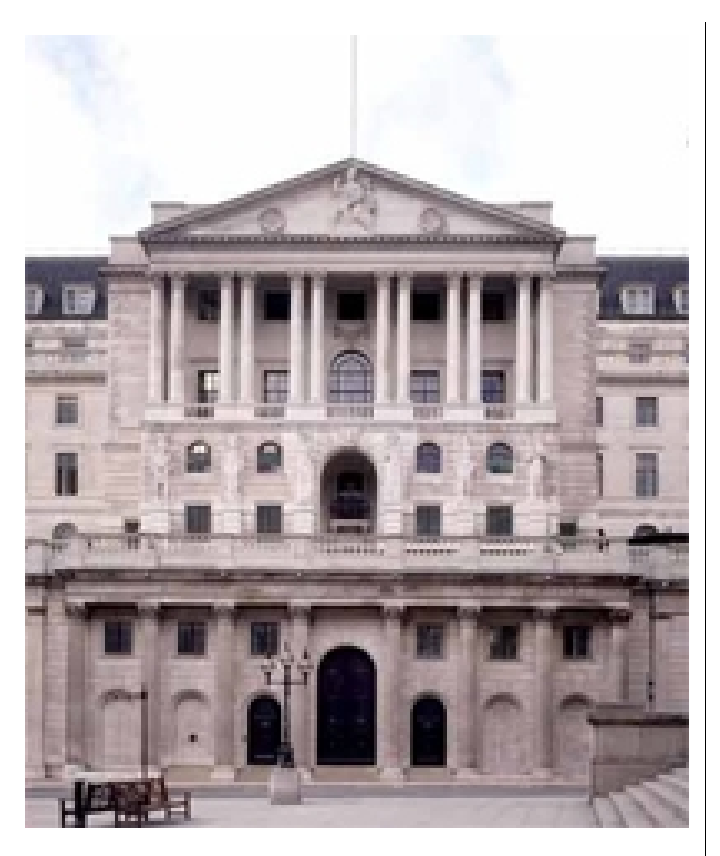

Банк Англии - самый старый центральный банк мира. Он был основан Актом Парламента 27 Июля 1694 года, как акционерное общество в результате так называемого соглашения между почти обанкротившимся правительством и группой финансистов для финансирования войны с Францией. Сегодня Банк Англии обладает формальной независимостью от правительства, хотя работает под руководством Министерства Финансов.

В любой современной экономике центральный банк играет исключительно важную роль. Особенно верно это утверждение в отношении Банка Англии, вопервых, в силу той исключительно важной роли которую играет в Великобритании банковский сектор (который составляет серьезный процент ВВП страны), и, вовторых, в силу того, что Лондонский Сити сейчас является одним из ведущих международных финансовых центров современного мира. Банк Англии формально

не является независимым финансовым учреждением, Казначейство Соединенного Королевства имеет право отдавать распоряжения Банку. Но обычно Казначейство не использует это право, за исключением критических случаев или принципиальных решений о структуре Банка Англии.

В силу исторической традиции Банк Англии не стремиться к высокой степени регулирования банковской системы. Тем не менее, после каждого банковского кризиса степень вмешательства росла. Так как традиции государственного регулирования не очень глубоко укоренены в английской экономике (даже сам Банк Англии возник и длительное время развивался как частный банк), а также в силу консервативного поведения роль Банка часто недооценивается. Однако Банк является вполне современным институтом, вероятно одним из самых профессиональных центральных банков всего мира и неплохо справляется с динамичной жизнью лондонского Сити, по крайней мере, до начала финансового кризиса в 2008 году.

#### Современные функции Банка Англии

#### подразумевают:

- Регулирование процентных ставок с целью ограничения инфляции.
- − Осуществляет надзор над банками и крупными операторами валютного рынка.
- Выпускает банкноты Банка Англии (официальное платежное средство в Англии и Уэльсе).
- − Управление государственным долгом английского правительства.
- Регулирование рынков: фунта стерлингов, валютного и рынка государственных долговых обязательств английского правительства.
- Сбор статистической информации о денежной массе и деятельности банков.

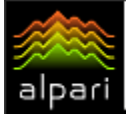

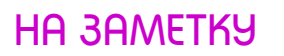

− Функция кредитора последней инстанции практически утратила свое значение в настоящее время.

#### Регулирование процентных ставок с целью

#### ограничения инфляции

С 6 мая 1997 года Банк обладает оперативным правом регулирования процентных ставок. Целью данного регулирования является обеспечение ценовой стабильности (в соответствии с целевым показателем инфляции, определяемым правительством в бюджетном послании) и поддержка правительственной экономической политики, включая цели по обеспечению экономического роста и обеспечению занятости. Банк публикует ежеквартальный отчет об инфляции. Цель обеспечения ценовой стабильности в настоящее время считается достигнутой, если индекс розничных цен примерно равен 2.5%.

Решения по процентным ставкам принимаются Банковским Комитетом по Денежной Политике (Monetary Policy Committee - MPC). Комитет собирается ежемесячно в соответствии с определенным графиком. В состав Комитета входят 4 постоянных члена и 4 эксперта, назначаемых Канцлером Казначейства (он же министр финансов). Голосование осуществляется по принципу: «один человек – один голос». В собрания комитета могут принимать участие представители Казначейства. Они не имеют права голоса. Решения о процентных ставках, принятые комитетом, подлежат немедленной публикации. Подлежат также публикации и протоколы заседаний Комитета.

#### Надзор над банками и крупными

#### операторами валютного рынка

В настоящее время банковский надзор и надзор за операторами денежного рынка является областью ответственности Банка Англии. Однако, в соответствии с Заявлением Канцлера Казначейства Палате Общин, представленным 20 мая 1997, планируется передача этих функций специальному органу - Financial Services Authority, который будет осуществлять

надзор за всеми видами финансовых посредников, включая банки.

#### Надзор за операторами денежного рынка

Банк Англии осуществляет надзор за оптовыми операторами на рынках наличной валюты (включая фунт стерлингов как отдельный вид рынка) и золотой монеты, а также производных от них активов. Контроль осуществляется в форме поддержания списка операторов рынка (принципиальных операторов и брокеров), а также определения Кодекса Поведения, обязательного к исполнению операторами, включенными в список.

#### Регулирование рынков

Банк регулирует следующие рынки: стерлинговый денежный рынок, рынок валютообменных операций и рынок государственных долгов и облигаций. «Операции на открытом рынке» – центральное звено денежной политики (первая функция Банка). Эти операции осуществляются при помощи краткосрочных казначейских векселей и других краткосрочных государственных бумаг. Регулируя количество денег в финансовой системе, Банк получает возможность влиять как на ее ликвидность, так и на процентные ставки коммерческих банков.

Банк осуществляет операции для своих клиентов (прежде всего правительства) на валютном рынке, а также выступает держателем «Балансирующего Счета по Валютообменным операциям» (Exchange Equalisation Account), который содержит золотовалютные резервы Соединенного Королевства, при помощи которого Банк в случае необходимости может воздействовать на курс фунта стерлинга.

#### Два важнейших инструмента Банка на рынке

#### государственных бумаг:

− Казначейские векселя (Treasury Bills) – краткосрочные инструменты, выпускаемые Банком еженедельно. Они используются для оперативного управления финансовыми рынками.

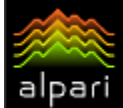

− Государственные облигации (Gilt $edged$  stocks) – более долгосрочные (от года до 30 лет) инструменты, применяющиеся практически только для финансирования государственного долга. На рынке долгосрочных государственных облигаций роль Банка обычно сводится к поддержанию ликвидности рынка и осуществлению агентских услуг при первичном размещении и погашении облигаций.

#### Основные приоритеты Банка Англии на 2009

#### год составляют:

- Банк должен продолжить улучшать качество и эффективность поддержки Комитета по Монетарной Политике, путем предоставления четкой информации.
- − Обеспечить стабильный уровень процентной ставки overnight и поддерживать высокую ликвидность банковской системы управления, в том числе путем предоставления

долгосрочных займов через операции на открытом рынке.

- Банковские операции должны быть нацелены на поддержание монетарной и финансовой стабильности.
- Банк должен следить, за тем, чтобы выпущенные им банкноты были на высоком уровне защиты от фальсификации.
- Банк должен стремиться к улучшению аналитического анализа рынка выявлению основных рисков для финансовой системы Соединенного Королевства в целях содействия более широкому пониманию этих рисков между участниками рынка.
- Банк должен противодействовать последствиям финансового кризиса в рамках своих полномочий, взаимодействуя с центральными банками других стран мира.
- − Банк должен предоставить надежную систему защиты вкладов и выплат.
- Для достижения перечисленных целей Банк должен стремиться к высочайшим профессиональным стандартам.

#FT

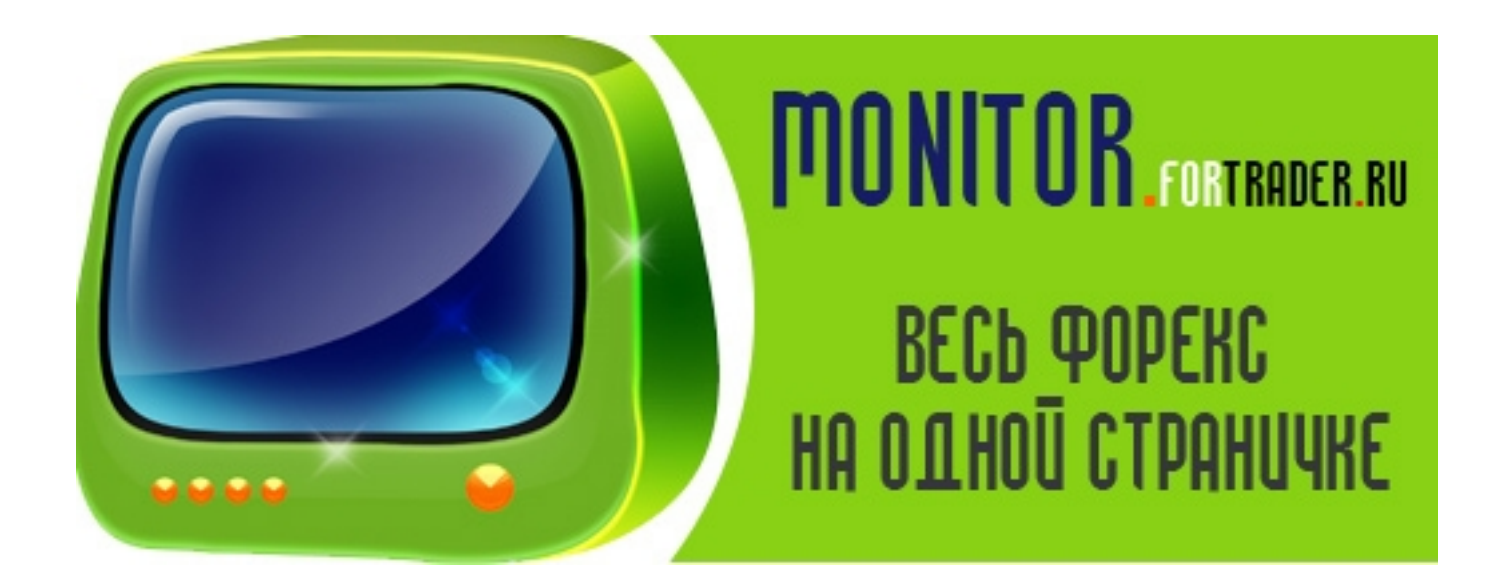

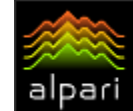

Иван Тишанинов

независимый аналитик web: liveinternet.ru/users/vanosik

 $E \times C$ 

## MONEY MANAGEMENT И ПРИБЫЛЬ НА FOREX (Зарисовки о буднях трейдера – запись 7)

Во всех статьях, посвященных рынку Форекс, говорится о так называемом манименеджменте. Это очень важная штука, и на ней хочу заострить ваше внимание сегодня. Мани-менеджмент предполагает планирование. Планирование своей торговли. Грубо это можно назвать вашими рабочими обязанностями. Если мы говорим о четких целях, которые необходимо претворить в жизнь, то, конечно, должна быть последовательная логическая цепочка действий для достижения этих целей. А уж если мы работаем с деньгами, то есть особое, простое, но в то же время очень сложное к исполнению правило – деньги любят счет. Поэтому я думаю, что этот самый счет – и есть отправная точка в управлении деньгами, т.е. мани-менеджменте.

Теперь давайте посмотрим одну очень интересную вещь. Везде пишут о том, что главным образом, необходимо планировать свои убытки и быть готовым к ним, если дело касается финансовых рынков. Ну что ж, это вполне логично с любой точки зрения. Но, почему-то никто не пишет, что необходимо планировать прибыль. Конечно, здесь можно возразить, сказав, что форекс – это непредсказуемая вещь, как же можно запланировать свою прибыль, если никто не знает наверняка, где цена будет в следующую секунду? И это тоже будет справедливым выражением. Но, господа, Елена Кашина e-mail: analytic@fibo.ru

отчего, когда человек приходит устраиваться на работу, главным образом он смотрит на то, какую зарплату он будет получать? Он ведь рассчитывает именно на эту сумму, и никто, заметьте, не говорит ему о том, что, дескать, поработаешь, а там посмотрим, работа ведь непредсказуемая. Каждый, кто берется за работу, рассчитывает, сколько он сможет за эту работу получить. Это логично. Тогда почему на форексе большинство ведет себя так, будто пришли в казино играть? Ведь это, по сути, точно такая же работа, как и все остальные, поэтому я считаю необходимым рассматривать в манименеджменте такой пункт, как планирование прибыли. Наряду с убытками, человек должен представлять, что он может получить. Естественно, это должны быть реальные цифры, они также должны вязаться с его торговой системой, с его стилем торговли, с его психологическим подходом к рынку. Но финансовый план должен быть обязательно. И тогда, если стараться придерживаться этого плана, в течение, к примеру, месяца, то дисциплина сама собой станет гораздо сильнее, а если план этот будет выполнен хоть даже наполовину, хоть на двадцать процентов, то это однозначно можно считать победой. Победой над собой и над рынком, еще одним шагом к достижению совей цели.

Продолжение следует… #FT

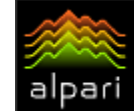

аналитик компании FIBO web: fibo.ru

## МОШЕННИЧЕСТВА НА ФИНАНСОВЫХ РЫНКАХ

Начнем с определения. Мошенничество — в самом широком смысле, это обман или злоупотребление доверием с целью завладения чужим имуществом либо правом на чужое имущество (собственность или деньги). Основной принцип мошенничества ввести жертву в заблуждение, установив с ней доверительные отношения, и, воспользовавшись этим доверием, побудить

ее под тем или иным предлогом добровольно передать деньги, имущество, права на что-либо мошеннику.

В финансовом

мошенничестве

жертве обычно предлагается легкий и быстрый способ получения денег. Предложение обычно делается в такой форме, чтобы у лица (физического или юридического) создалось впечатление, что оно наверняка получит желаемое. Предвкушение, радость, ожидание чего-то приятного нарушают психическое равновесие принимающего решение и снижают критичность, способность к рациональному мышлению и объективной оценке ситуации.

Наиболее частым проявлением финансового мошенничества является создание пирамид, о которых много чего написано, и за примером долго ходить не

надо. История их создания уходит корнями аж в XVIII век. Одну из первых финансовых пирамид построил Джон Ло. Его «Миссисипская компания» в 1720 году разорила Францию. Заметьте, Миссисипи не течет во Франции.

В США первая «пирамида» была создана Чарльзом Понци, эмигрантом из Италии, в 1919 году. Понци учредил

> компанию «The Securities and Exchange Company» (SXC) и склонил нескольких инвесторов к финансированию предложенной им вексельной аферы,

которая якобы позволяла получить 50%-ую прибыль от трансатлантической торговли уже через 45 дней или даже 100% через 90 дней. Пирамида росла с завидной скоростью. К июлю 1920 года Понци продавал свои векселя на сумму до \$250 тысяч в день. Кстати, а жиотаж подогревался вездесущей прессой. Пирамида, конечно, рухнула после распространения информации о том, что для покрытия инвестиций, сделанных компанией Понци, в обращении должны были бы находиться 160 млн. векселей, а их в те годы было на руках во всем мире всего около 27 тысяч. В итоге также обнаружилось, что SXC денег вообще никуда не инвестировала, а просто платила проценты за счет

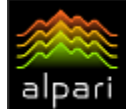

поступлений от продаж новых выпусков своих облигаций.

Данный пример в подробностях приведен не для демонстрации энциклопедических знаний, а для того, чтобы провести параллель с мировым финансовым рынком. Напомним факты: к началу июля 2008 года только на рынке деривативов было выставлено контрактов на сумму более \$680 трлн. Для сведения и сравнения: мировой ВВП приближается к \$50 трлн.; ВВП США - к \$15 трлн.; весь мировой фондовый рынок на тот момент оценивался примерно в \$100 трлн. Нельзя не согласиться, что число 680 логически не совместимо с «реальностью». Хотя последнее – также спорно, поскольку ВВП в последнее время как показатель все дальше отрывается от реальности. В итоге имеем не что иное, как все ту же финансовую пирамиду (мировую), внутри которой множество других пирамид, одни – более мелкого масштаба, другие – более крупного. Кстати, кризис – не что иное, как обрушение пирамиды. Пока рухнул каркас. Но внутренности еще целые. Из «крупняка», который ждет своего часа, выделяется система облигаций американского происхождения. В ней фигурируют не только казначейские облигации США, которые являются лишь частью совокупного долга США, но и долг муниципальный (штатов и крупных городов), корпоративный (читатель наслышан о примерах такого долга в связи с ситуацией вокруг автопрома), и, наконец, семейный долг, который в процентном соотношении самый большой. В совокупности вся эта пирамида оценивается в \$52 трлн. Почему пирамида? Ответ на этот вопрос находится в числах, представленных выше.

 $E \nless 1$ 

В сравнении со сказанным российские примеры выглядят не такими яркими. Однако напомним о пирамиде государственных краткосрочных обязательств (ГКО – 1995 -1998 гг.). Согласно истории, государство занимало деньги с целью финансирования выплат и процентов по ранее сделанным долгам (внешнему и внутреннему, частью из которого являлись сами ГКО). Для привлечения новых средств государство было вынуждено непрерывно наращивать ставку заимствований. Когда в августе 1998 года новые выпуски ГКО не покупали даже с доходностью в 300% годовых, выплаты по старым долгам стали невозможными, пришлось объявить дефолт. Сейчас говорят, что все это было из-за ошибки в прогнозировании стоимости нефти, только забывают о том, что цены на нефть в те годы были ограничены диапазоном и по сравнению с нынешними были просто нереально низкими. И еще, если все списывать на нефть, то и Бюджет РФ будет выглядеть пирамидообразным.

Получается, что мошенничество мы можем увидеть во многих проявлениях мира денег. Просто в одном случае его как-то можно доказать, в другом – нет. В одном – игра слишком крупная, в другом – по мелкому. В одном – можно подвести идейнотеоретическую базу и элементарное незнание, в другом – этого сделать нельзя.

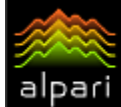

### **HA 3AMETKY**

Юристы, конечно, оспорят сей вывод и скажут, что мошенничество характеризуется, прежде всего, умыслом. И если такого нет, то и мошенничества - нет. Тогда как же соединить в одну систему два родственных понятия: мошенничество  $M$ финансовая пирамида? Думаю, что не оспорим тот факт, что при строительстве пирамиды даже без злого умысла возникает момент, когда «строитель» понимает, чем грозит это самое «строительство». А остановиться не может. Или не хочет? Т.е. в какое-то время все равно становится мошенником.

Но вернемся к финансовому рынку. Наиболее известным и «доступным» его сегментом является FOREX. Кто-то пытается отличия FOREX от лаже искать ДРУГИХ сегментов, дабы прийти  $K$ ВЫВОДУ  $\overline{0}$ «лохотроне». Вывод, надо сказать, ничем особенным не отличается, учитывая, что «поисковики» понятия не имеют о сложности и взаимосвязанности всех секторов мирового рынка. Если бы знали, сделали бы более впечатляющий и всеобъемлющий вывод. А потому главное не это, важно, кто и как рассматривает возможность спекуляций и инвестиций на мировом рынке, в том числе и на FOREX, цель которых - получение прибыли. Для того чтобы действительно ее (прибыль) получить, необходимо МНОГО работать.

Реклама FOREX, конечно, заманчива. Но надо думать, там  $He$ **4TO** BЫ сразу заработаете «кучу» денег. По идее, для того чтобы начать заниматься торговлей на финансовом рынке, необходимо иметь

достаточное количество свободного времени, которое вы будете тратить только на рынок. При этом ваша работа будет состоять не столько в активных действиях, к примеру, на FOREX, сколько в анализе исторических чтении аналитики, данных, разработке собственных математических моделей для прогнозирования рынка, изучением других МИРОВОГО сегментов рынка (фондового, сырьевого, срочного и т.д.). Кроме этого просто необходимо иметь нормально оплачиваемую работу для того, чтобы не думать в первые годы о том, что нужно снимать деньги CO счета  $Ha$ жизнь. Несомненно, организатором ваших действий на FOREX (или на базе информации с FOREX, что, в принципе, не важно, поскольку риски должен быть лицензированный те же) брокер, имеющий хорошую репутацию и длительно работающий на рынке рассматриваемых услуг. Ну и конечно, нужна техника, которая бы позволяла выходить в Интернет в любое время в любом месте.

 $\mathfrak{c}$   $\mathfrak{\textbf{Y}}$  .

Несколько слов о TOM,  $HA$ каких позициях стоят игроки, приходящие Ha финансовый рынок.

Кто-то может рассматривать Интернетторговлю как современный вариант казино или игровых автоматов. В принципе, это нормально, ведь никто не критикует «отъем» денег у желающих играть.

Кто-то клюет на рекламную информацию о том, что какая-то тетя Маня зарабатывает дополнительно себе на Оставим пенсию. без комментариев, поскольку должно быть ясно, что только

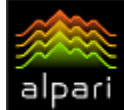

организаторы торговли зарабатывают в любом случае, так как их доход состоит из разницы между ценой покупки и ценой продажи актива.

Вместе с тем сам по себе рынок и FOREX как его сегмент, конечно, является великолепной возможностью хорошо зарабатывать и быть свободным человеком. Но эта возможность откроется только после ряда лет огромного труда, переживания сделанных ошибок, психологической работы над собой, в процессе которой вы должны научиться полностью контролировать себя в рынке, а особенно такие чувства как страх и жадность. Не каждый может пройти этот путь.

Вот типичные мошенничества на рынке FOREX: получая деньги клиентов, не все компании брокеры выводят их на межбанковский рынок. Деньги остаются в компании. Расчет прост: по статистике выигрывает около 4-7% игроков. Стабильная прибыль при этом составляет около 25% депозита. При несложном подсчете можно понять, что быть посредником такого рода услуг - дело выгодное. Разорившиеся

крупные компании с именем скупаются другими лицами, но суть услуг от этого не меняется. А разоряются компании из-за одной, нескольких удачных сделок крупных клиентов данных компаний. Поэтому на втором месте - мошенничество, связанное с закрытием прибыльной позиции под любым предлогом. Поэтому, если у вас есть открытые позиции, за ними надо следить. Но играть и выигрывать можно даже с такими брокерами.

Однако вернемся к теме мошенничества. На финансовый рынок никто никого не тянет за подол. Информации предостаточно на любой вкус. Выбор делает сам игрок. Единственное, что необходимо пожелать – думать о рисках, осознавая глобальность процессов мошенничества в мировом масштабе. Ваша задача – с выгодой для вас затеряться в этой схеме и плавать только по течению, помнив русские присказки: «Не зная броду – не суйся в воду» и «Шел Грека через реку, рак за руку Греку цап» (видимо, щупал дно Грека, а где оно, не знают даже представители ФРС США).

#FT

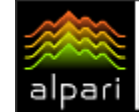

Кристина Калинина независимый аналитик

# ДЕМО-СЧЕТ: ВЫ ЗА ИЛИ ПРОТИВ?

Любой здравомыслящий человек, заинтересовавшийся работой в сфере валютного рынка, начинает знакомство <sup>с</sup> ним, открывая демонстрационный счет. Торговля на демо-счетах практически ничем не отличается от торговли на реальном счете. Пожалуй, единственное отличие — чуть большая задержка при совершении операций.

Работа с демосчетом — это возможность ежедневно проверять свои аналитические способности и разрабатывать различные торговые стратегии. Даже опытные трейдеры, считающие себя матерыми профи на рынке, не перестают

постоянно использовать демо-счета. Зачем это им нужно? Не только для проверки прибыльности торговых систем. Я бы сказала, что в большей степени такой счет нужен с чисто психологической точки зрения.

Дело все в том, что поведенческие реакции человека, в случае, когда речь заходит о финансах, рисках и инвестировании напрямую связаны с психологией. Некоторые школы экономики придерживаются убеждений о рационалистической природе человека и естественной склонности его к анализу, и принятию решений на основе большого объема информации. В жизни, к сожалению, это не всегда соответствует

действительности. Среднестатистический человек гораздо чаще совершает действия под влиянием своих эмоций, предчувствий и фантазий, а совсем не из холодного аналитического расчета. Так вот, торговля на демо нужна для того, чтобы «приучить»

собственный мозг

работать в аналитическом режиме. На деле это действительно сложная задача, особенно если у вас нет природных аналитических склонностей.

С другой стороны у демонстрационного счета есть один недостаток. Все-таки средства на нем не реальные, поэтому распоряжаемся мы ими совсем по-другому. Даже самый рациональный человек, проводящий на демо-счетах сложнейшие торговые стратегии идеально, торгуя на реальном счете, обязательно допустит как минимум одну ошибку под влиянием эмоций. Слишком уж сложно мы относимся к вопросам финансов.

Даже анализировать свое отношение к вопросам рисков и денег — очень тяжело.

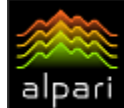

## **HA 3AMETKY**

Во-первых, потому что люди изначально не ПРИВЫКЛИ задумываться  $\circ$ вопросах инвестиций рисков. Мы Привыкли И полагаться на советы более грамотных людей, и перспектива самому вникать в количество громадное цифр  $\overline{M}$ разнообразных данных, к тому же без наличия необходимых для этого навыков, заставляет чувствовать себя некомфортно. Во-вторых. наше отношение  $\overline{\mathsf{K}}$ инвестиционному риску во многом зависит от нашего личного жизненного опыта. Даже профессионалы фондового рынка говорят о невозможности оценить степень рискованности собственных решений. Естественно, это влияет на то, как люди воспринимают риск, и как работают в рискованных ситуациях.

Еще одна проблема, возникающая и на демо  $\overline{M}$ на реальных  $c$ четах —  $ATO$ информационная перегрузка. Современные благодаря трейдеры, техническому прогрессу, имеют поистине колоссальные возможности для получения и обработки информации. Нередко в дилинговых залах можно увидеть картину, где рабочее место 1 человека усеяно мониторами и на каждом из них какие-то графики, цифры, новости и прочее. И все это нужно анализировать круглосуточно, практически потому **4TO** рынок не спит. Не будем забывать и о том, что количество торговых инструментов с каждым годом увеличивается. Сам валютнофинансовый мировой рынок становится больше, ПОЯВЛЯЮТСЯ все новые акции, опционы, фьючерсы и прочие производные инструменты. В итоге мы имеем ту самую информационную перегрузку.

٤¥.

Анализировать огромный поток данных и принимать решения, как физически так и психологически очень тяжело, особенно когда дело касается реального счета с реальными средствами. Это еще одна причина использовать демо-счет. Он позволяет доводить навык восприятия и анализа текущей аналитики практически до автоматизма. очень удобно **4TO** ПОИ использовании постоянных стратегий. Такая своего рода отладка рабочей программы позволяет также существенно уменьшить временные затраты на обдумывание И принятие верных решений.

 $\overline{B}$ статьи заключение задайтесь вопросом, что именно делают успешные финансовые корпорации во всем мире, когда они всерьез обеспокоены повышением своей эффективности? В первую очередь такие компании повышают эффективность своих сотрудников. Они вкладывают огромные отправляя персонал средства,  $HA$ переподготовку и различные курсы МВІ. Почему? Потому только такими средствами можно добиться  $O<sub>T</sub>$ человека навыков быстро, четко и грамотно реагировать на происходящие изменения. Для трейдера **MBI** такой программой является **ero** собственный демо-счет. Делайте выводы и работайте над собой.

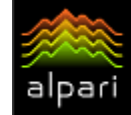

Роман Каплин PR-менеджер группы компаний «Омега-Л» [связаться](http://fxnow.ru/profile.php?user=Romero)

## КОД ЭЛЛИОТТА (Библиотека трейдера)

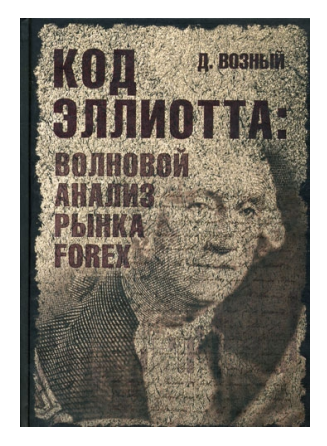

Группа компаний «Омега-Л» представляет вниманию читателей книгу «Код Эллиота» - расширенное справочное пособие по Закону волн Эллиотта и его практическому применению на рынке FX. В книге представлен наиболее полный на сегодняшний день каталог волновых моделей, их отличительные признаки, свойства <sup>и</sup> аномалии, <sup>а</sup> также необходимый дополнительный инструментарий для проектирования ценового движения <sup>в</sup> рамках волновой теории. В отличие от других книг по этой тематике, данный материал от начала до конца построен на реальных примерах.

Книга предназначена для начинающих аналитиков и трейдеров, которые интересуются классическим волновым анализом <sup>и</sup> прогнозированием финансовых рынков на его основе. Предлагаем ознакомиться с фрагментами из первой главы книги.

#### Методы прогнозирования финансовых рынков

С тех пор, как существует торговля, люди пытались ее организовать, найти системный подход к определению будущего спроса и предложения, то есть к определению возможной цены на конкретный товар. Как ни странно, но суть рынка с тех давних пор практически не изменилась. Вот как в первой половине XVII века Джозеф де ла Вега (Joseph de la Vega) описывает фондовый рынок в Амстердаме:

 «...это таинственный бизнес, который одновременно является самым честным и наиболее коварным в Европе, самым благородным и самым мерзким в мире, самым возвышенным и самым пошлым на земле. Это квинтэссенция академической учебы и образец жульничества; это оселок для способных и надгробный камень для опрометчивых; это сокровищница полезности и источник несчастий...»

Согласитесь, это справедливо и сейчас. Однако сами методы анализа и прогнозирования непрерывно совершенствовались, достигнув особенного расцвета с появлением ЭВМ и персональных компьютеров.

В настоящее время все существующие технико-экономические методы анализа и прогнозирования можно разделить на две объемные категории: фундаментальный и технический анализ. Кроме того, попытки прогнозирования рынков делают с

использованием иных методов, например астрологических, но вряд ли они подходят под определение «технико-экономические». Предметом изучения

фундаментального анализа являются экономические силы спроса и предложения. При фундаментальном подходе анализируются все социальноэкономические факторы, которые влияют на цену товара. Делается это для определения действительной стоимости товара. Если же действительная стоимость товара ниже рыночной цены за него, значит, цена на товар завышена, поэтому его лучше продать. Если выше — нужно покупать, ибо он идет дешевле, чем стоит на самом деле. При этом исходят исключительно из законов спроса и предложения.

Технический анализ — это исследование динамики рынка на основе различных видов ценовых графиков и индикаторов с целью поиска определенных закономерностей движения цены с использованием исторических данных и прогнозирование на этой основе будущего движения цен. Основными постулатами технического анализа являются следующие утверждения: рынок учитывает все; история повторяется.

По утверждению Джона Дж.. Мэрфи (John J. Murphy), первый постулат: рынок учитывает все, по сути дела, является

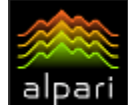

## **HA 3AMETKY**

краеугольным камнем всего технического анализа. Таким образом. технический аналитик справедливо полагает, **UTO** всевозможные причины (экономические, политические, психологические, астрологические и т.д.), которые хоть как-то могут повлиять на рыночную стоимость товара, непременно найдут свое отражение в динамике цен на этот товар, то есть на ценовом графике. От вас требуется только тшательное изучение движения цен  $Ha$ графиках. Попросту говоря, если цена на графике растет, TO спрос на товар поднимается и его следует покупать. Если падает, то предложение превышает спрос на товар и его лучше продать.

Второй постулат технического анализа: история повторяется, в общем виде мало у кого вызывает сомнения. Любой внимательный человек сможет разглядеть Ha графиках схожие ценовые фигуры и схожую реакцию рынка после этих фигур.

B подтверждение второго постулата приведу лишь ОДИН пример на графике валютной пары GBP/USD (см. рис. 1). В эллипсы заключены схожие форме  $\Box$ ценовые фигуры, которые ЯВЛЯЮТСЯ как бы областью разворота цены от падения к Результат взлету. сравнения параметров представленных

графиков весьма примечателен.

- 1. Таймфреймы графиков отличаются между собой не менее чем в 24 раза неделя (120 часов = 24  $*$  5) и 5 часов СООТВЕТСТВЕННО.
- 2. Вторая аналогичная структура сформировалась спустя четыре года после первой.
- 3. Амплитуды колебаний ценовых  $HA$ графиках приблизительно соответствуют 35 и 10 фигурам соответственно (1  $\phi$ игура = 100 пипсов).

Несмотря на **BCe** ЭТИ серьезные различия, реакция рынка после завершения схожих по форме ценовых фигур идентична. Видно, что и в первом, и во втором случае цена поднимается как минимум до уровня той вершины, откуда, собственно, и начиналось падение цен. Итак, спустя четыре года история повторилась.

Приведенный выше пример хотя  $\overline{M}$ достаточно прост. нагляден, HO Таких

ценовых фигур или моделей (pattern) в классическом техническом анализе предостаточно. Одни из них указывают на последующий разворот цен, другие - на продолжение дальнейшее ценового движения — тренда. На основе собранной статистики для каждой модели проектируются вероятные цели, а также составляется перечень условий, нарушение которых приводит к отмене предполагаемой ценовой модели.

Подобные графические методы технического анализа, которые

**ИСПОЛЬЗУЮТ**  $\, {\bf B} \,$ ОСНОВНОМ ценовые графики различных типов и простейшие геометрические построения Ha них,

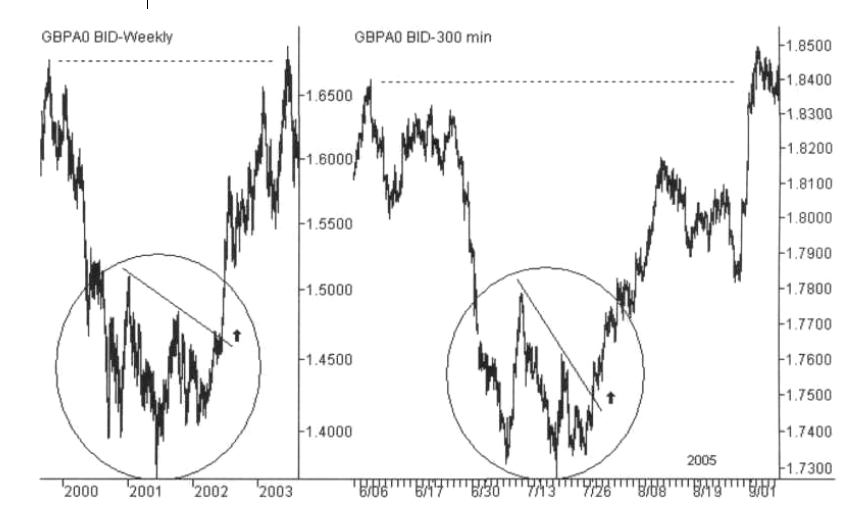

Рис. 1. Схожие ценовые фигуры на различных участках графиков

обладают несомненными достоинствами наглядностью и простотой изучения. Однако в силу данной простоты им присущи и некоторые ограничения прогностических возможностей. Они **ПОЗВОЛЯЮТ** прогнозировать ТОЛЬКО направление последующего движения цены на том же таймфрейме, на котором и формируется предполагаемая ценовая модель, иногда одну или две проектные цели и условия отмены прогноза. В принципе, **ATOLO** лостаточно для составления ТОРГОВОГО плана и о

позиций выбранном ТКРЫТИЯ  $\overline{B}$ направлении. Ho недостаточно, чтобы ответить на следующие вопросы: как, по какой траектории будет двигаться цена к цели, куда пойдет после отработки данной какое поведение модели, цены предполагается на других таймфреймах, как поведет в случае отмены отрабатываемой модели и т.д.

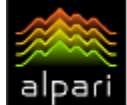

## **HA 3AMETKY**

Кроме того, подобный упрощенный графический ПОДХОД учитывает ТОЛЬКО внешнюю форму моделей и не рассматривает их внутреннюю структуру, что увеличивает вольность толкования аналогичных ценовых конструкций ЯВЛЯТЬСЯ  $\mathsf{M}$ может дополнительным ИСТОЧНИКОМ ошибок  $\mathsf{M}$ неопределенности  $\overline{B}$ процессе прогнозирования.

К сожалению, мне не известен метод прогнозирования финансовых рынков, который обеспечивал бы на 100% верный результат. Наиболее гибким, мощным и перспективным методом прогнозирования, из всех общеизвестных в техническом анализе, является Закон волн Эллиотта. Хотя его практическое применение на рынках является непростой задачей, а освоение самого метода требует немалого времени и настойчивости, его прогностическая ценность и масштабность намного превышают остальные известные графические методы.

Вместе с тем, Закон волн, впервые опубликованный еще в 1938 году, открыт для дополнения любыми новыми методиками ценового и временного прогнозирования рынков, не искажающими его сути. Правда, некоторые авторы в попытке формализовать или модифицировать теорию волн настолько «дополняют» итоге ee, **4TO**  $\mathsf B$  $\Omega$ первоисточника остается лишь RMN  $PTO$ первооткрывателя и названия моделей.

#### Что представляет собой закон волн Эллиотта

Первооткрывателем Закона волн является Ральф Нельсон Эллиотт (Ralph Nelson Elliott, 28.07.1871 - 15.01.1948), бухгалтер и экономист по профессии, но исследователь по призванию. Прикованный болезнью к постели с 1929 года деятельный Эллиотт не мог сидеть без дела и занялся изучением фондового рынка и публикаций основоположников технического анализа.

Наконец в 1938 году, после нескольких лет исследований, он, в возрасте 67 лет, публикует книгу под названием Закон волн (The Wave Principle). Именно в ней он основы открытого излагает **MM** закона, который теперь носит его имя.

Несомненно, большое Ha влияние теорию волн Эллиотта оказали труды Чарльза

Доу (Charles Dow), который совместно с Эдвардом Джонсом (Edward Jones) был родоначальником всемирно известного фондового промышленного индекса Доу-(DJIA), a также работы Джонс  $PTO$ последователей -Вильяма Гамильтона (William Hamilton) и Роберта Ри (Robert Rhea). Теория Доу является не только «прадедушкой технического анализа», но и исходной идеей для Закона волн. Именно там находятся ИСТОКИ самой теории Эллиотта и названий волновых уровней, да и сам морской термин «волна» берет свое начало от сравнения трех типов ценовых движений в теории Доу с приливами, волнами и рябью на море.

В итоге Эллиотту удалось не только составить полный каталог **BO3MOЖHHIX** ценовых моделей, которые повторяются на графиках фондовых индексов независимо от таймфрейма и включают в себя все возможные варианты поведения рынка, но и описать взаимное влияние моделей друг  $HA$ друга И определить основные закономерности их повторения. То есть, ему удалось создать инструмент масштабного анализа и прогнозирования рынка, который работает на всех таймфреймах. Более того, Эллиотт показал, что подобные модели проявляются не только на фондовом рынке, но также являются результатом любой массовой человеческой деятельности, независимо от области ее применения.

Венцом творения Ральфа Эллиотта стала книга Закон природы — секрет вселенной (Nature's Law  $-$  The Secret of the Universe), увидевшая свет в 1946 году. что в ней Закон волн Естественно, претерпел некоторые уточнения  $\overline{M}$ дополнения с момента первого издания, главным из которых явилось определение ценовых и временных соотношений волн посредством коэффициентов Фибоначчи. В результате чего статус Закона волн поднялся от полного каталога моделей поведения фондового рынка до обширной теории поведения человеческого общества, что было новым для таких областей науки, как экономика и социология.

 $#FT$